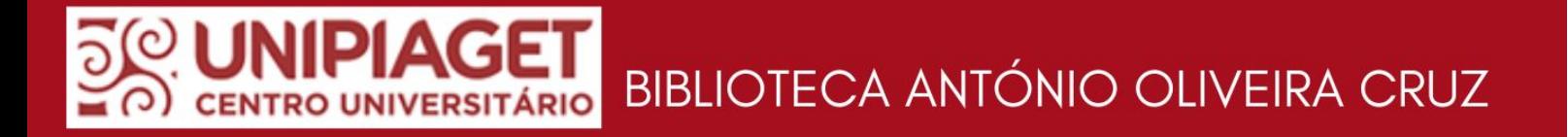

# MANUAL DE NORMALIZAÇÃO DE TRABALHOS ACADÊMICOS

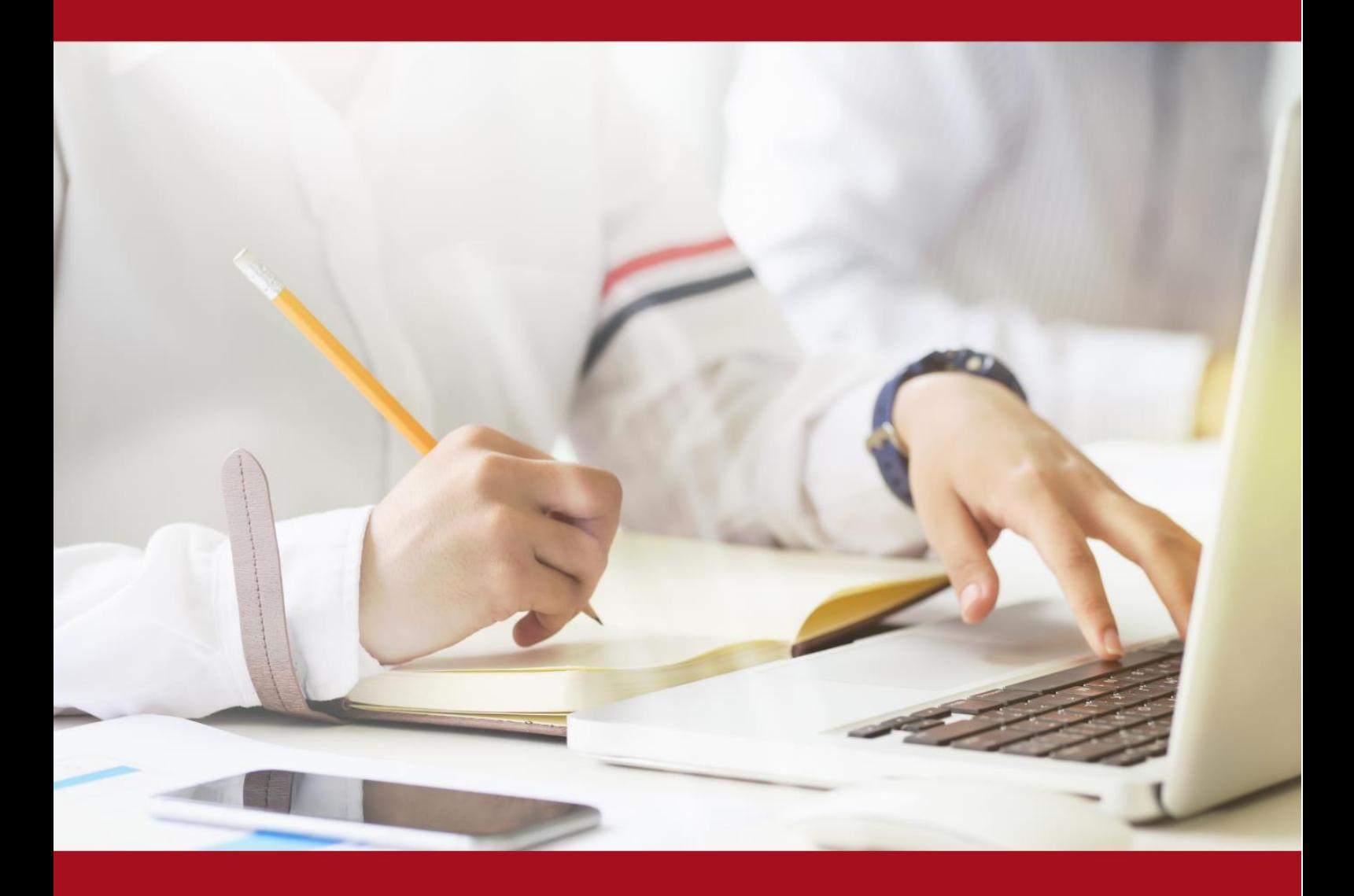

4<sup>ª</sup> EDIÇÃO . 2023

#### **Ficha Catalográfica**

#### **Biblioteca António Oliveira Cruz – Campus Suzano**

 Centro Universitário Piaget. Biblioteca António Oliveira Cruz. Sistema de Informação e Documentação (SDI). Manual de normalização de trabalhos acadêmicos / Centro Universitário Piaget. Biblioteca António Oliveira Cruz. Sistema de Informação e Documentação (SDI). – 4. ed. – Suzano: Centro Universitário Piaget: Biblioteca António Oliveira Cruz, Sistema de Informação e Documentação (SDI), 2023. 136 p. 1. Metodologia científica 2. Trabalho de Conclusão de Curso / Normalização I. Biblioteca António Oliveira Cruz II. Título. CDD 001.42

Catalogação na publicação: Ellen Cardoso do Nascimento - CRB-8/9962

## **APRESENTAÇÃO**

A Biblioteca do Centro Universitário Piaget apresenta a quarta edição do Manual de Normalização de Trabalhos Acadêmicos, em 2023, com atualizações e novidades em relação a elaboração de resumos, conforme a ABNT NBR 6028:2021, e apresentando outra modalidade de TCC, o artigo.

Este manual está pautado pelas normas da Associação Brasileira de Normas Técnicas (ABNT) e suas últimas atualizações: ABNT NBR 14724:2011; 12225:2004; 6024:2012; 6027:2012; 6028:2021; 6034:2004; 10520:2002; 6023:2018 tendo como propósito auxiliar e dar os subsídios básicos e necessários à normalização de trabalhos acadêmicos para a toda comunidade acadêmica.

Este manual foi elaborado e revisado pela bibliotecária Maria Cristina Alves Silva Xavier CRB-8/10077 em colaboração com autoria do cap. 9 e revisão técnica do professor Dr. Eric Beuttenmuller, revisão da professora Dr. Aline Y. Kurihayashi e sobre supervisão e revisão da professora Ms. Poliana de Andrade Lima, atual Pró-Reitora Acadêmica do Centro Universitário Piaget. Esta 4ª edição contou com a revisão e ampliação da bibliotecária Ellen Cardoso do Nascimento, atualmente a frente da gestão da Biblioteca António Oliveira Cruz.

Importante ressaltar que este manual passa por revisões periódicas conforme as atualizações das normas da ABNT e/ou quando outras alterações são necessárias.

## **SUMÁRIO**

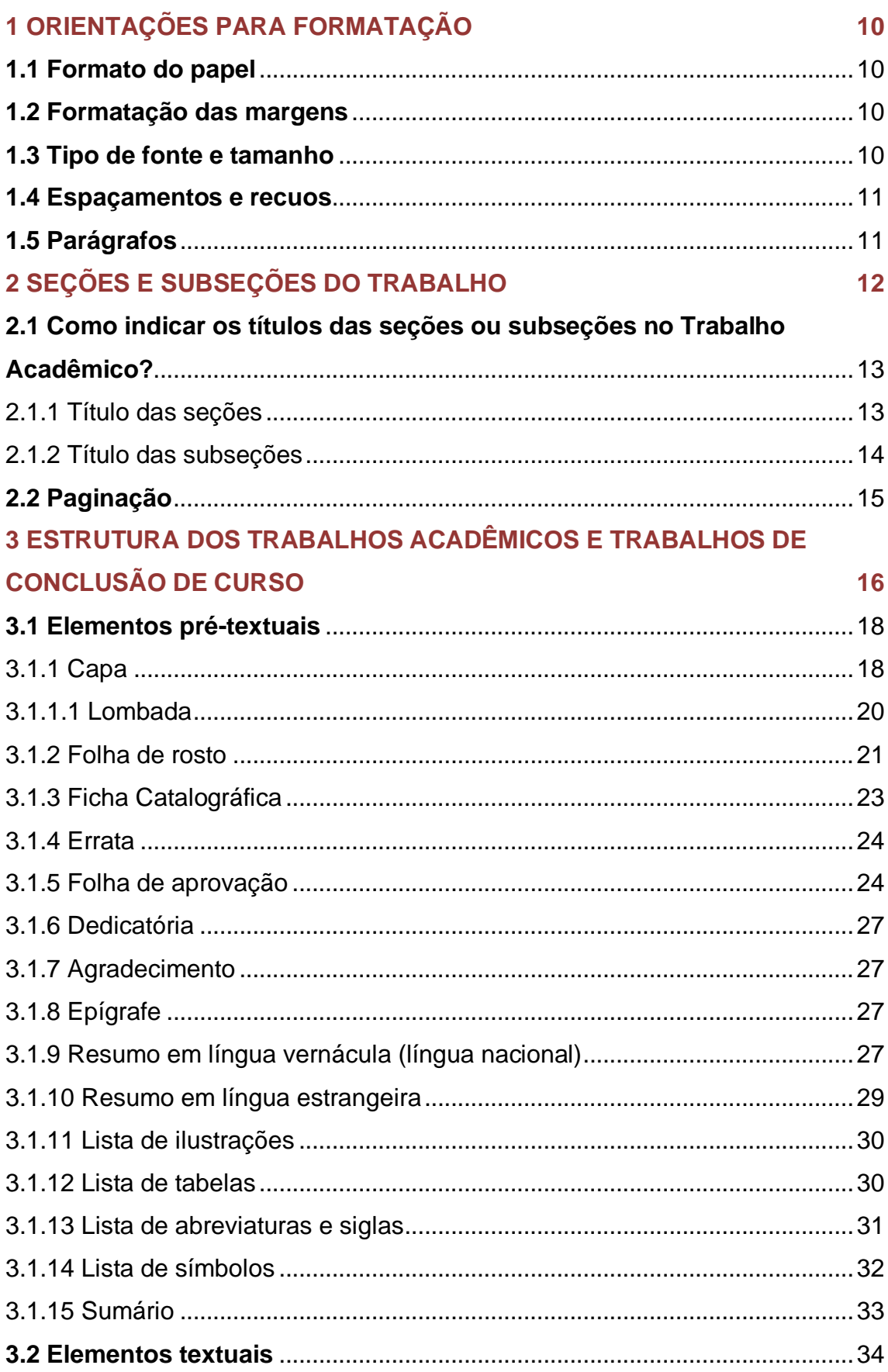

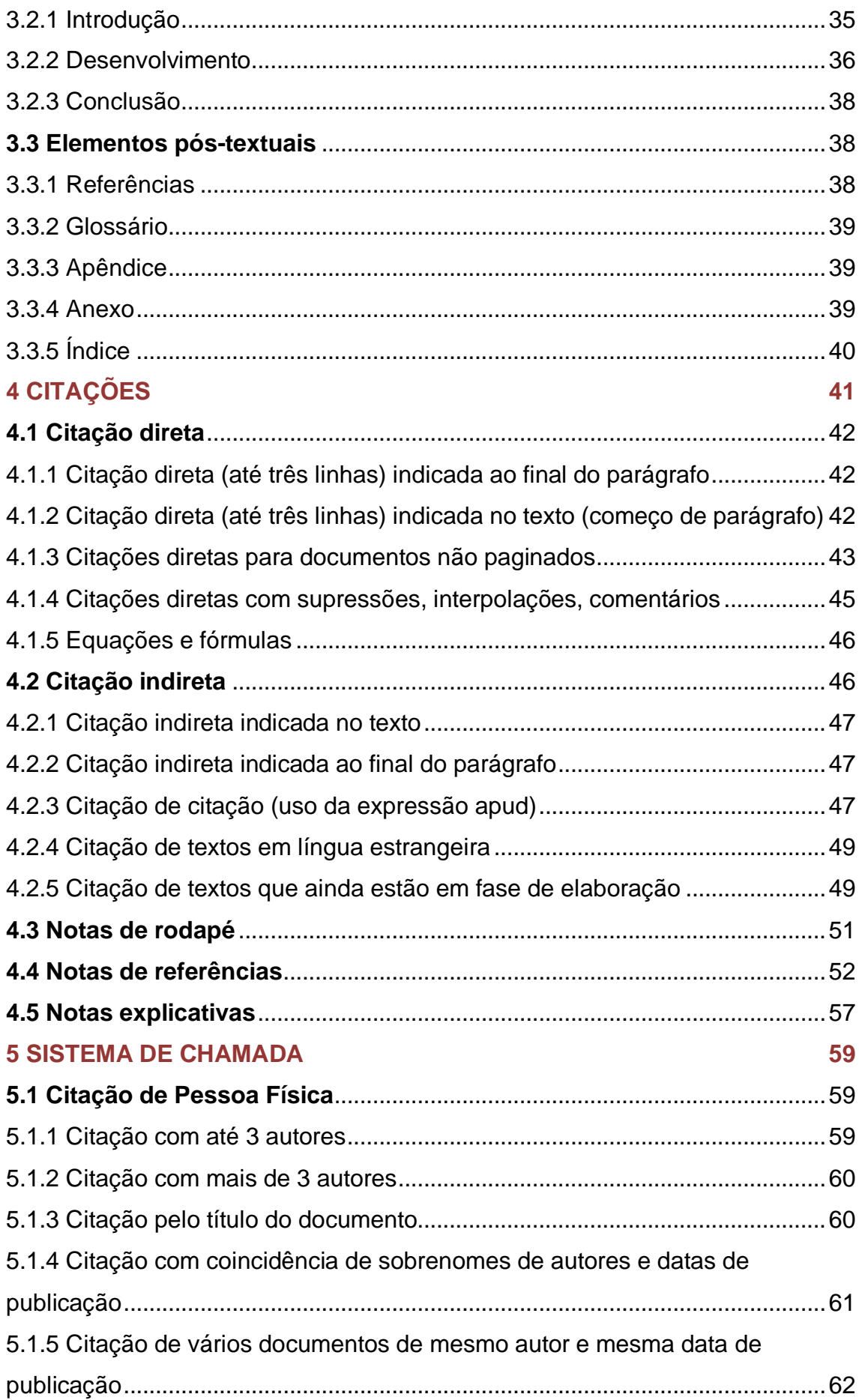

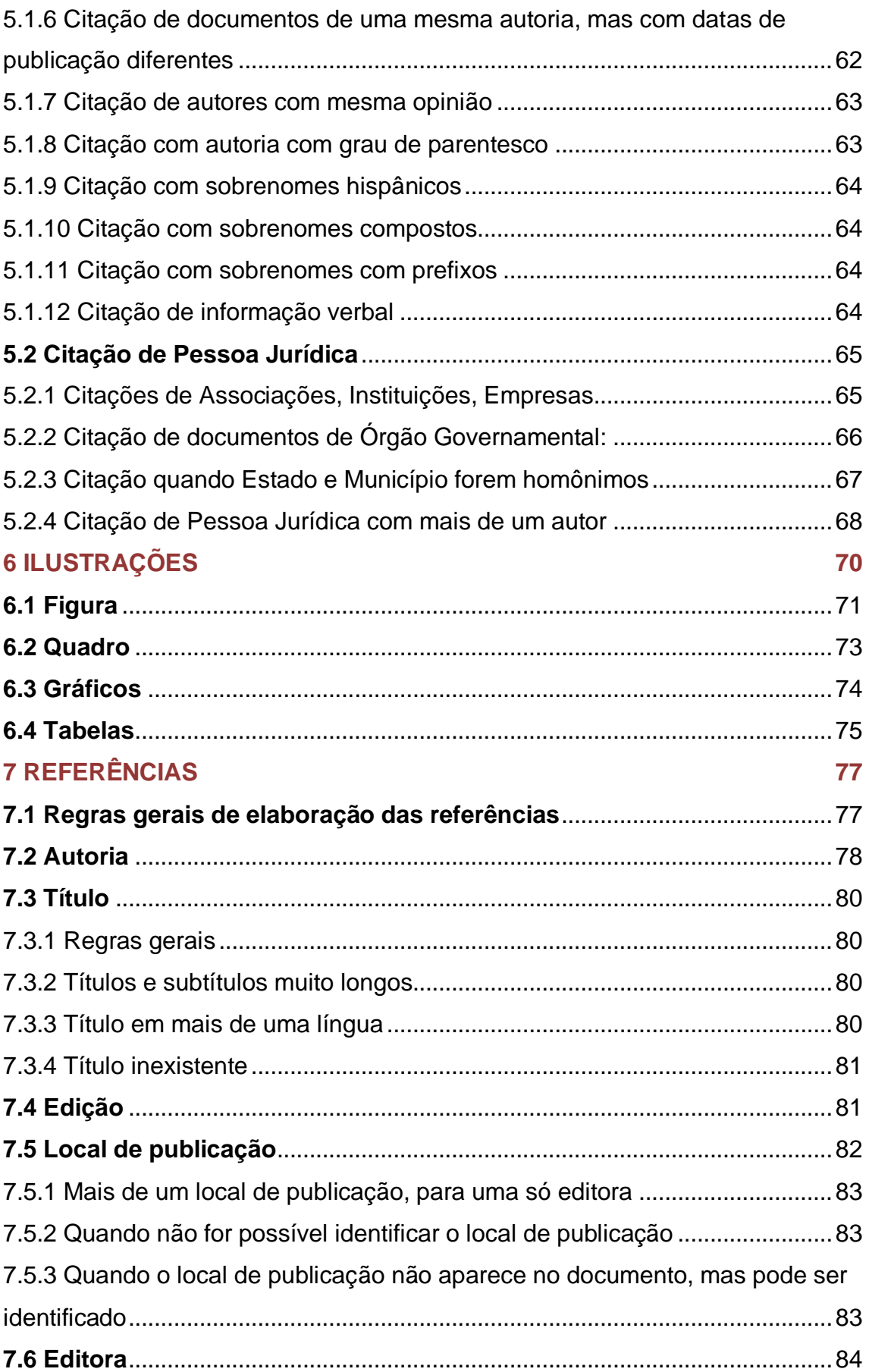

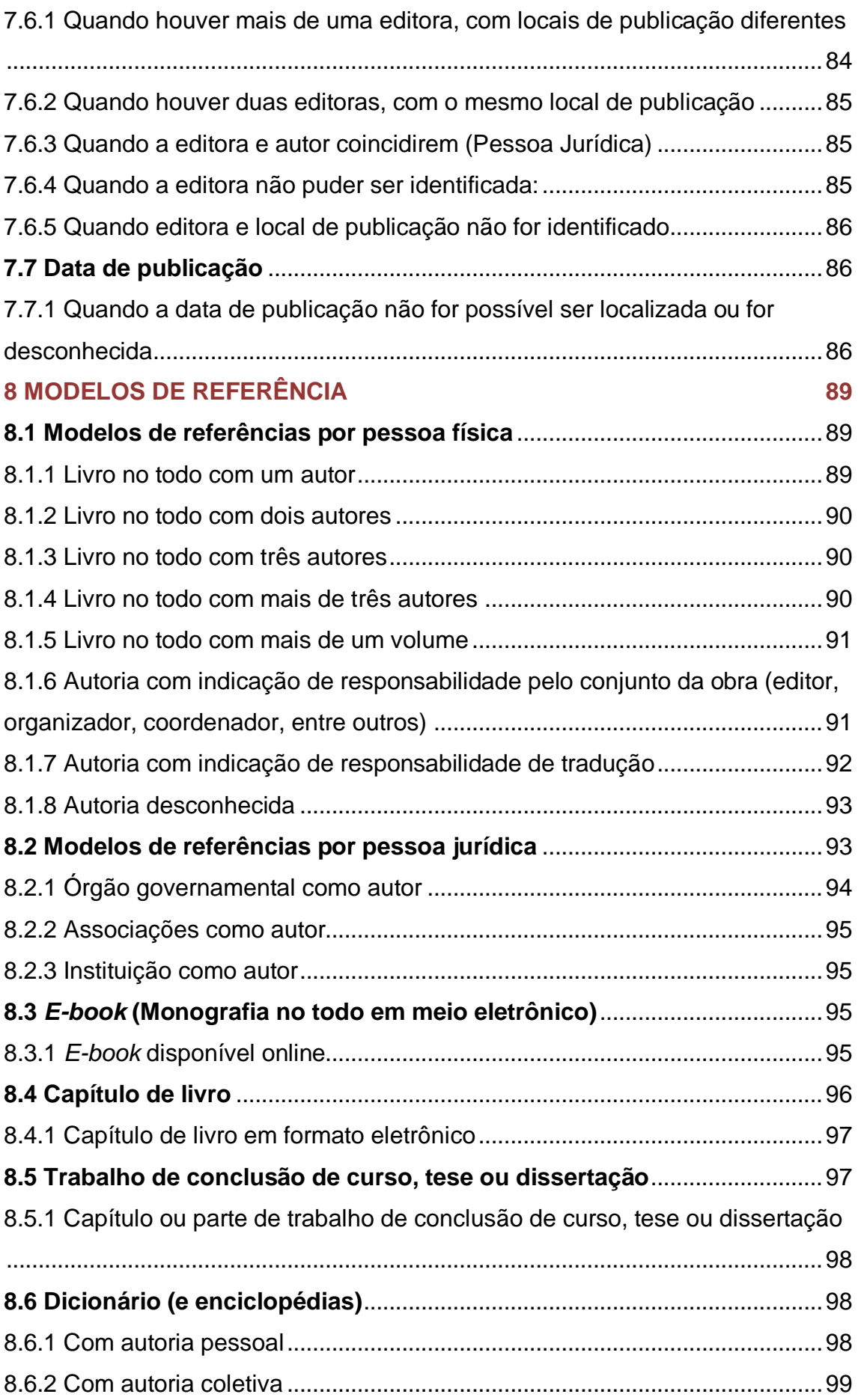

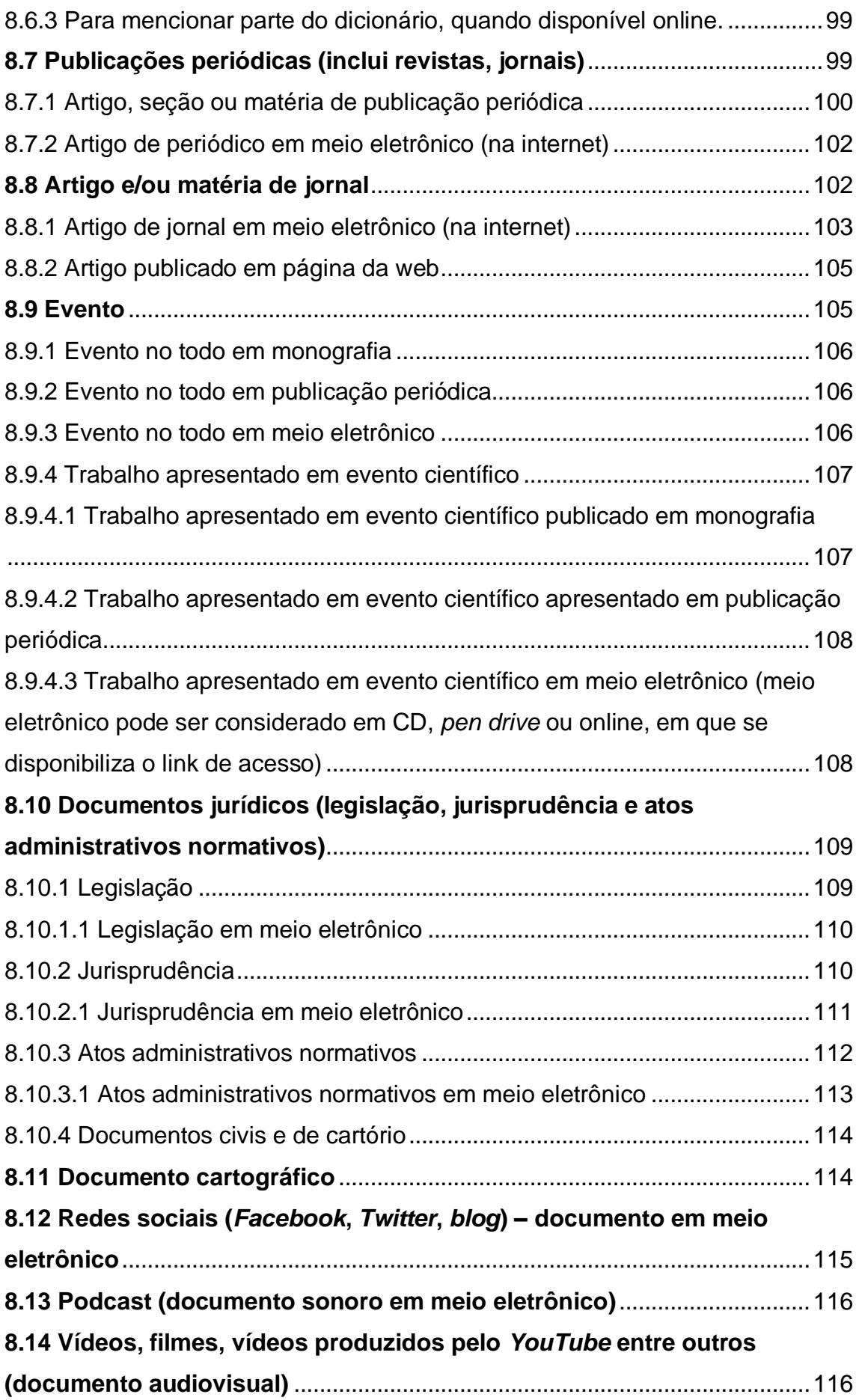

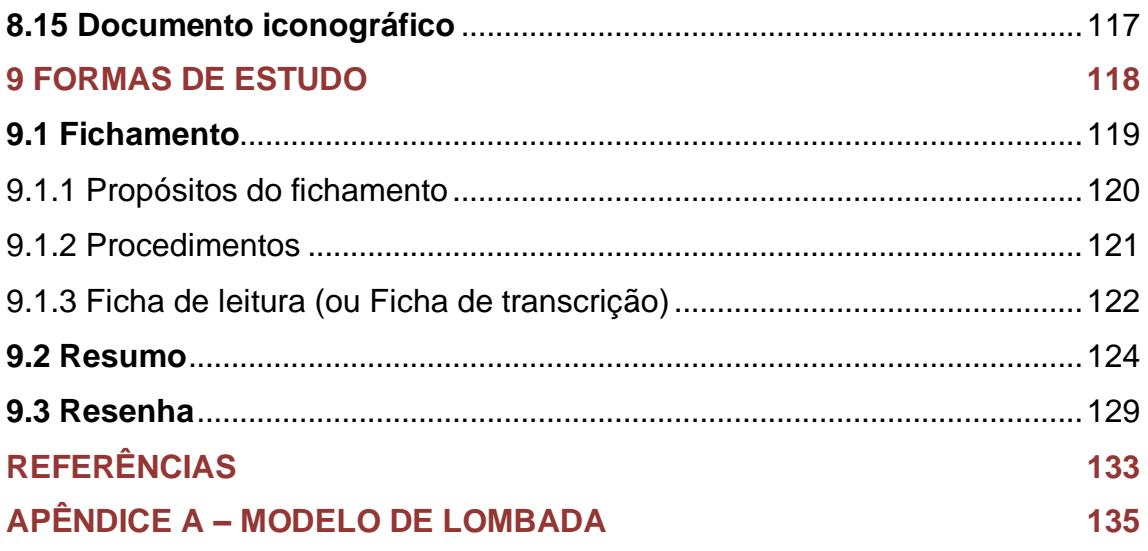

### <span id="page-9-0"></span>**1 ORIENTAÇÕES PARA FORMATAÇÃO**

#### <span id="page-9-1"></span>**1.1 Formato do papel**

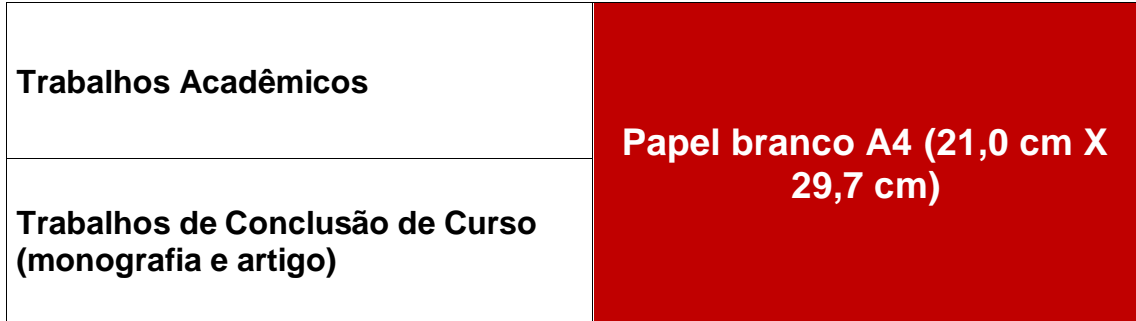

#### <span id="page-9-2"></span>**1.2 Formatação das margens**

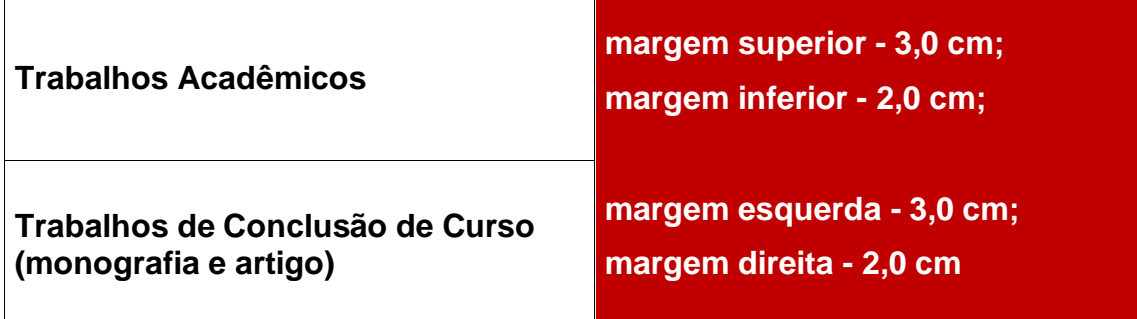

#### <span id="page-9-3"></span>**1.3 Tipo de fonte e tamanho**

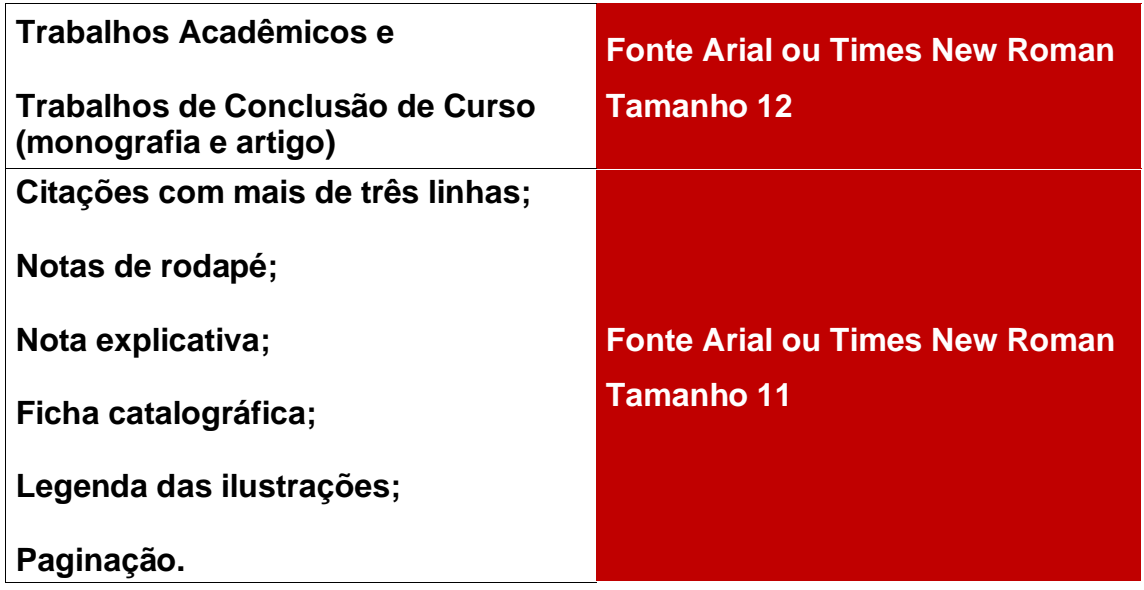

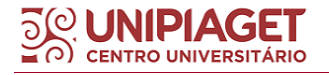

#### <span id="page-10-0"></span>**1.4 Espaçamentos e recuos**

O texto deve ser digitado com espaçamento de **1,5** entrelinhas.

O espaçamento simples (**1,0**) será utilizado apenas para os seguintes casos:

- ✔citações diretas com mais de três linhas,
- ✔notas de rodapé,
- ◆ legendas das ilustrações (gráficos, tabelas, quadros e figuras),
- ◆ nota explicativa indicada na folha de rosto (que contém o grau e a área de concentração do trabalho, e o nome do orientador).

#### <span id="page-10-1"></span>**1.5 Parágrafos**

Todos os parágrafos do texto devem estar formatados com alinhamento **justificado**, espaçamento entrelinhas de **1,5** cm, recuo especial na primeira linha de **1,25** cm e espaçamento de 10 pt depois da última linha, conforme indicado abaixo:

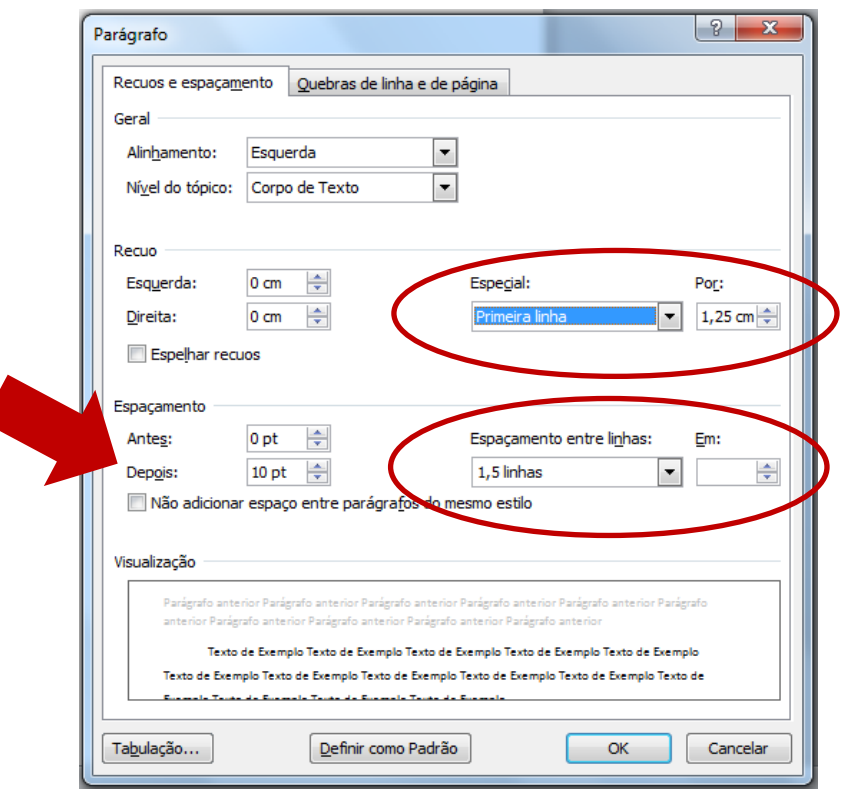

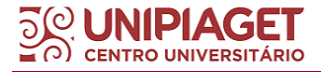

## <span id="page-11-0"></span>**2 SEÇÕES E SUBSEÇÕES DO TRABALHO**

A Associação Brasileira de Normas Técnicas descreve que as **seções** são utilizadas para se dividir o texto do documento de modo a apresentar "[...] matérias consideradas afins na exposição ordenada do assunto" (ASSOCIAÇÃO BRASILEIRA DE NORMAS TÉCNICAS , 2012a, p. 1).

Já as **subseções**, da mesma forma, dividem o texto da seção de forma ordenada, ambos com o objetivo de apresentar as reflexões sobre o conteúdo do trabalho de maneira lógica e sistematizada.

Os títulos de seção e subseção dos trabalhos são numerados conforme a orientação da norma NBR 6024:2012 de progressão numérica das seções de um documento. Desta forma, conforme a norma, "o indicativo de uma seção secundária é constituído pelo indicativo da seção primária a que pertence, seguido do número que lhe for atribuído na sequência do assunto e separado por ponto" (ASSOCIAÇÃO BRASILEIRA DE NORMAS TÉCNICAS, 2012a, p. 2).

Importante ressaltar que a indicação numérica **NÃO** deve ultrapassar a seção quinária, entre outras palavras, não deve ultrapassar mais de cinco subseções.

Abaixo, segue um exemplo da lógica da progressão numérica para exemplo e um modelo de numeração indicativa de seção:

#### **2 HISTÓRIA DA SAÚDE PÚBLICA NO BRASIL (SEÇÃO)**

#### **2.1 Saúde pública: aspectos históricos (SUBSEÇÃO)**

- 2.1.1 Saúde pública: dados estatísticos **(SUBSEÇÃO)**
- 2.1.1.1 O ensino de Saúde Pública nas universidades **(SUBSEÇÃO)**
- 2.1.1.1.1 Saúde Pública e a legislação brasileira **(SUBSEÇÃO)**

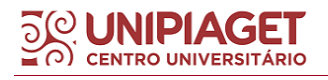

#### <span id="page-12-0"></span>**2.1 Como indicar os títulos das seções ou subseções no Trabalho Acadêmico?**

<span id="page-12-1"></span>2.1.1 Título das seções

Comumente caracterizado como "capítulo", os títulos das seções devem sempre ser iniciados em uma nova folha, ou seja, no início de uma nova página e devem ser separados do texto que os sucede por um **espaçamento de 1,5 cm**.

Caso o título ultrapassar mais de uma linha, deve-se dar continuidade na segunda linha, alinhando-a a primeira letra da primeira palavra do título.

De acordo com a Associação Brasileira de Normas Técnicas (2012a), cada seção deve ser digitada em **negrito**, **caixa-alta (maiúsculo)**, **alinhado à margem esquerda** e **numerada por um indicativo numérico de seção**, ou seja, por algarismos arábicos e não se pode utilizar ponto, hífen, travessão ou qualquer sinal entre o número indicativo de seção e seu respectivo título.

Exemplo:

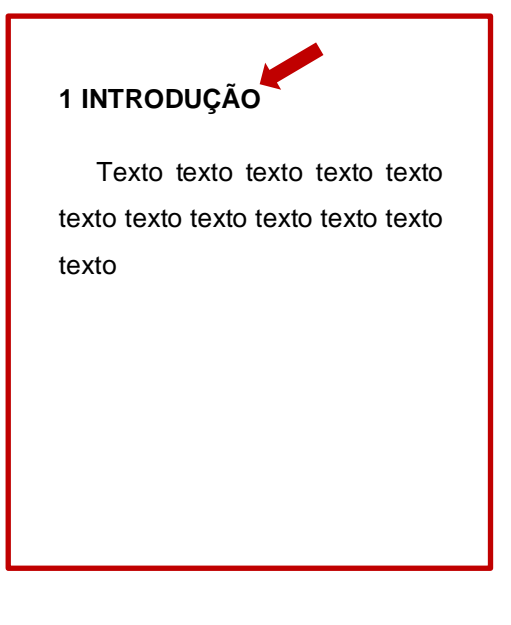

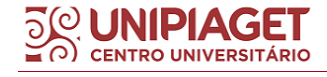

<span id="page-13-0"></span>Os títulos das subseções (1.1, por exemplo) devem ser digitados em **negrito**, **minúsculo (apenas a primeira letra se mantém em maiúsculo)**, **alinhado à margem esquerda** e **numerada por um indicativo numérico de seção** e separados do texto que os precede e sucede por um **espaço entrelinhas de 1,5 cm**.

Para a indicação numérica dos títulos das subseções são utilizados algarismos arábicos e deve ser utilizada a numeração progressiva separada por ponto (.), conforme indicado na seção 2 deste manual. Não utilizar ponto, hífen, travessão ou qualquer sinal entre o número indicativo de seção e seu respectivo título.

Exemplo:

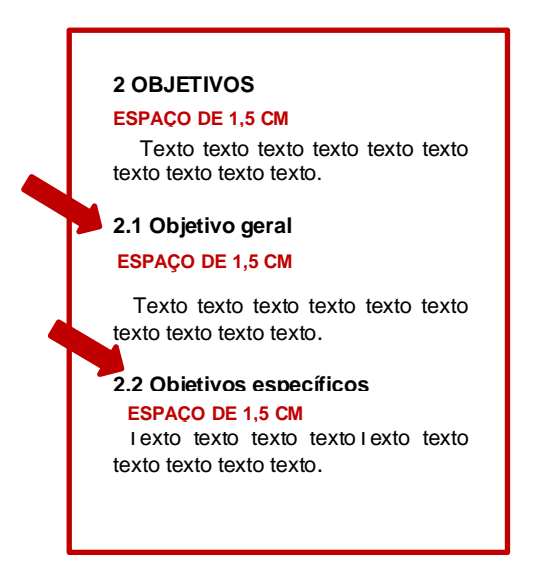

Importante salientar que a mesma numeração que for indicada a cada título de seção e título de subseção no trabalho, deverá também ser indicada no SUMÁRIO. Desta forma, aconselha-se sempre checar se todas as numerações indicativas de seção e subseção e verificar se estão numeradas corretamente antes de dar início a elaboração do sumário.

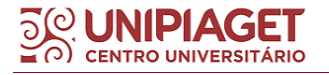

#### <span id="page-14-0"></span>**2.2 Paginação**

As folhas do trabalho são contadas sequencialmente a partir da folha de rosto, mas numeradas apenas a partir da **INTRODUÇÃO**, conforme a ilustração abaixo:

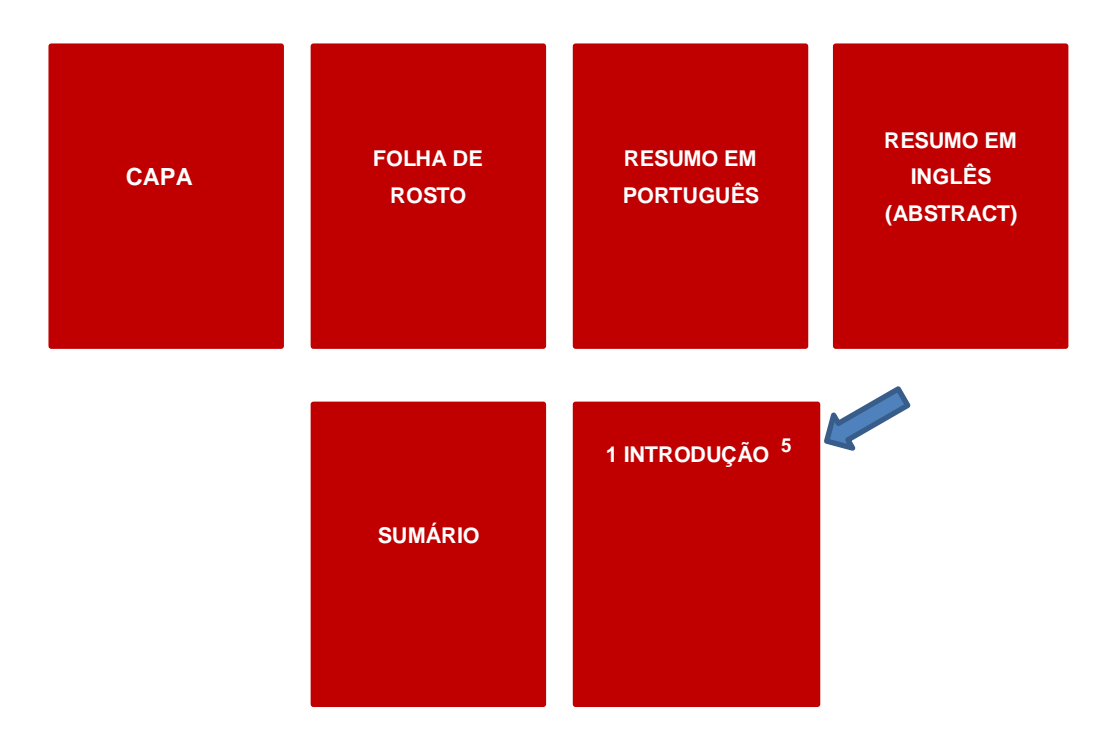

A numeração deve ser feita em números arábicos, na parte superior do canto direito da página. Caso existam apêndices e anexos, estes também devem ser numerados de modo contínuo a numeração do trabalho.

Obs. A ficha catalográfica não está inclusa na contagem de páginas.

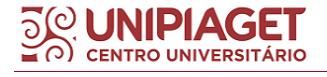

## <span id="page-15-0"></span>**3 ESTRUTURA DOS TRABALHOS ACADÊMICOS E TRABALHOS DE CONCLUSÃO DE CURSO**

Os Trabalhos Acadêmicos e os Trabalhos de Conclusão de Curso têm sua estrutura organizada em elementos **pré-textuais**, **textuais** e **pós-textuais**, conforme orientação da ABNT NBR 14724:2011.

A seguir, apresentamos um esquema geral de todos os elementos do trabalho acadêmico e de TCC do tipo monografia e artigo e, em seguida, uma breve descrição sobre a elaboração de cada um destes elementos.

Trabalhos acadêmicos e Trabalhos de Conclusão de Curso do tipo monografia:

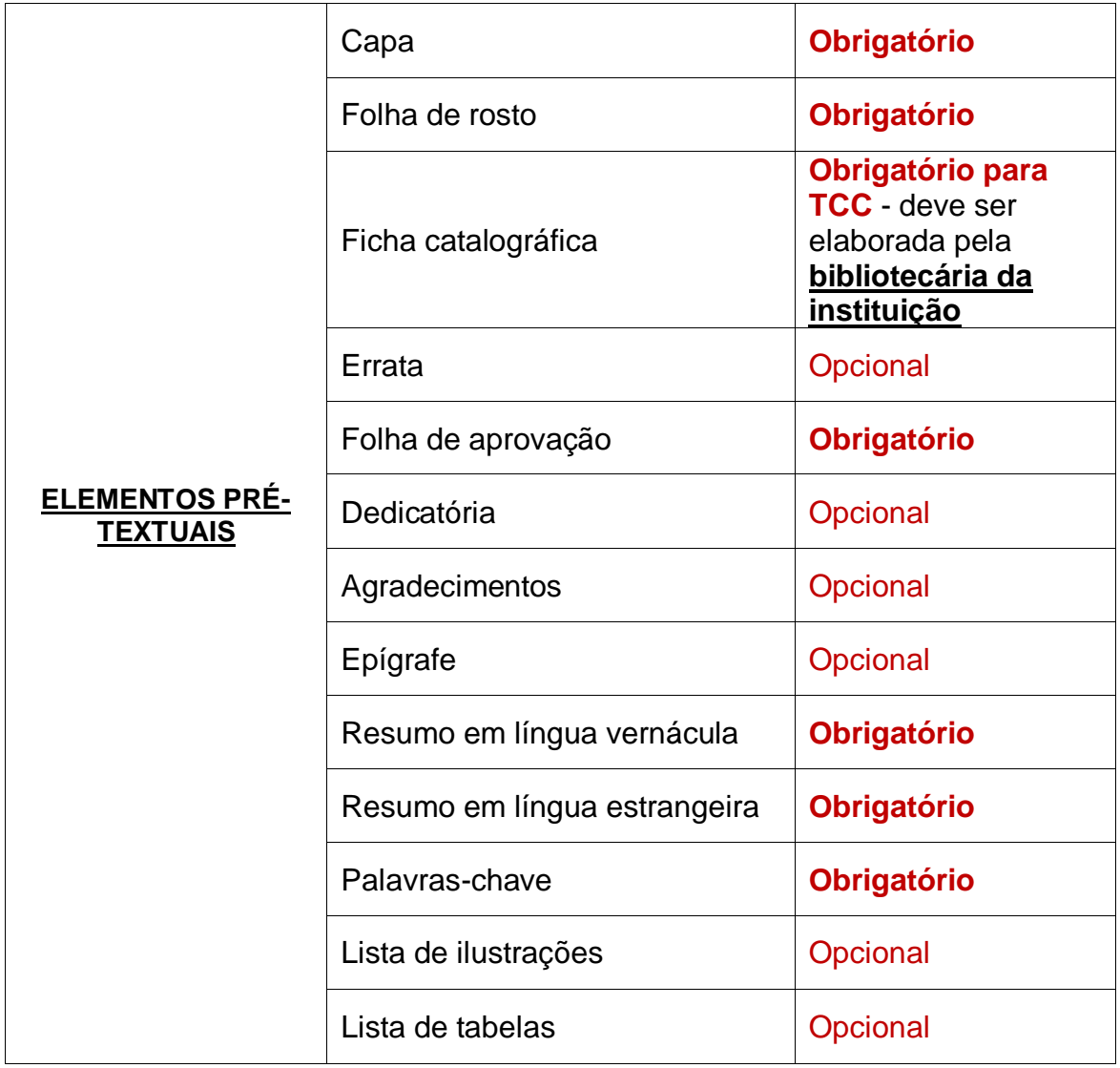

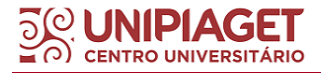

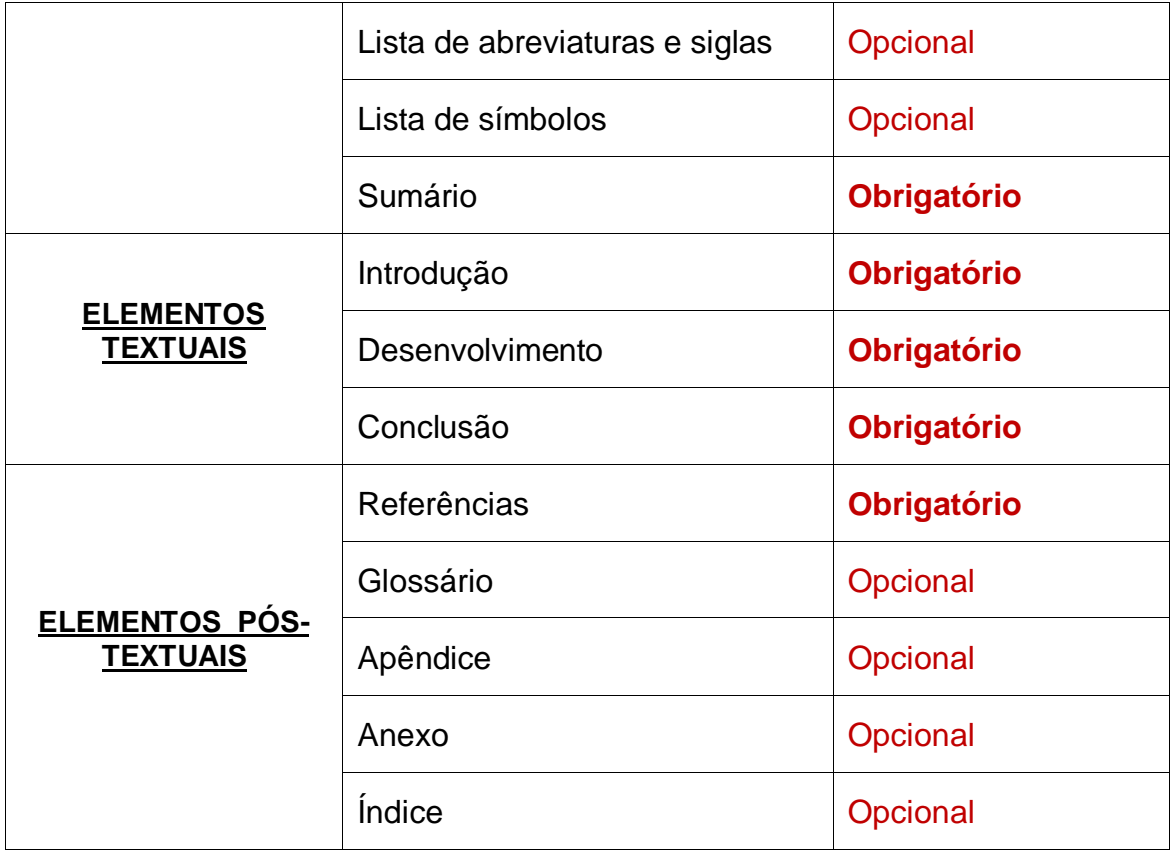

Trabalho de Conclusão de Curso do tipo artigo:

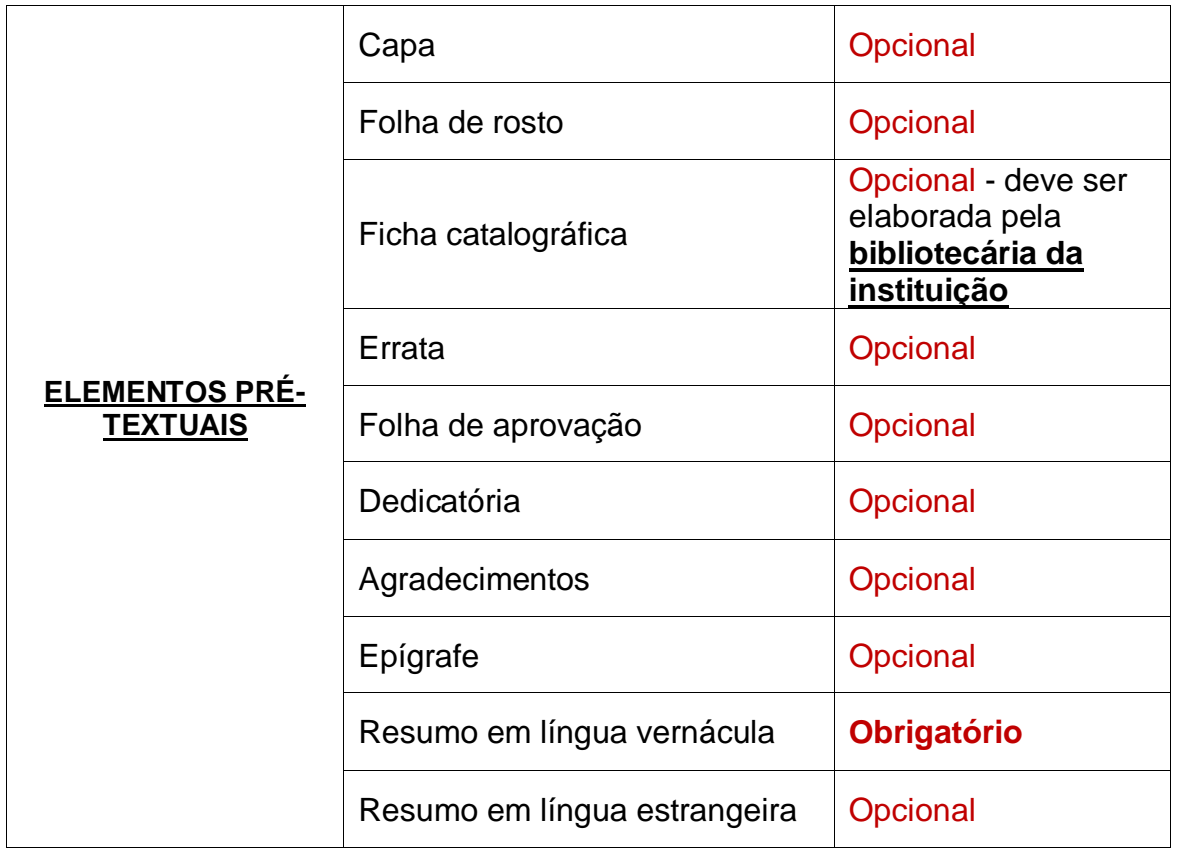

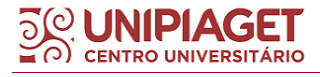

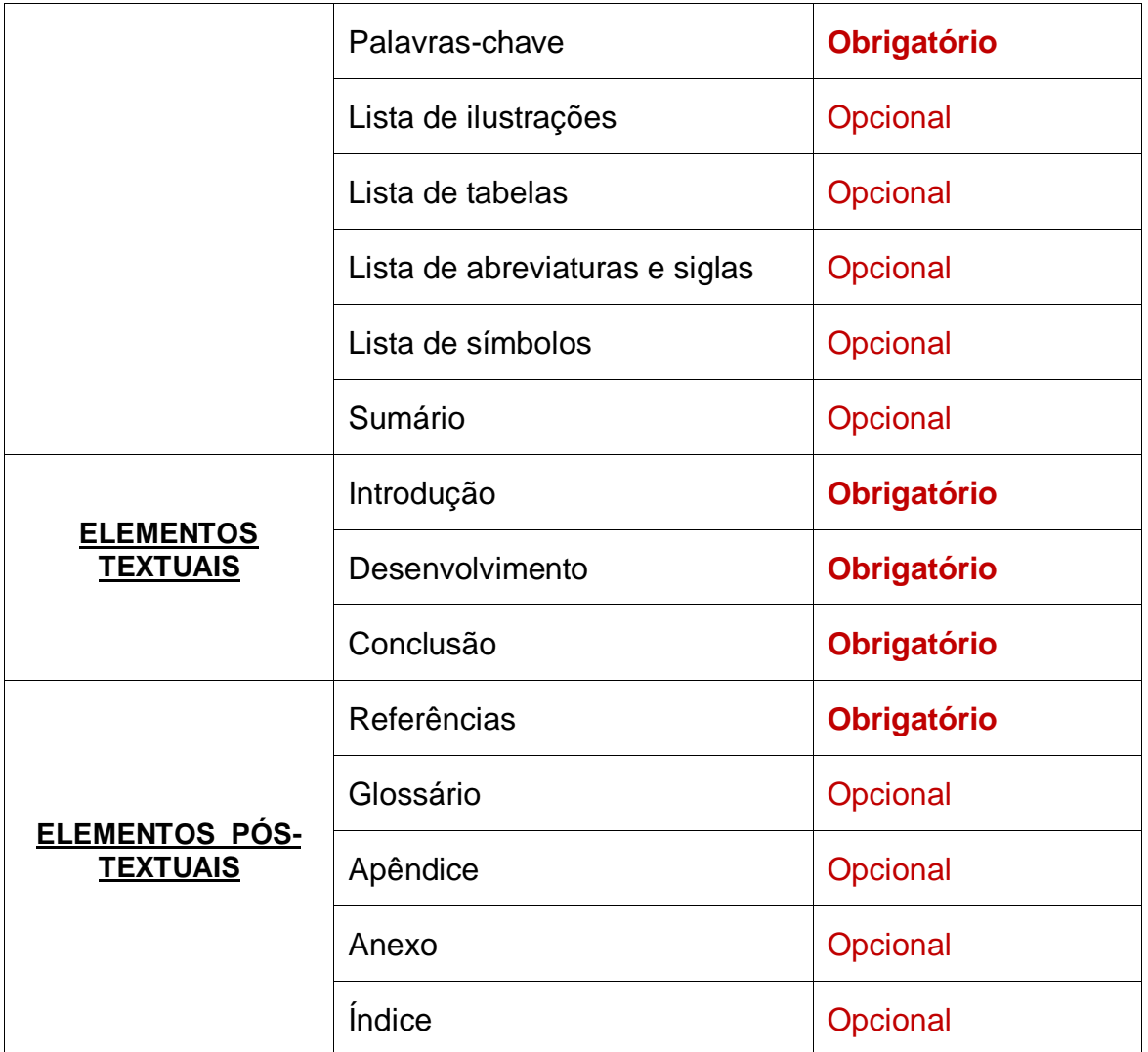

#### <span id="page-17-0"></span>**3.1 Elementos pré-textuais**

#### <span id="page-17-1"></span>3.1.1 Capa

Item obrigatório, a capa dos trabalhos acadêmicos do Centro Universitário Piaget está devidamente padronizada e segue as orientações da Associação Brasileira de Normas Técnicas NBR 14724:2011, devendo indicar, portanto, as informações indispensáveis para identificação do trabalho, tais como:

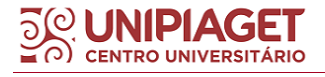

- **Nome da instituição de ensino**: digitado por extenso, fonte **Arial** ou **Times New Roman** tamanho **12** em **negrito**, caixa-alta (maiúsculo), centralizado e indicado na parte superior da folha;
- Nome do curso: digitado abaixo do nome da instituição, deve ter fonte **Arial** ou **Times New Roman** tamanho **12** em **negrito**, caixa-alta (MAIÚSCULO), centralizado. Deve ser digitado abaixo do nome da instituição;
	- **Nome completo do(s) autor(es)**: deve ser digitado por extenso e sem abreviações de sobrenome, fonte **Arial** ou **Times New Roman**  tamanho **12** em **negrito**, caixa-alta (MAIÚSCULO), centralizado; se o trabalho tiver mais de um autor, os nomes dos autores devem ter espaçamento entrelinhas de 1,5 cm;
	- **Título do trabalho**: deve ser digitado em caixa-alta (maiúsculo), fonte **Arial** ou **Times New Roman,** tamanho **12** em **negrito**, centralizado. Para os títulos que houver subtítulo devem-se utilizar dois pontos (:) entre o título e o subtítulo. **O subtítulo não deve estar em negrito.**
	- **Local**: deve ser indicada a cidade da instituição em que o documento será entregue, fonte **Arial** ou **Times New Roman** tamanho **12** em **negrito**, centralizado.
	- **Ano**: deve-se indicar a data do ano da entrega do trabalho.

Veja o modelo abaixo:

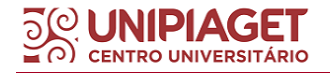

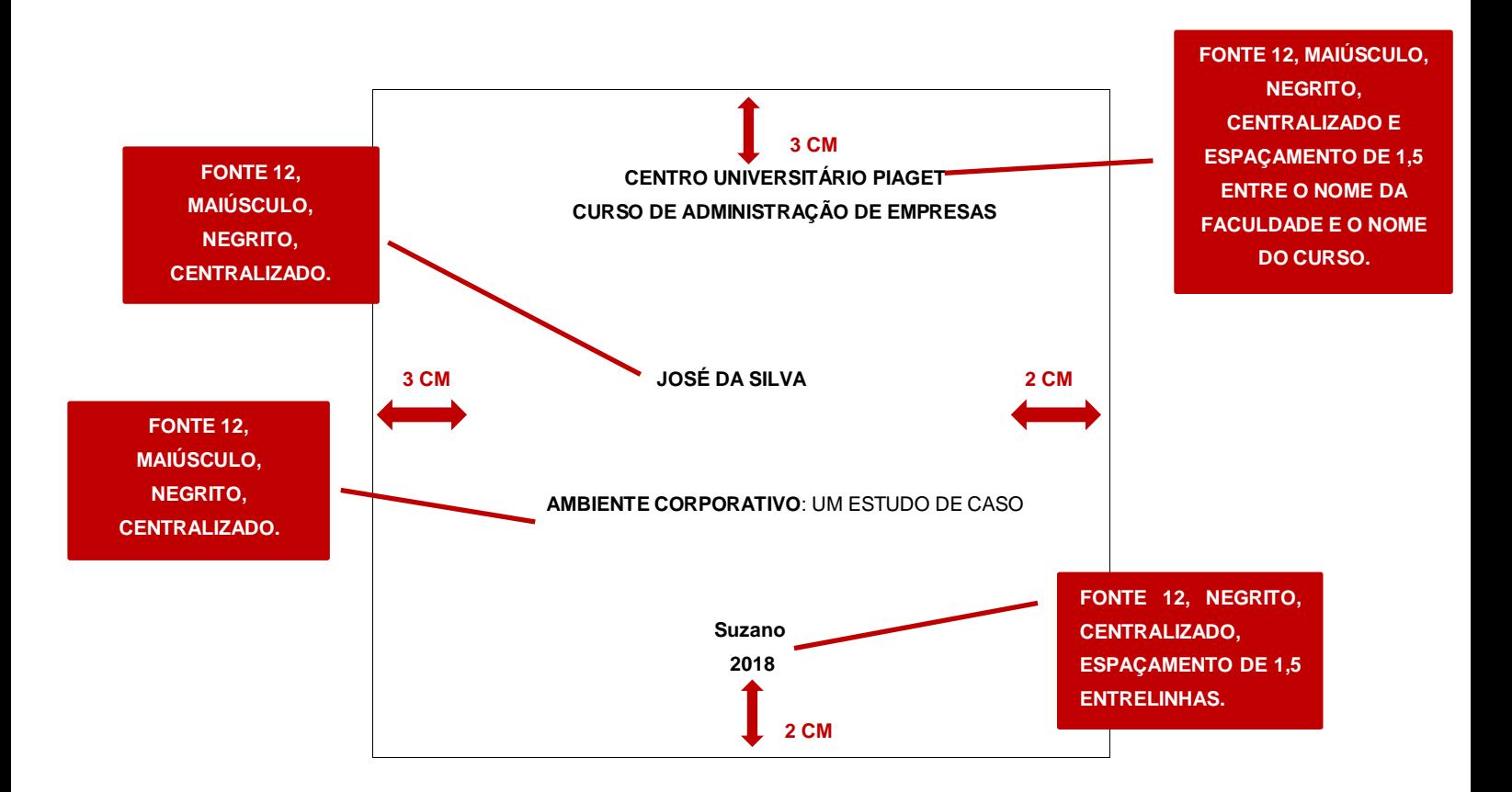

#### <span id="page-19-0"></span>3.1.1.1 Lombada

A lombada é caracterizada pela "parte da capa que reúne as margens internas ou dobras das folhas, sejam elas costuradas, grampeadas, coladas ou mantidas juntas de outra maneira; também chamada de dorso" (ASSOCIAÇÃO BRASILEIRA DE NORMAS TÉCNICAS NBR 12225, 2004, p.1).

Como padronização, a lombada deverá indicar o nome do autor (que deverá ser digitado de modo longitudinal, de cima para baixo da lombada) e título do trabalho (que deverá ser digitado de modo longitudinal, de cima para baixo da lombada) e ano de publicação (na horizontal, antecedendo 3 cm do fim da lombada).

Para trabalhos com mais de um autor, convém mencionar todos ou utiliza-se o nome do primeiro autor seguido da expressão *et al*. e títulos poderão ser abreviados caso sejam extensos.

Segue modelo em apêndice A deste manual.

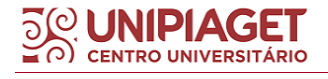

<span id="page-20-0"></span>Item obrigatório, a folha de rosto dos trabalhos acadêmicos do Centro Universitário Piaget está devidamente padronizada, segue as orientações da Associação Brasileira de Normas Técnicas - NBR 14724:2011 e deve indicar os seguintes elementos:

- **Nome da instituição de ensino**: digitado por extenso, fonte **Arial** ou **Times New Roman** tamanho **12** em **negrito**, **caixa-alta (MAIÚSCULO)**, **centralizado** e indicado na parte superior da folha;
- **Nome do curso:** digitado abaixo do nome da instituição, deve ter fonte **Arial** ou **Times New Roman** tamanho **12** em **negrito**, **caixa-alta (MAIÚSCULO)**, **centralizado**. Deve ser digitado abaixo do nome da instituição;
- **Nome completo do(s) autor(es)**: deve ser digitado por extenso e sem abreviações de sobrenome, fonte **Arial** ou **Times New Roman** tamanho **12** em **negrito**, caixa-alta (maiúsculo), centralizado; se o trabalho tiver mais de um autor, os nomes dos autores devem ter espaçamento entrelinhas de 1,5 cm;
- **Título do trabalho**: deve ser digitado em caixa-alta (maiúsculo), fonte **Arial** ou **Times New Roman**, tamanho **12** em **negrito**. Para os títulos que houver subtítulo devem-se utilizar dois pontos (:) entre o título e o subtítulo. O subtítulo não deve estar em negrito.
- **Nota explicativa**: onde se relata a natureza do trabalho, indicando o tipo do trabalho, o objetivo, o grau pretendido, o nome da instituição a que é submetido, a área de concentração e o nome do orientador. Deve ser digitada em fonte **Arial** ou **Times New Roman 11**, com **recuo de 8 cm à esquerda**, e **espaçamento simples**.
- **Local**: deve ser indicada a cidade da instituição em que o documento será entregue;
- Ano: deve-se indicar a data do ano da entrega do trabalho.

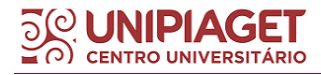

#### **NOTA EXPLICATIVA**:

Segue modelos de textos utilizados para compor a nota explicativa da folha de rosto:

#### *Trabalho de Conclusão de Curso:*

Trabalho de Conclusão de Curso apresentado como exigência parcial para a obtenção do grau de Bacharel em Administração pelo Centro Universitário Piaget, sob a orientação do Profº Me Nome do Professor Completo.

#### *Especialização:*

Monografia apresentada como exigência parcial para a obtenção do grau de Especialista em \_\_\_\_\_\_\_ pelo Centro Universitário Piaget, sob a orientação do Profº Me Nome do Professor completo.

Abaixo, segue modelo de folha de rosto e do texto da nota explicativa para cada tipo de trabalho acadêmico.

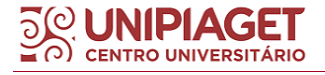

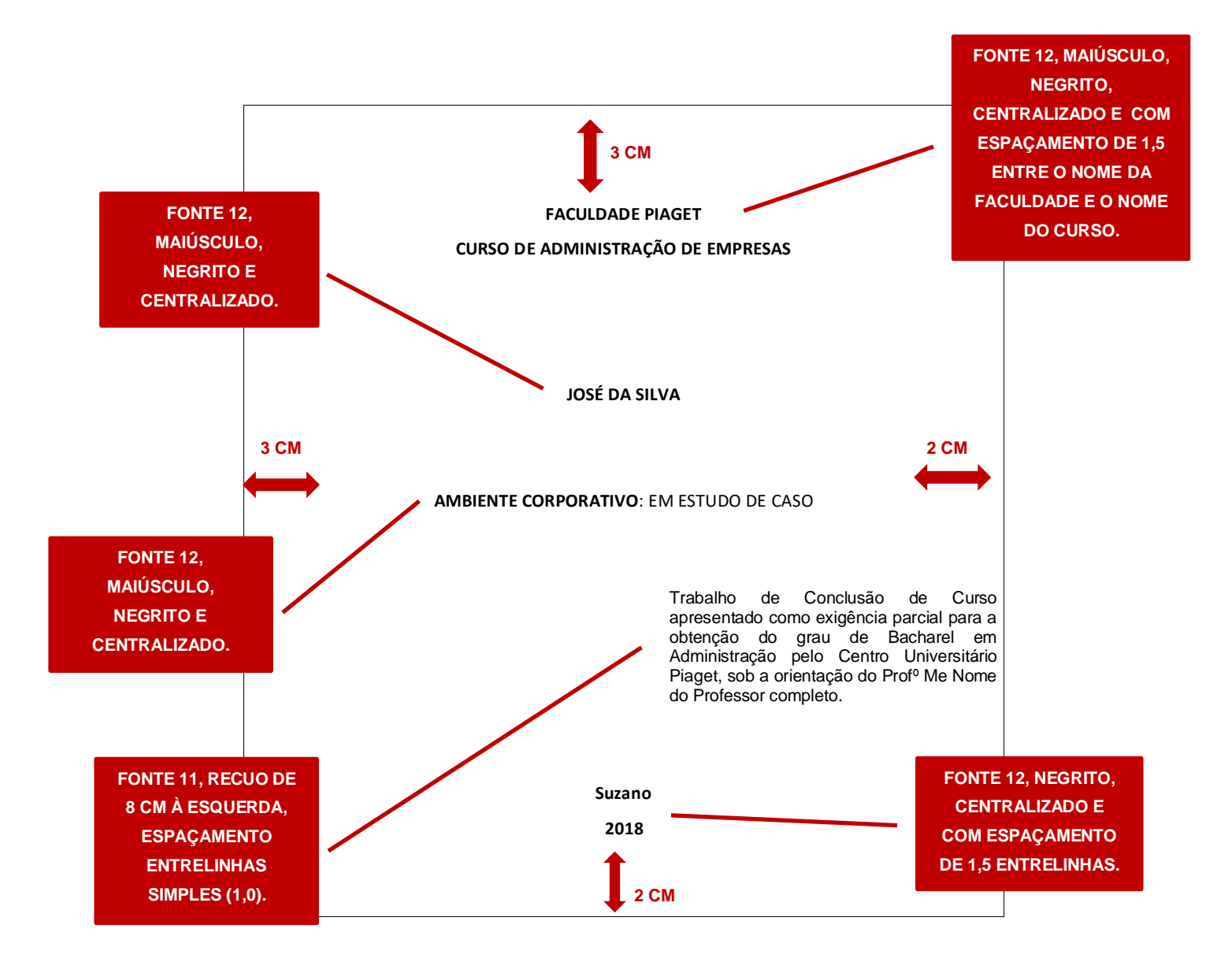

#### <span id="page-22-0"></span>3.1.3 Ficha Catalográfica

A ficha catalográfica é um elemento obrigatório **APENAS** para Trabalhos de Conclusão de Curso (TCC) e a **elaboração é de responsabilidade da bibliotecária responsável pela Biblioteca do Centro Universitário Piaget**, conforme as normas vigentes segundo o Código de Catalogação Anglo-Americano (AACR2) e deve ser indicada no verso da folha de rosto. A instrução de solicitação da ficha catalográfica é feita pela bibliotecária responsável pela biblioteca do Centro Universitário Piaget, devidamente inscrita no Conselho Regional de Biblioteconomia do Estado de São Paulo 8º Região (CRB-8).

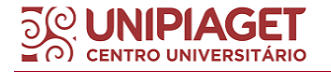

<span id="page-23-0"></span>Elemento opcional, a errata diz respeito à lista de erros ocorridos no texto e suas respectivas correções utilizado em casos em que o trabalho já tenha sido finalizado e impresso. A errata deve ser incluída após a folha de rosto, avulsa ou encartada, e constituída pela referência do próprio trabalho, e seguido do texto da errata. Segue modelo, conforme indicado por Oliveira (2011, p. 10):

#### **ERRATA**

SILVA, José. **Ambiente corporativo**: um estudo de caso. 2018. 56 f. Trabalho de Conclusão de Curso (Graduação em Administração) – Faculdade Piaget, Suzano, 2018.

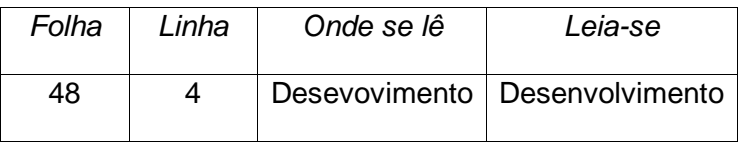

<span id="page-23-1"></span>3.1.5 Folha de aprovação

Item obrigatório, a folha de rosto segue as orientações da Associação Brasileira de Normas Técnicas - NBR 14724:2011 e deve indicar os seguintes elementos:

- **Nome completo do(s) autor(es)**: deve ser digitado por extenso e sem abreviações de sobrenome, fonte **Arial** ou **Times New Roman,** tamanho **12** em **negrito**, **caixa-alta (maiúsculo)**, **centralizado**; se o trabalho tiver mais de um autor, os nomes dos autores devem ter espaçamento entrelinhas de 1,5 cm;
- **Título do trabalho**: deve ser digitada em **caixa-alta (maiúsculo)**, fonte **Arial** ou **Times New Roman** tamanho **12** em **negrito**. Para os títulos

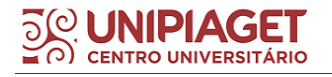

que houver subtítulo devem-se utilizar dois pontos (:) entre o título e o subtítulo. O subtítulo não deve estar em negrito.

- **Nota explicativa**: onde se relata a natureza do trabalho, indicando o tipo do trabalho, o objetivo, o grau pretendido, o nome da instituição a que é submetido, a área de concentração e o nome do orientador. Deve ser digitada em fonte **Arial** ou **Times New Roman 11**, com **recuo de 8 cm à esquerda**, e **espaçamento simples (1,0).**
- **Data de aprovação**: deve-se indicar a data em que o trabalho foi aprovado.
- **Nome completo e titulação dos componentes da banca**: deve ser indicado o nome dos componentes da banca, iniciando pelo grau nome por extenso (completo) do professor (a) orientador (a) e em seguida o grau e nomes por extenso (completo) dos examinadores e suas respectivas assinaturas.

Segue modelo da folha de aprovação:

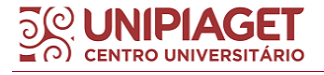

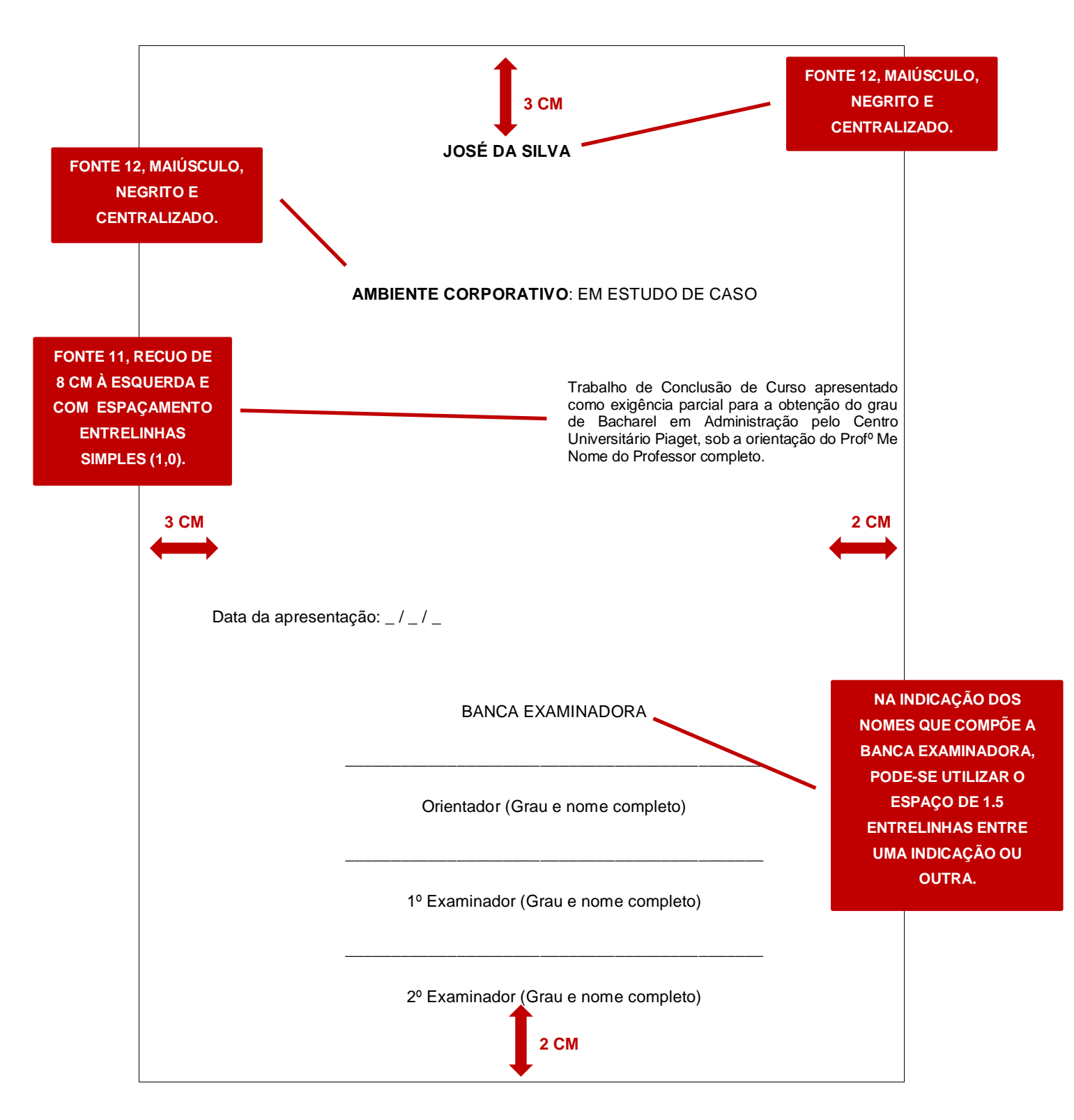

**IMPORTANTE:** Na indicação dos nomes que compõem a banca examinadora, deve-se indicar apenas o grau e o nome completo de cada um. Exemplo:

Prof. Dr. Nome do professor (completo)

\_\_\_\_\_\_\_\_\_\_\_\_\_\_\_\_\_\_\_\_\_\_\_\_\_\_\_\_\_\_\_\_

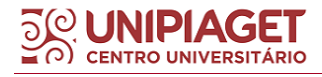

#### <span id="page-26-0"></span>3.1.6 Dedicatória

A dedicatória segue como item opcional, em que o autor presta homenagem ou dedica seu trabalho (ABNT, 2011).

#### <span id="page-26-1"></span>3.1.7 Agradecimento

O agradecimento é item opcional, que deve ser incluído após a dedicatória, e o autor faz os agradecimentos aqueles (as) que contribuíram de modo relevante para a elaboração do seu trabalho (ABNT, 2011).

#### <span id="page-26-2"></span>3.1.8 Epígrafe

De acordo com a Associação Brasileira de Normas Técnicas - NBR 14724:2011, a epígrafe é um item opcional, e refere-se à menção de excertos de livros, poemas ou músicas que inspiram o autor do texto, devendo ser elaborada conforme a ABNT NBR 10520: 2002b. A epígrafe pode ser utilizada antecedendo o resumo e quando desejado, antecedendo as folhas de aberturas das seções primárias.

#### <span id="page-26-3"></span>3.1.9 Resumo em língua vernácula (língua nacional)

Item obrigatório, o resumo em língua vernáculo também previsto pela Associação Brasileira de Normas Técnicas - NBR 14724:2011 deve ser elaborado conforme o padrão da NBR 6028:2021 e deve apresentar de forma concisa e objetiva o conteúdo do trabalho, ressaltando os aspectos mais relevantes do texto em relação ao tema, objetivos, metodologia, resultados e conclusões, e seu texto deve ser composto por frases concisas e afirmativas e não enumerado em tópicos.

O resumo não deve ultrapassar mais de 500 palavras e **deve ser precedido da referência do próprio trabalho**. Não precisa ter espaçamento

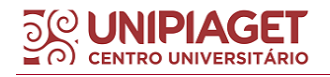

especial na primeira linha e deve ter espaçamento simples entrelinhas, apresentado em folha distinta no documento.

Após o resumo, indicam-se as palavras-chave elaboradas pelo próprio autor do trabalho (linguagem natural) ou podem-se indicar os descritores referentes a estas palavras-chaves (linguagem artificial), originados de vocabulários controlados, como por exemplo, na área da saúde, o Decs/Mesh. Para auxiliar e instruir sobre a identificação dos descritores procure a bibliotecária responsável pela biblioteca do Centro Universitário Piaget, devidamente inscrita no Conselho Regional de Biblioteconomia do Estado de São Paulo 8º Região (CRB-8).

As palavras-chave devem ser separadas entre si por ponto (;), finalizadas por ponto ( . ) e grafadas com as iniciais em letra minúscula.

#### **Modelo do resumo em língua vernácula:**

**FONTE 12, ESPAÇAMENTO SIMPLES ENTRELINHAS (1,0), JUSTIFICADO.**

SILVA, José. Ambiente corporativo: um estudo de caso. 2018. 56/f. Trabalho de Conclusão de Curso (Graduação em Administração) - Centro Universitário Piaget, Suzano, 2018.

#### **(ESPAÇO DE 1,5 CM)**

#### **RESUMO**

**(ESPAÇO DE 1,5 CM)**Texto do resumo texto do resumo texto do

resumo texto do resumo texto do resumo texto do resumo texto do resumo texto do resumo texto do resumo texto do resumo texto do resumo te resumo texto do resumo

#### **(ESPAÇO DE 1,5 CM)**

**Palavras-chave:** administração; relatos de caso; corporativismo.

**FONTE 12, ESPAÇAMENTO SIMPLES (1,0) ENTRELINHAS, JUSTIFICADO.**

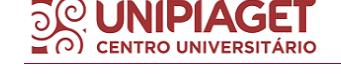

<span id="page-28-0"></span>3.1.10 Resumo em língua estrangeira

Item obrigatório, o resumo em língua estrangeira (ABSTRACT) também é previsto pela Associação Brasileira de Normas Técnicas - NBR 14724:2011, e deve apresentar a versão em língua estrangeira da referência do próprio trabalho, do texto do resumo e das palavras-chave (keywords).

É utilizado o inglês como língua principal, e o resumo em outras línguas deve ser opcional.

#### **Modelo do resumo em língua estrangeira:**

**FONTE 12, ESPAÇAMENTO SIMPLES ENTRELINHAS (1,0), JUSTIFICADO.**

SILVA, José. **Corporate environment**: a case study. 2018. 56 f. Course Completion Work (Graduation in Administration) – Centro Universitário Piaget, Suzano, 2018.

**FONTE 12, ESPAÇAMENTO SIMPLES (1,0) ENTRELINHAS, JUSTIFICADO.**

## **ABSTRACT**

#### **(ESPAÇO DE 1,5 CM)**

**(ESPAÇO DE 1,5 CM)**

Summary text summary text summary text summary text summary text summary text summary text summary text summary text summary text summary text summary text summary text summary text summary text summary text summary text summary summary text summary text summary text summary text summary text summary text summary text summary text summary text summary text summary text summary text summary text summary text summary text summary text summary text text abstract summary text summary text summary text summary text summary text summary text summary text summary text summary text summary text summary text summary text summary text summary text sum

summary text summary text abstract text abstract text abstract text text

#### **(ESPAÇO DE 1,5 CM)**

**AS PALAVRAS-CHAVES DEVEM SER SEPARADAS ENTRE SI POR PONTO E VÍRGULA ( ; )**

**Keywords**: administration; case reports; corporatism.

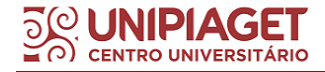

<span id="page-29-0"></span>Item opcional, a lista de ilustrações é indicada para se elencar, em modo de lista, as ilustrações presentes no trabalho de acordo com a ordem em que elas aparecem (ABNT NBR 14724, 2011).

Seu uso é indicado quando ultrapassar mais de 5 (cinco) ilustrações no percorrer do trabalho, e nestes casos, recomenda-se, então, a elaboração de uma lista para cada tipo de ilustração (desenhos, esquemas, fluxogramas, fotografias, gráficos, mapas, organogramas, plantas, quadros, retratos e outras).

A lista de ilustrações deve indicar o número correspondente da ilustração, seguido de seu título e a página correspondente.

#### **Modelo da lista de ilustrações**

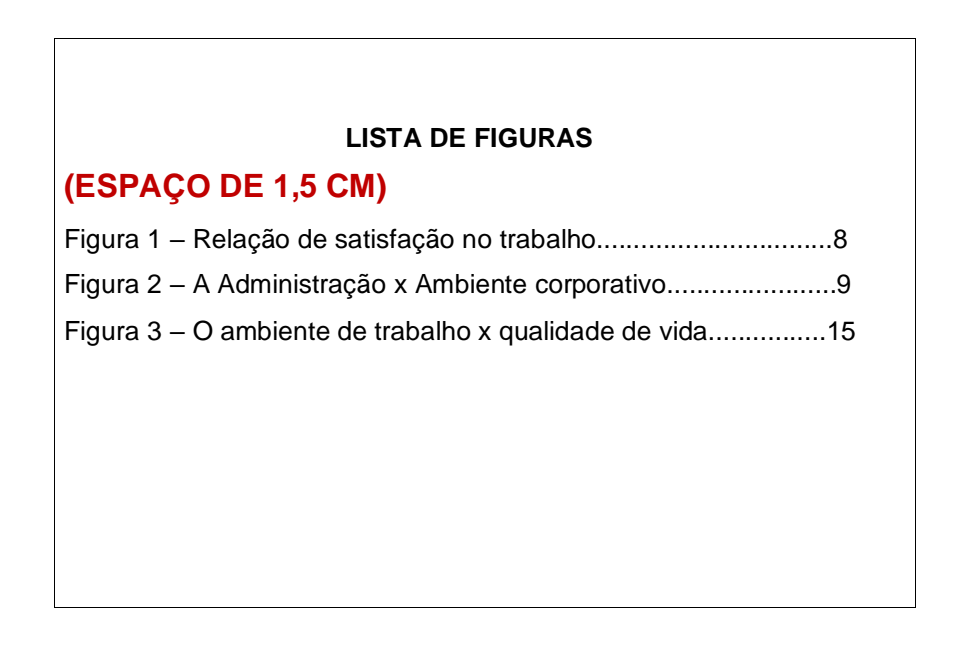

#### <span id="page-29-1"></span>3.1.12 Lista de tabelas

Item opcional, a lista de tabelas é indicada para se elencar, em modo de lista, as tabelas presentes no trabalho de acordo com a ordem em que elas aparecem (ABNT NBR 14724, 2011).

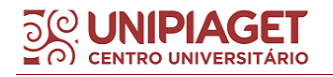

Seu uso é indicado quando ultrapassar mais de 5 (cinco) tabelas no percorrer do trabalho. A lista de tabelas, do mesmo modo da lista de ilustrações, deve indicar o número correspondente da ilustração, seguido de seu título e a página correspondente.

#### **Modelo da lista de tabelas**

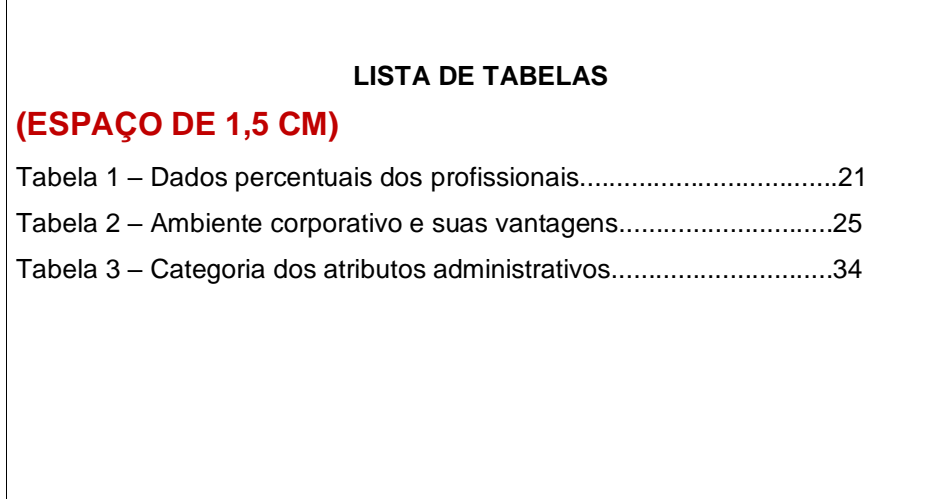

#### <span id="page-30-0"></span>3.1.13 Lista de abreviaturas e siglas

Item opcional, a lista de abreviaturas e siglas é indicada para se elencar, em ordem alfabética, as abreviaturas e siglas presentes no trabalho de acordo com a ordem em que elas aparecem no texto, indicando-se em seguida as palavras ou expressões correspondentes por extenso (ABNT NBR 14724, 2011).

Recomenda-se, no entanto, a elaboração de uma lista própria para cada tipo. Cada lista deve ser iniciada em uma nova folha.

Quando mencionadas **a primeira vez no texto**, menciona-se a sigla **por extenso** e entre parênteses sua abreviação, ou apenas por extenso ao final de parágrafo (mencionado entre parênteses). A partir da **segunda menção**, podese utilizar a **forma abreviada**.

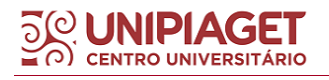

#### **LISTA DE ABREVIATURAS**

#### **(ESPAÇO DE 1,5 CM)**

Fil. Filosofia

Min Mínimo valor observado

#### **Modelo de lista de siglas**

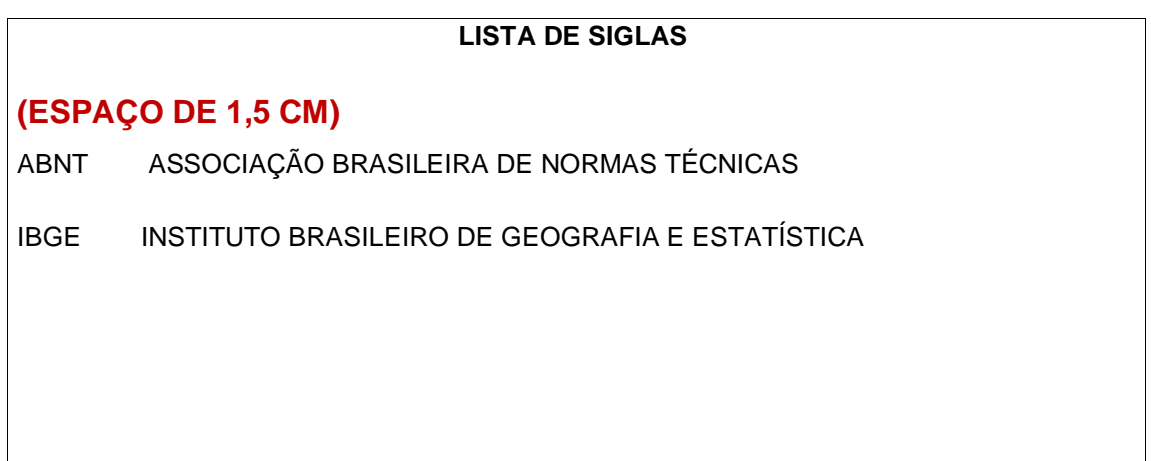

#### <span id="page-31-0"></span>3.1.14 Lista de símbolos

Item opcional, a lista de abreviaturas e siglas é indicada para se elencar os símbolos presentes no trabalho de acordo com a ordem em que elas aparecem no texto, indicando-se em seguida as palavras ou expressões correspondentes por extenso (ABNT NBR 14724, 2011).

#### **Modelo da lista de símbolos**

## **LISTA DE SÍMBOLOS (ESPAÇO DE 1,5 CM)** dab distância euclidiana O(n) ordem de um algoritmo

<span id="page-32-0"></span>3.1.15 Sumário

O sumário é um elemento obrigatório e deve ser elaborado de acordo com a ABNT NBR 6027:2012. Sendo assim, o sumário deve conter os seguintes elementos:

O título **SUMÁRIO** deve ser digitado em **caixa-alta (maiúsculo)**, **negrito**, fonte **Arial** ou **Times New Roman 12** e **centralizado**;

- No sumário devem estar indicadas todas as seções e subseções do trabalho e as suas páginas correspondentes na mesma ordem em que aparecem no texto;
- As seções e subseções indicadas no sumário devem conter a numeração indicativa e seu respectivo título, seguido da página correspondente;
- A seção de referências **NÃO** deve conter numeração indicativa;
- Os apêndices e anexos devem estar também indicados no sumário junto ao seu título e paginação correspondente, e do mesmo modo, não devem conter numeração indicativa.

Conforme o modelo abaixo se deve ter um espaço entre o número indicativo da seção e/ou subseção e o título da seção e/ou subseção, seguido de pontilhado e indicação da página em que a seção e/ou subseção inicia.

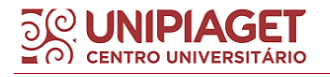

#### **SUMÁRIO**

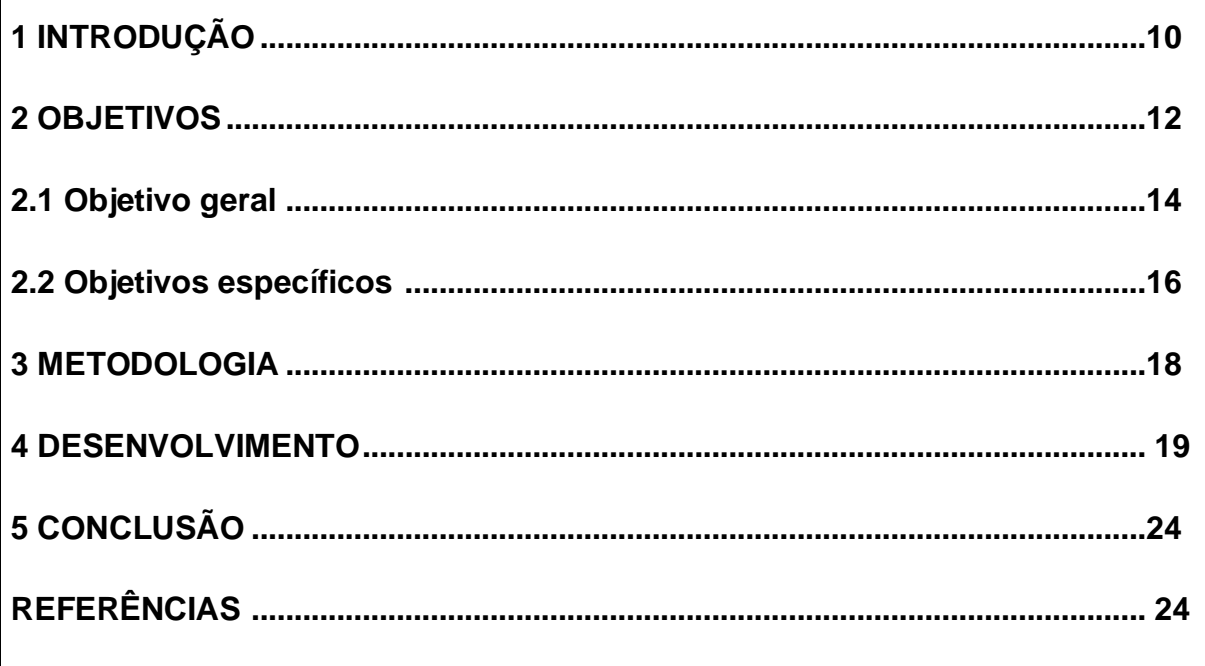

**Dica:** A ferramenta Sumário, encontrado na seção Referências do Microsoft Word, auxilia na atualização automática dos títulos e páginas. Para que ele seja gerado automaticamente sem erros, as seções deverão estar configuradas no Estilo Título 1, encontrado na Página Inicial do Word, as subseções primárias (1.1) no Estilo Título 2 e assim sucessivamente.

#### <span id="page-33-0"></span>**3.2 Elementos textuais**

Os elementos textuais referem-se aos elementos que compõe o corpo do trabalho e constituem-se "[...] de uma parte introdutória, que apresenta os objetivos do trabalho e as razões de sua elaboração; o desenvolvimento que detalha a pesquisa ou estudo realizado e uma parte conclusiva" (ABNT NBR 14724, 2011, p. 8).

Dessa forma, os **elementos textuais** referem-se à: **Introdução** (obrigatório), **Desenvolvimento** (obrigatório) e **Conclusão** (obrigatório).

Importante salientar que "[...] esses elementos textuais devem ser apresentados preferencialmente em seções específicas" (GIL, 2017, p. 170). Sendo assim, **cada seção deve ser iniciada em uma nova folha, com sua respectiva numeração indicativa**.

Neste manual, no entanto, são pontuadas apenas indicações gerais a respeitos destes elementos, pois o objetivo é apenas elucidar a que estes elementos se referem.

Desta forma, para a confecção dos elementos textuais deve-se seguir a orientação docente da instituição, tendo em vista às disciplinas de Metodologia Científica e de TCC no qual o aluno terá a abordagem teórica necessária para elaboração do trabalho, e mais especificamente as instruções do docente responsável pela orientação do trabalho.

A biblioteca da Centro Universitário Piaget oferece através da bibliotecária Ellen Cardoso do Nascimento o serviço de referência da instituição, para auxiliar os alunos na elaboração de levantamentos bibliográficos, capacitação de usuários na pesquisa em base de dados e normalização dos trabalhos acadêmicos, ficha catalográfica, serviços estes ofertados de modo presencial ou remoto.

#### <span id="page-34-0"></span>3.2.1 Introdução

A introdução é o elemento textual que apresenta o tema que será desenvolvido ao longo do trabalho com o objetivo de situar o leitor sobre o assunto que será abordado.

Além disso, Oliveira (2011, p. 35) aponta, em síntese, que a introdução deve indicar o "[...] delineamento do problema de pesquisa segundo sua importância e motivação do pesquisador para realizar o estudo e levantamento do problema de pesquisa em termos de questionamentos".

Neste mesmo sentido, Gil (2017, p. 170-171) ressalta ainda que na introdução, ao apresentar a justificativa do tema escolhido, poderá incluir:

> [...] (a) fatores que determinam a escolha do tema, sua relação com a experiência profissional ou acadêmica do autor, assim como sua

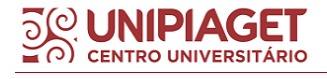

vinculação à área temática ou linha da pesquisa do curso de pósgraduação, quando for o caso; (b) argumentos relativos à importância da pesquisa do ponto de vista teórico, metodológico ou empírico; (c) referência a sua possível contribuição para o conhecimento de alguma questão teórica ou prática ainda não solvida. (GIL, 2017, p. 170-171).

Portanto, neste propósito de contextualização do tema, deve ser apresentado o problema de pesquisa que inspira o autor embasado em sua realidade, de modo a buscar um aprofundamento sobre o assunto e a contribuir com o fomento do conhecimento acadêmico.

Sendo assim, é comumente solicitado que se apresente na introdução os seguintes aspectos: o **tema** do trabalho, mostrando uma **justificativa** para a pesquisa e levantamento de um **problema**. Deve ainda trazer os **objetivos** – sendo eles **objetivo geral** e **objetivos específicos** – que descrevem a finalidade do trabalho, podendo ser indicado na introdução do trabalho, em subseções ou em seções específicas para os objetivos, a depender, claro, das instruções do docente responsável pela orientação do trabalho que irá instruir o aluno sobre o desenvolvimento destas seções.

Recapitulando, na introdução temos os seguintes aspectos a serem considerados para sua elaboração (ANDRADE, 2010, p. 79-80):

– Anunciar o tema do trabalho;

- Esclarecer, de maneira sucinta, o assunto;
- delimitar a extensão e profundidade que se pretende adotar no enfoque do tema;
- Dar ideia, de forma sintética, do que se pretende fazer, ou seja, as ideias mestras do desenvolvimento do assunto;
- Apontar os objetivos do trabalho;
- Evidenciar a relevância do assunto a ser tratado.

#### <span id="page-35-0"></span>3.2.2 Desenvolvimento

No desenvolvimento do trabalho, o corpo do texto é usualmente constituído por seções e subseções, mais comumente caracterizados por capítulos ou subcapítulos, no qual "o problema de pesquisa é 'atacado' ao longo dos capítulos para o desenvolvimento da análise" (VIEIRA FILHO; BORGES, 2021, p. 14).
Desta forma, o desenvolvimento do trabalho vai sendo construído pela abordagem conceitual do referencial teórico que permite, conforme caracterizado por Marconi e Lakatos (2003), averiguar o estado do problema a ser pesquisado, tendo em vista aspectos teóricos e de outros estudos e pesquisas já realizados.

Em conseguinte, é importante que os aspectos metodológicos que nortearam a construção do trabalho sejam explicitados na **metodologia** que diz respeito à descrição de todo procedimento metodológico que foi utilizado para a coleta dos dados para a pesquisa, pois a metodologia:

> [...] engloba todos os passos realizados para a construção do trabalho científico, que vai da escolha do procedimento para obtenção de dados, perpassando a identificação de método(s), técnicas(s), materiais, instrumentos de pesquisa e definição de amostra/universo, à categorização e análise dos dados coletados. (OLIVEIRA, 2011, p. 41).

Ademais, no decorrer do desenvolvimento do trabalho, devem ser detalhados os **resultados** obtidos e as considerações sobre estes resultados com relação à literatura existente, sendo denominada **discussão** em face aos objetivos da pesquisa ou estudo realizado, tendo em vista todo levantamento bibliográfico. Os resultados e a discussão podem ser desenvolvidos em conjunto ou indicados em seções (capítulos) diferentes.

Em linhas gerais, o desenvolvimento é constituído conforme destaca Andrade (2010, p. 80):

> – Exposição: processo através do qual são descritos e analisados os fatos ou apresentadas as ideias;

> – Argumentação: defende-se a validade das ideias através dos argumentos, ou seja, do raciocínio lógico, da evidência racional dos fatos, de maneira ordenada, classificando-os e hierarquizando-os; – Discussão: consiste na comparação das ideias; refutam-se ou

> confirmam-se os argumentos apresentados, mediante um exercício de interpretação dos fatos ou ideias demonstrados.

Ainda de acordo com a mesma autora o desenvolvimento é a parte mais extensa do trabalho, pois toda argumentação relacionada seja à análise ou descrição dos fatos é apresentada (ANDRADE, 2010).

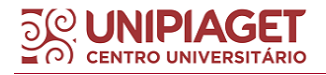

Neste último elemento textual, no qual são apresentadas as considerações finais e as conclusões do trabalho. É importante ressaltar que a conclusão não é um resumo do trabalho, mas sim o momento que o autor se destina a expor de maneira clara e objetiva, se as hipóteses foram confirmadas, e os objetivos alcançados e as conclusões dos resultados obtidos na pesquisa ou estudo realizado.

Ainda, segundo Oliveira (2011, p. 2) recomenda-se "[...] a apresentação de sugestões, com os desdobramentos que o estudo permitiu, e possíveis encaminhamentos para os atores sociais que foram envolvidos no processo da pesquisa.".

#### **3.3 Elementos pós-textuais**

Os elementos pós-textuais dizem respeito aos elementos finais do trabalho, que seguem logo após a finalização do texto (elemento textual).

O elemento pós-textual obrigatório é a seção de REFERÊNCIAS onde são indicadas todas as obras e documentos pesquisados e utilizados na construção do texto. Os demais elementos, tais como Glossário, Apêndice, Anexo e Índice são elementos opcionais e podem ser utilizados se necessário. A seguir, serão explicitados todos estes elementos.

#### 3.3.1 Referências

As referências referem-se a todo material bibliográfico utilizado na composição do texto do trabalho. O último capítulo (seção) deste manual irá elucidar os modelos e exemplos de cada tipo de referência para cada tipo de material. No entanto, em linhas gerais, as Referências seguem pressupostos e elementos essenciais que devem ser indicados para atender a normalização.

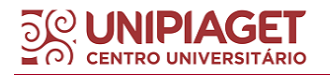

Conforme a Associação Brasileira de Normas Técnicas (2002a, p. 2), as referências dizem respeito ao "conjunto padronizado de elementos descritivos, retirados de um documento, que permite sua identificação individual".

#### 3.3.2 Glossário

O glossário, elemento opcional, refere-se à "[...] relação de palavras ou expressões técnicas de uso restrito ou de sentido obscuro, utilizadas no texto, acompanhadas das respectivas definições." (ABNT, 2011, p. 3). Importante salientar que se utilizado, as páginas referentes ao glossário devem ser numeradas de maneira contínua a do texto principal.

#### 3.3.3 Apêndice

O apêndice, elemento opcional, indica o "[...] texto ou documento elaborado pelo autor, a fim de complementar sua argumentação, sem prejuízo da unidade nuclear do trabalho" (ABNT, 2011, p. 2).

O apêndice é identificado pela palavra APÊNDICE (maiúsculo) seguido de travessão e seu respectivo título. Importante salientar que se utilizado, as páginas referentes ao apêndice devem ser numeradas de maneira contínua a do texto principal.

APÊNDICE A – Avaliação numérica de células inflamatórias

3.3.4 Anexo

O anexo, elemento também opcional, indica o "[...] texto ou documento não elaborado pelo autor, que serve de fundamentação, comprovação e ilustração" (ABNT, 2011, p. 2).

O anexo é identificado pela palavra ANEXO (maiúsculo) seguido de travessão e seu respectivo título. Importante salientar que se utilizado, as

páginas referentes ao anexo devem ser numeradas de maneira contínua a do texto principal.

ANEXO A – Questionários

3.3.5 Índice

O índice (opcional), trata-se de uma "lista de palavras ou frases, ordenadas segundo determinado critério, que localiza e remete para as informações contidas no texto" (ABNT, 2011, p. 9).

Para elaborar o índice, consultar a ABNT NBR 6034:2004 - Informação e documentação - Índice – Apresentação.

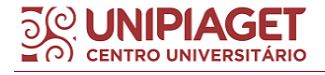

# **4 CITAÇÕES**

A citação é a menção de uma informação retirada de outras fontes de informação, ou seja, de outros documentos já pesquisados pelo próprio autor da pesquisa (ABNT NBR 10520, 2002).

Citar outros documentos no texto tem como principal objetivo corroborar e dar embasamento teórico as ideias a serem desenvolvidas pelo próprio autor da pesquisa, funcionando como argumento de autoridade de modo a acrescentar informações, reafirmar ou refutar informações e/ou opiniões do autor, aprofundar um tema específico, sendo utilizado como referência na composição do texto do trabalho.

É importante entender, no entanto, que neste processo de elaboração e tessitura do texto, as ideias apresentadas que serão fundamentadas, defendidas ou refutadas teoricamente pelas citações de outras obras, devem estar concatenadas, ou seja, devem seguir uma sequência lógica e que vinculem sentido entre si, de modo coeso e coerente.

No entanto, conforme Severino aponta, "[...] o que não se pode admitir em hipótese alguma é a transcrição literal de uma passagem de outro autor sem se fazer a devida referência" (SEVERINO, 2007, p. 175).

Assim, em qualquer indicação de **plágio** (utilização de argumento alheio utilizado como sendo seu), ainda que parcialmente, será **atribuída nota zero e reprovação** (FACULDADE PIAGET, 2017).

A Associação Brasileira de Normas Técnicas utiliza o sistema **AUTOR-DATA** para as citações, ou seja, é utilizada a autoria do documento e a data de publicação em toda citação mencionada no texto.

As citações podem ser feitas por meio de transcrição textual (citação direta) ou paráfrase (citação indireta).

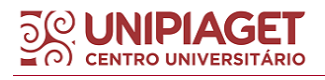

## **4.1 Citação direta**

A citação direta refere-se à transcrição literal das palavras do autor do documento consultado mencionada no texto, ou seja, a citação de um trecho de um documento. Este tipo de citação deve ser utilizado de modo a dar

> [...] prosseguimento ou reforçar o argumento já mencionado pelo autor do trabalho e, nesse sentido, devem seguir a mesma linha ideológica exposta no parágrafo que a antecede. Isto não significa, contudo, que a citação deve repetir o que o autor já disse, mas que deve acrescentar alguma coisa em termos de profundidade ou clareza na abordagem do tema. (FACULDADE PIAGET, 2017, p. 6).

Na **citação direta de ATÉ TRÊS LINHAS** devem-se utilizar as aspas no início e no final da citação, sendo **obrigatório indicar a página mencionada**.

A seguir, seguem modelos de como utilizar deste tipo de citação, seja ao final de parágrafo, ou quando indicada no texto, no início do parágrafo:

4.1.1 Citação direta (até três linhas) indicada ao final do parágrafo

#### Exemplo:

"A leitura fica mais trabalhosa se o leitor não é capaz de perceber a importância delas, nem de ordenar os fatos do raciocínio, nem de analisar as ligações entre as ideias" (MEDEIROS, 2014, p. 87).

4.1.2 Citação direta (até três linhas) indicada no texto (começo de parágrafo)

#### Exemplo:

Além disso, Gomes (2001, p. 10) aponta a importância da avaliação crítica da literatura, pois "o clínico precisa reconhecer nele a validade, a importância e a aplicabilidade do que foi encontrado, e quanto o resultado irá melhorar os cuidados com o seu paciente".

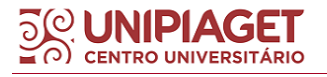

Quando a **citação direta ultrapassar MAIS DE TRÊS LINHAS**, o trecho da obra deve estar com recuo de 4 cm à esquerda e fonte tamanho 11. Neste caso, **NÃO é necessário o uso das aspas**. Segue modelo:

## Exemplo:

O contexto situacional é formado por elementos exteriores ao texto. Esse contexto acrescenta informações, quer históricas, quer geográficas, quer sociológicas, que literárias, para maior eficácia da leitura que se imprime ao texto. Agora, exige-se uma postura ativa do leitor. O texto é então enriquecido, às vezes reinventado, recriado. (MEDEIROS, 2014, p. 125).

Neste tipo de citação direta com mais de três linhas, a menção do autordata e da página na citação, pode também ser feita no parágrafo que antecede à citação.

## Exemplo:

Na construção de objetos discursivos é necessária uma visão dinâmica para que se entenda que os sujeitos são constituídos pela interação dos discursos e o mundo, refletindo tanto na adequação dos discursos às situações comunicativas em que interagem e que estão inseridos, quanto na recepção dos textos na leitura. Neste sentido, afirma Medeiros (2014, p. 125):

> O contexto situacional é formado por elementos exteriores ao texto. Esse contexto acrescenta informações, quer históricas, quer geográficas, quer sociológicas, que literárias, para maior eficácia da leitura que se imprime ao texto. Agora, exige-se uma postura ativa do leitor. O texto é então enriquecido, às vezes reinventado, recriado.

4.1.3 Citações diretas para documentos não paginados

Em documentos não paginados ou artigos e publicações disponíveis na web em que é comum a ausência de página, para poder fazer a citação direta destes documentos é comum utilizarmos a sigla n/p, ou seja, não paginado.

No entanto, conforme proposto pela obra de Vieira Filho e Borges (2021, p. 83) "[...] seu trabalho pode ser lido por algum estrangeiro ou simplesmente por alguém que não sabe o que significam as siglas s/p e n/p".

Neste sentido, estes mesmos autores, ainda destacam alguns aspectos importantes que devem ser considerados no momento de indicar a ausência de página na citação direta, tais como:

> - a inserção da informação "sem paginação" deve ser usada somente em citação direta, visto que na citação indireta dispensa-se esse dado;

> - a falta dessa informação pode induzir o leitor a entender que esquecemos de inserir o número da página citada, ou seja, que há uma informação incompleta da citação. Por isso, enquanto pesquisadores, temos sempre que ter em mente o esclarecimento e o maior detalhamento possível de tudo que é apresentado ao leitor. Em suma: o leitor não pode ter dúvidas (VIEIRA FILHO; BORGES, 2021, p. 84).

Sendo assim, recomendamos que para documentos não paginados será utilizado o seguinte formato, indicado conforme modelo abaixo, extraído da publicação de Vieira Filho e Borges (2021, 83):

Exemplo 1:

A tela "Girassóis" (1888), uma das obras mais famosas do pintor holandês Vincent Van Gogh (1853-1890), tornou-se a última – e improvável – vítima do surto de coronavírus que atinge o mundo. A tela que aterrissou no Japão para uma exposição em Tóquio, ficará numa quarentena após autoridades japonesas decretarem o fechamento de todos museus nacionais de arte no país (JORNAL O GLOBO, 2020, sem paginação).

#### Exemplo 2:

Segundo Dowbor (2020, sem paginação) "continuamos a ver a educação essencialmente como aquisição de conhecimentos básicos na fase inicial da vida, com professor, lousa e sala de aula. Precisamos mudar essa visão".

Ressaltamos que, para documentos jurídicos disponíveis no portal da legislação em que cada lei, por exemplo, está disposta nesta página governamental sem sinalização de paginação, pode-se também utilizar como recurso para formular uma citação direta para estes casos, a menção do artigo

(e se necessário for, também do inciso) na citação direta. Veja os modelos abaixo:

Na citação: (BRASIL, 2014, art. 12)

ou

Conforme o artigo 12 da Lei nº 13.005 (BRASIL, 2014) ...

ou

Segundo a Lei nº 13.005 (BRASIL, 2014, art. 12) ...

4.1.4 Citações diretas com supressões, interpolações, comentários

Para as citações diretas com **supressão**, ou seja, quando parte do texto transcrito não é mencionado, utiliza-se reticências entre colchetes para indicar esta parte que foi suprimida/excluída.

Importante salientar que a supressão pode ser feita desde que "[...] não comprometa a essência do texto e seu entendimento" (MANZANO; MANZANO, 2014, p. 77). A supressão pode ser indicada no início, meio ou fim da citação. Segue exemplo:

#### Exemplo 1:

"[...] características românticas por excelência, junto com o tema sonho, também de matiz romântico, endereçam o leitor para uma atmosfera estética romântica" (MEDEIROS, 2014, p. 125).

#### Exemplo 2:

"[...] o trabalho científico busca convencer a comunidade científica de que uma hipótese foi testada de modo adequado. [...] Antes de ser publicado, o trabalho é submetido pela revista ao crivo de dois ou três *experts* [...]" (SPECTOR, 2001, p. 7).

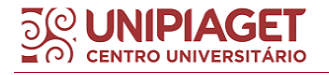

As citações diretas com **interpolações, acréscimos ou comentários** são utilizadas quando é mencionado alguma informação ou dados que não é do autor que está sendo citado. Esta informação que não é do autor da citação deve ser mencionada entre colchetes. Segue exemplo:

## Exemplo 3:

A globalização da economia, fator de progresso para alguns e instrumento de dominação para outros, continua sua marcha irreversível [o problema acaba sendo essencialmente ideológico]" (SANTOS; PARRA, 1998, p. 260).

#### 4.1.5 Equações e fórmulas

Conforme a ABNT 14724 (2011, p. 9), "para facilitar a leitura, devem ser destacadas no texto e, se necessário, numeradas com algarismos arábicos entre parênteses, alinhados à direita".

Ainda de acordo com a mesma regra (Associação Brasileira de Normas Técnicas, 2011), nas demais citações de equações e fórmulas, na sequência normal do texto, é permitido o uso de uma entrelinha maior que comporte seus elementos (expoentes, índices, etc.).

## Exemplo:

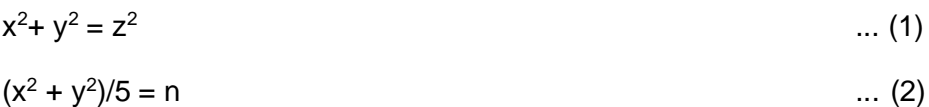

#### **4.2 Citação indireta**

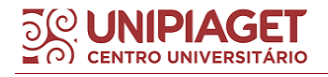

A citação indireta é aquela em que o texto da citação é baseado na obra do autor consultado, de forma a reproduzir a ideia do mesmo (ABNT NBR 10520, 2002).

Didaticamente, Vieira Filho e Borges (2021, p. 77), caracterizam a citação indireta como um tipo de citação em que "[...] usamos as argumentações de um autor com as nossas próprias palavras".

Ainda de acordo com estes mesmos autores, é importante destacar que para no processo de reelaboração das palavras do autor para compor a citação indireta "[...] é indispensável não alterar o ponto de vista do autor, assim como citar a fonte, para que não seja configurado plágio (VIEIRA FILHO; BORGES, 2021, p. 77)".

Neste tipo de citação, deve-se indicar o sobrenome do autor seguido de vírgula e data de publicação da obra mencionada. Neste caso não é necessário indicar a página consulta. Seguem modelos:

4.2.1 Citação indireta indicada no texto

#### Exemplo:

Para Spector (2001), para poder escrever bem é necessário se ter o hábito da leitura, o que a torna difícil em razão do tempo escasso e da cultura audiovisual da maior parte dos estudantes, deixando a leitura voltada à textos técnicos da área profissional.

4.2.2 Citação indireta indicada ao final do parágrafo

#### Exemplo:

O resumo é a parte mais lida do trabalho uma vez que através dele o leitor determina se fará a leitura do trabalho na íntegra (SPECTOR, 2001).

4.2.3 Citação de citação (uso da expressão apud)

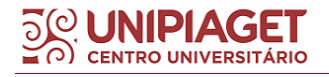

Ademais, outro tipo de citação utilizada é a **citação de citação**, conhecida comumente pelas expressões **apud** ou **citado por** utilizadas para se fazer este tipo de citação.

Esta citação é utilizada para os casos em que não se teve acesso ao documento original, mas somente por meio do trabalho de outro autor, e desta forma, cita-se esta fonte consultada. Esta citação deve ser evitada, pois podem ocorrer equívocos e problemas de interpretação uma vez que não foi consultada a obra original.

#### Exemplo 1:

Este desafio está na dificuldade em compatibilizar a linguagem natural e a linguagem controlada, uma vez que

> [...] as pesquisas em base de dados apresentam dificuldades especiais [...] porque os assuntos podem ser abordados de inúmeras maneiras, sendo que vários sinônimos podem ser usados para descrever um só conceito e os termos podem apresentar variações relativas à precisão (KNAPP; COHEN; JUEDES, 1998 apud LOPES, 2002, p. 49).

Exemplo 2:

Barbosa (1999 apud ALMEIDA JÚNIOR, 2006) descreve duas perspectivas para a definição de qualidade da informação.

#### Exemplo 3:

Sendo assim, "o usuário é um agente essencial na concepção, avaliação, enriquecimento, adaptação, estímulo e funcionamento de qualquer sistema de informação" (GUINCHAT; MENOU, 1994, p. 482 apud COSTA; SILVA; RAMALHO, 2009, p. 5).

Importante ressaltar que esta citação de citação poderá ser utilizada nos casos da inviabilidade de ser recuperado o documento original, por ser muito

antigo ou não tiver informações suficientes para a sua localização. No transcorrer deste capítulo, mostraremos exemplos.

4.2.4 Citação de textos em língua estrangeira

Já a **citação de textos em língua estrangeira** que se caracteriza por ser o tipo de citação em que contêm o texto traduzido pelo autor, deve-se ser utilizada a expressão "**tradução nossa**", após a data de publicação, entre parênteses. O texto original pode ser indicado em nota de rodapé em sua língua original: caso seja preciso mencionar o texto. Segue modelo conforme indicado pela ABNT NBR 10520 (2002b, p. 3).

## Exemplo:

"Ao fazê-lo pode estar envolto em culpa, perversão, ódio de si mesmo [...] pode julgar-se pecador e identificar-se com seu pecado." (RAHNER, 1962, v. 4, p. 463, tradução nossa).

4.2.5 Citação de textos que ainda estão em fase de elaboração

Para a **citação de textos que ainda estão em fase de elaboração**  deve-se mencionar a expressão entre parênteses "em fase de elaboração" e indicar em nota de rodapé todas as informações que disponíveis. Segue modelo conforme indicado pela ABNT NBR 10520 (2002b, p. 3).

#### Exemplo:

No texto: Os poetas selecionados contribuíram para a consolidação da poesia do Rio Grande do Sul, séculos XIX e XX (em fase de elaboração)<sup>1</sup>.

Na nota de rodapé:

\_\_\_\_\_\_\_\_\_\_\_\_\_\_\_\_\_

<sup>&</sup>lt;sup>1</sup> Poetas rio-grandenses, de autoria de Elvo Clemente, a ser editado pela EDIPUCRS, 2002.

Para as citações de **informações verbais** também podemos fazer uso das **notas de rodapé** que têm como objetivo indicar as informações adicionais necessárias para complementar ou esclarecer as informações mencionadas no próprio texto, como por exemplo, informações verbais (obtidas através de palestras, seminários, debates, etc.). Segue modelo conforme indicado pela ABNT NBR 10520 (2002b, p. 3):

## Exemplo:

No texto: Novo medicamento estará disponível até o final deste semestre (informação  $vert$ <sup>1</sup>

Em nota de rodapé:

\_\_\_\_\_\_\_\_\_\_\_\_\_\_\_\_\_

<sup>1</sup>Notícia fornecida por John A. Smith no Congresso Internacional de Engenharia Genética, em Londres, em outubro de 2001.

Outro recurso utilizado nas citações é a expressão **grifo nosso**. Esta expressão é utilizada quando o autor do trabalho destaca (em negrito) algum trecho da citação que considera importante enfatizar.

No entanto, se faz uso desta expressão apenas em citações diretas, ou seja, naquelas citações em que o trecho utilizado foi transcrito exatamente conforme a obra consultada. Segue modelo conforme indicado pela ABNT NBR 10520 (2002b, p. 3):

Exemplo:

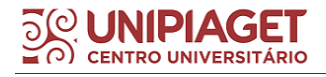

"[...] para que não tenha lugar a **produção de degenerados**, quer physicos quer morais, misérias, verdadeiras ameaças à sociedade ." (SOUTO, 1916, p. 46, grifo nosso).

## **4.3 Notas de rodapé**

De acordo com a NBR 10520b (2002, p. 2), as notas de rodapé são utilizadas para mencionar "indicações, observações ou aditamentos ao texto feitos pelo autor, tradutor ou editor [...]".

Ainda para Severino (2007, p. 177), as notas de rodapé

1. Indicam a fonte de onde é tirada uma citação, permitem uma eventual comprovação por parte do leitor e fornecem pistas para uma retomada do assunto, revelando, por fim, o âmbito de pesquisa do autor.

2. Inserem no trabalho considerações complementares que, por extenso, onerariam desnecessariamente o desenvolvimento do texto, mas que podem ser úteis ao leitor caso queira aprofundar o assunto. 3. Trazem a versão original de alguma citação traduzida no texto quando se fizer necessária e importante à comparação dos textos.

As notas de rodapé devem ser digitadas dentro das margens, no final da página (parte inferior), com espaçamento simples entrelinhas, fonte Arial 10.

A indicação numérica (algarismo arábico) deve estar sobrescrita, e deve respeitar a ordem crescente e contínua do capítulo ou parte, devendo estar separados do texto por um traço feito por 17 toques (filete de 3 cm) a partir da margem esquerda.

Além disso, o texto da nota de rodapé deve ser alinhado "[...] a partir da segunda linha da mesma nota, abaixo da primeira letra da primeira palavra, de forma a estacar o expoente" (MANZANO; MANZANO, 2014, p. 76).

As notas de rodapé podem ser indicadas como notas de referências ou notas explicativas.

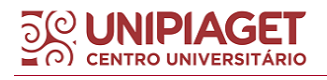

#### **4.4 Notas de referências**

As **notas de referências** "[...] têm por objetivo indicar as fontes consultadas ou podem também remeter a outras partes da obra em que o assunto foi abordado" (MANZANO; MANZANO, 2014, p. 73). Ainda de acordo com os mesmos autores, é importante ressaltar que as

> [...] referências serão apresentadas em notas ao final do texto, próximo ao rodapé da página, e terão uma linha que servirá como um divisor entre o texto do documento e a nota de referência em questão, mas, atenção, pois as notas de referências são diferentes das notas de rodapé (MANZANO; MANZANO, 2014, p. 74).

O padrão de digitação segue conforme indicado para notas de rodapé, devendo inclusive, serem apresentadas em algarismos arábicos, com numeração única e consecutiva para cada capítulo ou parte que for mencionada.

**IMPORTANTE:** A primeira citação de uma obra, feita em nota de rodapé, deve ter sua referência mencionada de modo completo, com todas as informações essenciais da referência.

#### Exemplo:

\_\_\_\_\_\_\_\_\_\_\_\_\_\_\_\_\_\_

Quando as subsequentes citações forem de uma mesma obra podem ser referenciadas de forma abreviada, utilizando as expressões latinas indicadas a seguir para cada caso. Quando há menção de obras diferentes, seguir os modelos indicados para cada caso.

Seguem a descrição do uso de cada expressão para cada caso e modelos:

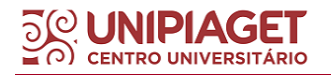

<sup>8</sup>FARIA, José Eduardo (Org.). **Direitos humanos, direitos sociais e justiça**. São Paulo: Malheiros, 1994.

**a) Idem ou Id (mesmo autor)**: esta expressão é utilizada quando é mencionado o mesmo autor para obras diferentes. Na primeira menção indicase o nome do autor, na segunda utiliza-se a expressão "idem" ou "id" indicando que se trata de mesma autoria. Este recurso só pode ser utilizado quando a citação for feita na mesma página ou folha da citação a que se refere.

## Exemplo 1:

<sup>9</sup> ld, 2000, p. 19.

\_\_\_\_\_\_\_\_\_\_\_\_\_\_\_\_\_

\_\_\_\_\_\_\_\_\_\_\_\_\_\_\_\_\_

## Exemplo 2:

**b) Ibidem ou Ibid (mesma obra)**:esta expressão é utilizada quando é mencionado partes diferentes da mesma obra, diferenciando-se apenas pela página indicada na referência. Este recurso só pode ser utilizado quando a citação for feita na mesma página ou folha da citação a que se refere.

Exemplo 1:

\_\_\_\_\_\_\_\_\_\_\_\_\_\_\_\_\_\_

Exemplo 2:

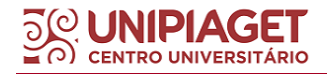

<sup>8</sup> ASSOCIAÇÃO BRASILEIRA DE NORMAS TÉCNICAS, 1989, p.9.

<sup>8</sup>JUNQUEIRA, Lília. **Anatomia palpatória**: pelve e membros inferiores. Rio de Janeiro: Guanabara Koogan, 2008. p.35

<sup>&</sup>lt;sup>9</sup> Id, **Anatomia palpatória**: tronco, pescoço, ombro e membros superiores. 2. ed. Rio de Janeiro: Guanabara Koogan, 2008. p. 42

<sup>3</sup> DURKHEIM, 19215, p. 176.

<sup>4</sup> Ibid, p. 190.

 $^3$  Ibidem, p. 85

\_\_\_\_\_\_\_\_\_\_\_\_\_\_\_\_\_\_

**c) op. Citou opus citatum, opere citato (obra citada):** esta expressão é utilizada quando é feito a menção de uma obra já mencionada no texto, mas não imediatamente posterior, intercalando-se entre uma nota e outra.

Exemplo 1:

\_\_\_\_\_\_\_\_\_\_\_\_\_\_\_\_\_\_

<sup>9</sup> GARLAND, 1990, p. 42-43

<sup>10</sup> ADORNO, op. cit., p. 40.

Exemplo 2:

<sup>7</sup> STURMER, op. cit., p. 52

\_\_\_\_\_\_\_\_\_\_\_\_\_\_\_\_\_\_

<sup>8</sup> MARTINS, op. cit., p. 43

**d) passim (aqui e ali, em diversas passagens)**: esta expressão é utilizada quando há diversas informações no texto retirada de várias páginas uma mesma obra, porém sem indicação específica de página.

## Exemplo 1:

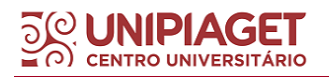

<sup>2</sup> GIL, Antonio Carlos. **Como elaborar projetos de pesquisa**. 5. ed. São Paulo: Atlas, 2010. p. 73

<sup>8</sup> ADORNO, 1996, p. 38

<sup>5</sup> STÜRMER, Gilberto. **Direito constitucional do trabalho no Brasil**. São Paulo: Atlas, 2014. p. 46

<sup>6</sup> MARTINS, Sergio Pinto. **Direito do trabalho**. 33.ed. São Paulo: Saraiva, 2017. p. 35

<sup>5</sup> RIBEIRO, 1997, passim.

\_\_\_\_\_\_\_\_\_\_\_\_\_\_\_\_\_\_

\_\_\_\_\_\_\_\_\_\_\_\_\_\_\_\_\_\_

Exemplo 2:

<sup>5</sup> SEVERINO, Antônio Joaquim. **Educação, sujeito e história**. São Paulo (SP): Olho d'Água, 2012. passim

**e) loc. cit. ou loco citado (no lugar citado)**: esta expressão é utilizada quando é feito a menção de uma mesma página da obra já mencionada anteriormente. Este recurso só pode ser utilizado quando a citação for feita na mesma página ou folha da citação a que se refere.

Exemplo 1:

<sup>6</sup> ROSSI, Luciana. **Nutrição em academias:** do fitness ao wellness. São Paulo: Roca, 2015. p. 19

<sup>7</sup> ROSSI, loc. cit.

\_\_\_\_\_\_\_\_\_\_\_\_\_\_\_\_\_\_

#### Exemplo 2:

<sup>4</sup> TOMASELLI: PORTER, 9912, p. 33-46

<sup>5</sup> TOMASELLI: PORTER, loc. cit

\_\_\_\_\_\_\_\_\_\_\_\_\_\_\_\_\_\_

**OBS**: Pode-se utilizar também, para este caso, a expressão **op. cit**, pois as notas podem serem apresentadas de forma alternadas, ou seja, intercaladas, conforme modelo a seguir:

Exemplo 1:

\_\_\_\_\_\_\_\_\_\_\_\_

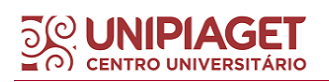

 STÜRMER, Gilberto. **Direito constitucional do trabalho no Brasil**. São Paulo: Atlas, 2014. p. 46 MARTINS, Sergio Pinto. **Direito do trabalho**. 33.ed. São Paulo: Saraiva, 2017. p. 35 STURMER, op. cit., p. 52 MARTINS, op. cit., loc. cit

**f) Cf (confira ou confronte)**: esta expressão é utilizada nos casos em que na nota é mencionado.

Exemplo 1:

<sup>3</sup>Cf. CALDIERA, 1992

 $\overline{\phantom{a}}$  , and the set of the set of the set of the set of the set of the set of the set of the set of the set of the set of the set of the set of the set of the set of the set of the set of the set of the set of the s

\_\_\_\_\_\_\_\_\_\_\_\_\_\_\_\_\_\_

Exemplo 2:

 $6$  Cf. anexo B

**g) etseq** - **sequentia (seguinte ou que se segue)**: esta expressão é utilizada quando não se quer citar todas as páginas do documento referenciado.

Exemplo 1:

\_\_\_\_\_\_\_\_\_\_\_\_\_\_\_\_\_

Exemplo 2:

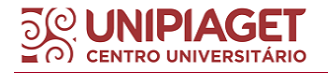

<sup>3</sup>SANCHEZ, Solange; SÁ, Cláudia Maria Duarte. **Enfermagem básica**. Rio de Janeiro, RJ: Epume, 1993. p. 76 et seq.

 $<sup>7</sup>$  FOUCALT, 1994, p. 17 et seq.</sup>

\_\_\_\_\_\_\_\_\_\_\_\_\_\_\_\_\_\_

A expressão **apud** pode ser utilizada não somente no texto, como inclusive, nas notas de referências.

Exemplo 3:

<sup>1</sup> EVANS, 1987 apud SAGE, 1992, p. 2-3.

#### **4.5 Notas explicativas**

\_\_\_\_\_\_\_\_\_\_\_\_\_\_\_\_\_\_

As notas explicativas são utilizadas para "[...] apresentação de comentários, esclarecimentos ou considerações complementares que não possam ser incluídas no texto, devendo ser breves, sucintas e claras" (MANZANO; MANZANO, 2014, p. 76).

Além disso, estas notas devem ser apresentadas em algarismos arábicos, com numeração única e consecutiva para cada capítulo ou parte que for mencionada, não iniciando a numeração a cada página. Segue modelos conforme (NBR 10520, 2002b, p. 7):

## Exemplo 1:

No texto: O comportamento liminar correspondente à adolescência vem se constituindo numa das conquistas universais, como está, por exemplo, expresso no Estatuto da Criança e do Adolescente<sup>1</sup>.

No rodapé da página:

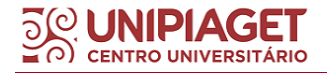

Exemplo 2:

\_\_\_\_\_\_\_\_\_\_\_\_\_\_\_\_\_\_

No texto: Os pais estão sempre confrontados diante das duas alternativas: vinculação escolar ou vinculação profissional.<sup>4</sup>

No rodapé da página:

\_\_\_\_\_\_\_\_\_\_\_\_\_\_\_\_\_\_

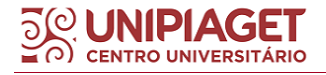

 $1$  Se a tendência à universalização das representações sobre a periodização dos ciclos de vida desrespeita a especificidade dos valores culturais de vários grupos, ela é condição para a constituição de adesões e grupos de pressão integrados à moralização de tais formas de inserção de crianças e de jovens.

<sup>4</sup> Sobre essa opção dramática, ver também Morice (1996, p. 269-290).

## **5 SISTEMA DE CHAMADA**

O sistema de chamada representa as formas pelas quais as citações diretas, indiretas ou citação de citação são apresentadas, podendo ser na modalidade autor-data ou numérico.

O Centro Universitário Piaget utiliza o sistema autor-data para os Trabalhos Escritos e os Trabalhos de Conclusão de Curso, pois utiliza a Associação Brasileira de Normas Técnicas para normalização.

No sistema autor-data a indicação da fonte é feita pela menção do autor (o autor pode ser indicado pelo sobrenome do autor (em caixa-alta), nome geográfico, autor entidade, ou até mesmo título do documento, nos casos de títulos sem autoria) e a data do documento consultado.

#### **5.1 Citação de Pessoa Física**

5.1.1 Citação com até 3 autores

Para as obras até 3 (três) autores, todos deverão ser mencionados pelos seus sobrenomes em caixa-alta (maiúsculo), seguidos dos prenomes e nomes, abreviados ou não, separados entre si por ponto e vírgula (;) e um espaço entre eles.

Convém padronizar a menção dos sobrenomes e nomes para o mesmo autor quando é mencionado em documentos distintos.

#### Exemplo 1:

Neste sentido, "a entrevista não é simples conversa". É uma conversa orientada para um objetivo definido: recolher, por meio do interrogatório do informante, dados para a pesquisa (CERVO; BERVIAN; SILVA, 2007, p. 51).

#### Exemplo 2:

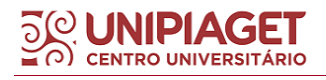

Bobbio (1995, p.30) com muita propriedade nos lembra, ao comentar esta situação, que os "[...] juristas medievais justificaram formalmente a validade do direito romano ponderando que este era o direito do Império Romano que tinha sido reconstituído por Carlos Magno com o nome de Sacro Império Romano".

## 5.1.2 Citação com mais de 3 autores

Nas citações com mais de três autores, convém mencionar todos. Podese também mencionar o sobrenome e nome do primeiro autor responsável pela obra, seguido da expressão "*et al*".

## Exemplo 1:

Sackett *et al*. (2003) ainda destaca que a Medicina Baseada em Evidências se pauta não somente pelas melhores evidências, mas também pela habilidade clínica e preferência do paciente.

## Exemplo 2:

(TAYLOR; LEVINE; MARCELLIN-LITTLE; MILLIS, 2008) ou

Segundo Taylor, Levine, Marcellin-Little e Millis (2008) …

5.1.3 Citação pelo título do documento

Quando a obra não tiver autoria ou a autoria for desconhecida, deve-se citá-la pela primeira palavra título do documento, em caixa-alta (maiúsculo), seguido de reticências e data de publicação.

Exemplo:

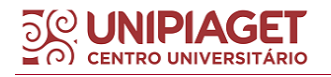

(FARMACOPÉIA..., 1996).

Nestas citações por título do documento, caso o título da obra inicie com artigo (definido ou indefinido), deve-se acrescentar o artigo na menção da citação. Exemplo:

## Exemplo 1:

A FLOR Prometida. **Folha de S. Paulo**, São Paulo, p. 4, 21 abr. 1995.

## Exemplo 2:

E eles disseram "globalização", e soubemos que era assim que chamavam a ordem absurda em que dinheiro é a única pátria à qual se serve e as fronteiras se diluem, não pela fraternidade, mas pelo sangramento que engorda poderosos sem nacionalidade (A FLOR..., 1995, p. 4).

5.1.4 Citação com coincidência de sobrenomes de autores e datas de publicação

Nestes casos em que for necessário indicar obras com coincidência de sobrenome de autor e datas de publicação, faz-se necessário indicar as iniciais dos seus respectivos prenomes para diferenciá-los.

Exemplo:

(BARBOSA, C., 1958)

(BARBOSA, O., 1958)

Se ainda assim existir coincidência, os prenomes devem ser indicados por extenso. Segue modelo conforme indicado pela ABNT NBR 10520 (2002b, p. 3):

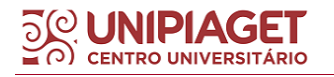

Exemplo:

(BARBOSA, Cássio, 1965)

(BARBOSA, Celso, 1965)

5.1.5 Citação de vários documentos de mesmo autor e mesma data de publicação

Neste tipo de citação em que as obras são de mesma autoria e com as mesmas datas de publicação, para diferenciar uma obra da outra, deve-se utilizar o acréscimo de uma letra minúscula, ao lado da data de publicação, seguindo a ordem alfabética.

Importante salientar que este recurso deve ser utilizado não somente na citação destes documentos, como também na referência destes. Segue modelo conforme indicado pela ABNT NBR 10520 (2002b, p. 4):

Exemplo:

De acordo com Reeside (1972a)

(REESIDE, 1972b)

5.1.6 Citação de documentos de uma mesma autoria, mas com datas de publicação diferentes

Neste tipo de citação, as obras citadas são de mesma autoria, mas o que as divergem são suas datas de publicação.

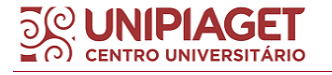

Para mencionar, pode-se citar o sobrenome do autor e entre vírgulas, separar as datas de publicação das obras consultadas. Importante ressaltar que este tipo de citação utilizada é para citação indireta. Segue modelo:

(DREYFUSS, 1989, 1991, 1995)

(CRUZ; CORREA; COSTA, 1998, 1999, 2000)

5.1.7 Citação de autores com mesma opinião

Nas citações em que os autores apresentam a mesma opinião sobre um determinado assunto, é possível mencioná-los indicando suas obras na citação com seus respectivos sobrenomes e data de publicação, separados entre si por ponto e vírgula. Segue modelo conforme indicado pela ABNT NBR 10520 (2002b, p. 4):

#### Exemplo 1:

Ela polariza e encaminha, sob a forma de "demanda coletiva", as necessidades de todos (FONSECA, 1997; PAIVA, 1997; SILVA, 1997).

#### Exemplo 2:

Diversos autores salientam a importância do "acontecimento desencadeador" no início de um processo de aprendizagem (CROSS, 1984; KNOX, 1986; MEZIROW, 1991).

5.1.8 Citação com autoria com grau de parentesco

Para mencionar documentos com indicação de grau de parentesco (Filho, Neto, Junior, etc.), deve-se mencionar o sobrenome do autor e o grau de parentesco sucessivamente. Segue modelo:

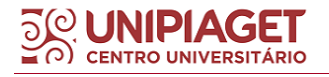

## Exemplo 1:

(ARBEX JUNIOR, 1993) ou (ARBEX JUNIOR, 1993, p. 14).

## Exemplo 2:

Segundo Tourinho Filho (1994) ou Segundo Tourinho Filho (1994, p. 21).

5.1.9 Citação com sobrenomes hispânicos

## Exemplo:

(GARCÍA MÁRQUEZ, 2008) ou (GARCÍA MÁRQUEZ, 2008, p. 26).

5.1.10 Citação com sobrenomes compostos

## Exemplo:

(SAINT-ARNAUD, 1984) ou (SAINT-ARNAUD, 1984, p. 56).

5.1.11 Citação com sobrenomes com prefixos

## Exemplo:

(D'AMBROSIO, 2001) ou (D'AMBROSIO, 2001, p. 23).

5.1.12 Citação de informação verbal

Quando se tratar de dados obtidos por informação verbal (palestras, debates, comunicações, etc.), indicar, entre parênteses, a expressão informação verbal, mencionando-se os dados disponíveis, em nota de rodapé.

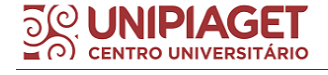

#### Exemplo:

No texto: O novo medicamento estará disponível até o final deste semestre  $(informação verbal)<sup>1</sup>$ 

No rodapé da página:

\_\_\_\_\_\_\_\_\_\_\_\_\_\_\_\_\_

<sup>1</sup> Notícia fornecida por John A. Smith no Congresso Internacional de Engenharia Genética, em Londres, em outubro de 2001

#### **5.2 Citação de Pessoa Jurídica**

Para este tipo de citação, "as obras de **responsabilidade de pessoa jurídica (órgãos governamentais, empresas, associações, entre outros**) têm entrada pela forma conhecida ou como se destaca no documento, por extenso ou abreviada (ABNT, 2018, p. 37)".

Recomenda-se, no entanto, que seja mantido um padrão para indicação deste tipo de autor na seção de referências, ou seja, se escolher a forma abreviada, que esta seja mantida para as demais referências ou se escolher a forma por extenso, que este formato seja mencionado nos demais documentos.

Além disso, convém que se padronizem os nomes para o mesmo autor, quando aparecem de formas diferentes sem documentos distintos.

5.2.1 Citações de Associações, Instituições, Empresas

#### Exemplo 1:

(ASSOCIAÇÃO BRASILEIRA DE NORMAS TÉCNICAS, 2002)

ou

A partir da segunda ocorrência no texto, pode-se utilizar: (ABNT, 2002, p. 10)

ou

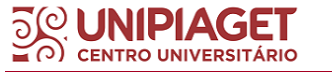

De acordo com a Associação Brasileira de Normas Técnicas (ABNT)...

Exemplo 2:

(UNIVERSIDADE DE SÃO PAULO, 2017, p. 56) ...

ou

Segundo a Universidade de São Paulo (USP, 2017) ...

# **ATENÇÃO: A partir da segunda ocorrência no texto, pode-se utilizar a forma abreviada. Exemplo:**

(USP, 2017).

Exemplo 3:

(PETROBRAS, 2007)

*ou*

Deste modo, a empresa Petrobras (2007), destaca que...

5.2.2 Citação de documentos de Órgão Governamental:

Para este caso, quando for uma instituição governamental da administração direta, a entrada de autor deve ser precedido pelo nome do órgão superior ou pelo nome da jurisdição à qual pertence.

Exemplo 1:

Na referência:

SÃO PAULO (Estado). Secretaria do Meio Ambiente. **Diretrizes para a política ambiental do Estado de São Paulo***.* São Paulo: Secretaria do Meio Ambiente, 1993. 35 p.

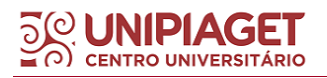

Na citação:

(SÃO PAULO, 1993) ou

Conforme as diretrizes para a política ambiental do Estado de São Paulo (SÃO PAULO, 1993) é estabelecido que ...

#### Exemplo 2:

Na referência:

BRASIL. Ministério da Justiça. **Relatório de atividades**. Brasília, DF: Ministério da Justiça, 1993. 28 p.

Na citação:

(BRASIL, 1993, p. 15)

*ou*

O Relatório de atividades (BRASIL, 1993) indica que...

5.2.3 Citação quando Estado e Município forem homônimos

Quando estado e município forem homônimos, indicar, entre parênteses, a palavra "Estado" ou a palavra "Município". No entanto, os municípios forem homônimos, deve-se indicar a sigla do estado entre parênteses.

Exemplo 1:

Na referência:

RIO DE JANEIRO (Município). Secretaria Municipal de Educação e Cultura. **Bibliografia carioca 1977**. Rio de Janeiro: Secretaria Municipal de Educação e Cultura, 1978.

Na citação:

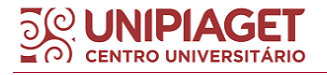

(RIO DE JANEIRO, 1978).

## Exemplo 2:

#### Na referência:

VIÇOSA (MG). Lei nº 2558/2016. Dispõe sobre o direito ao aleitamento materno e dá outras pro vidências. Viçosa, MG: Sistema de Leis Municipais, 2017. Disponível em: leismunicipais.com.br. Acesso em: 22 jun. 2017.

#### Na citação:

(VIÇOSA, 2017).

5.2.4 Citação de Pessoa Jurídica com mais de um autor

Quando houver até três pessoas jurídicas indicadas no mesmo documento, todos devem ser indicados, separados entre si por ponto e vírgula.

No entanto, se houver mais de três autores, convém mencionar todos ou pode-se mencionar o primeiro seguido da expressão *et al.*

#### Exemplo:

#### Na referência:

AGÊNCIA NACIONAL DE ÁGUA (Brasil); COMPANHIA AMBIENTAL DO ESTADO DE SÃO PAULO. **Guia nacional de coleta de preservação de amostras**: água, sedimento, comunidades aquáticas e efluentes líquidos. Brasília, DF: ANA; São Paulo: CETESB, 2011. 327 p. Disponível em: http://www.cetesb.sp.gpv.br/userfiles/file/laboratorios/publicacoes/guianacional-coleta-2012.pdf. Acesso em: 26 fev. 2015.

#### Na citação:

(AGÊNCIA NACIONAL DE ÁGUA; COMPANHIA AMBIENTAL DO ESTADO DE SÃO PAULO, 2011).

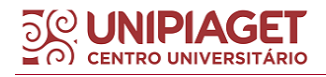

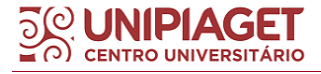

## **6 ILUSTRAÇÕES**

As ilustrações são utilizadas para representar numa linguagem visual e sintética elementos que possam explicar ou complementar na compreensão do texto escrito ou até mesmo dar embasamento aos argumentos apresentados, devendo, por isso, ser indicado o mais próximo possível do texto em que está sendo mencionada.

Conforme a ABNT NBR 14724:2011, as ilustrações podem ser apresentadas em formato de desenhos, desenhos, esquemas, fluxogramas, fotografias, gráficos, mapas, organogramas, plantas, quadros, retratos entre outros.

As ilustrações devem estar centralizadas em relação às margens e sua apresentação deve seguir a seguinte formatação:

● O título da ilustração deve ser indicado acima da ilustração, de forma clara e objetiva, com a numeração indicativa (em algarismos arábicos) respeitando a ordem em que aparecem no texto. Quanto à formatação, o título deve estar em fonte **Arial** ou **Times New Roman** tamanho **11**, com **espaçamento simples entrelinhas**, **alinhamento justificado**, em **negrito**.

- A ilustração deve estar centralizada em relação às margens;
- As ilustrações retiradas de outras obras devem ter sua fonte indicada abaixo da ilustração (conforme indicado nos modelos a seguir);
- As ilustrações quando feitas pelo próprio autor do texto, pode-se utilizar os formatos indicados abaixo, ou quando houver orientação específica, deve-se seguir a recomendação feita pelo orientador. Veja alguns modelos:

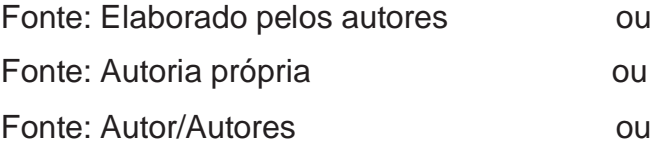

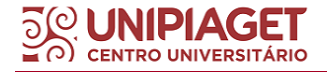

- As ilustrações retiradas de outras obras devem ter sua fonte mencionada abaixo da ilustração;
- As notas e legendas podem ser adicionadas abaixo da indicação de fonte.

Abaixo, seguem alguns modelos de ilustrações.

OBS: Quando estiver indicada, a página da ilustração estiver ser mencionada na citação da fonte. Nas ilustrações elaboradas pelo próprio autor do trabalho, a fonte não precisa ser mencionada.

## **6.1 Figura**

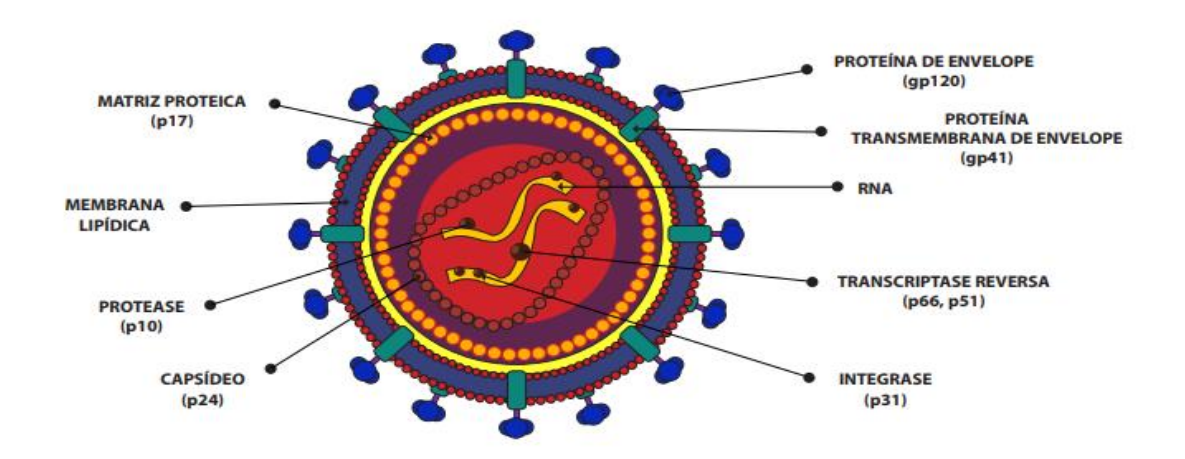

#### **Figura 1 – Representação esquemática da estrutura do HIV-1**

Fonte: BRASIL (2015, p. 21).

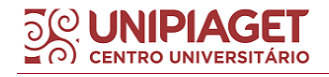

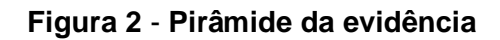

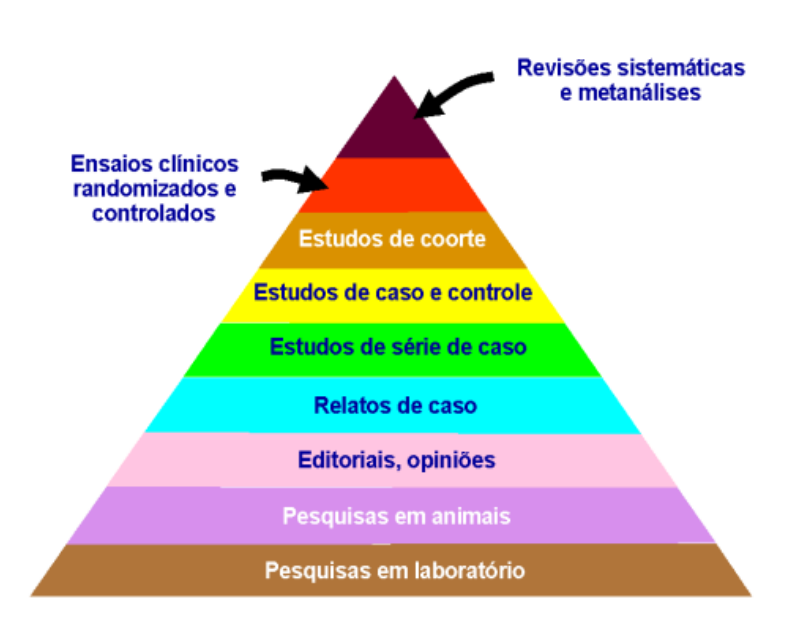

Fonte: Adaptada de SUNY (SAVI, 2008, p. 51).

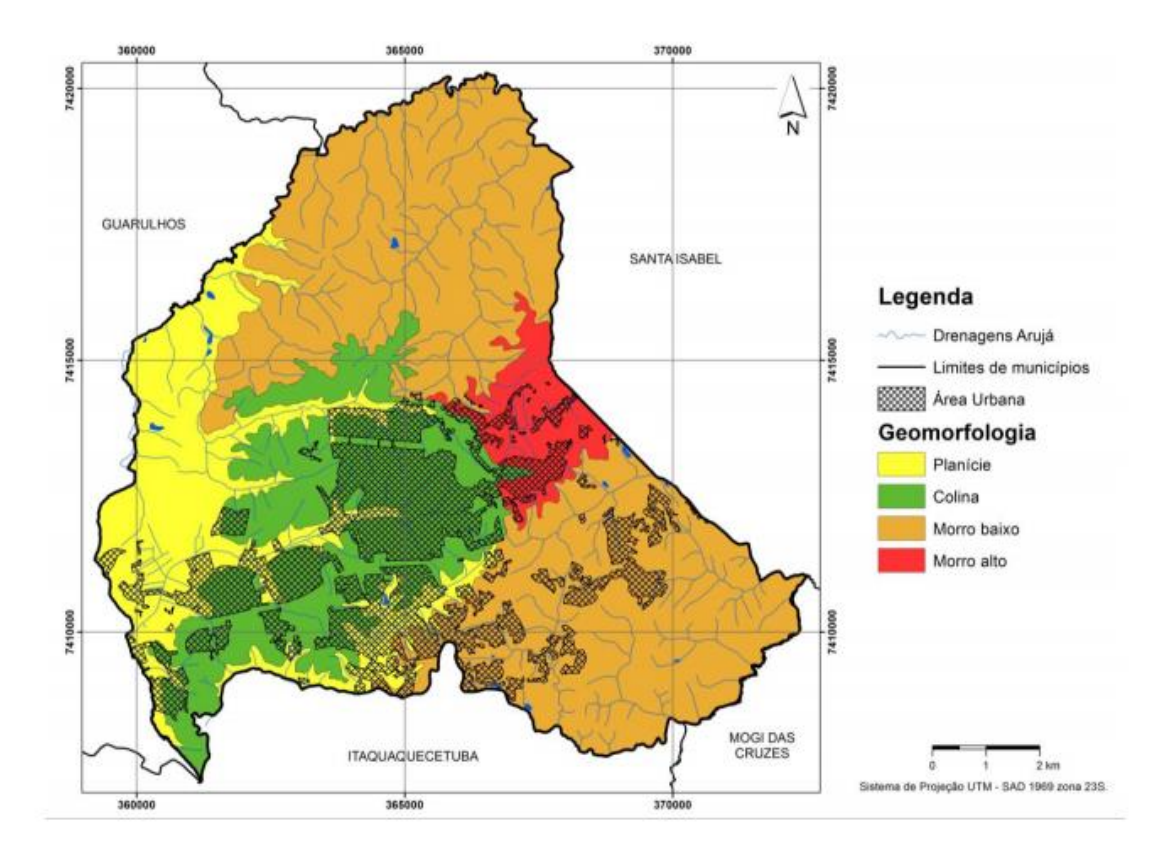

#### **Figura 3** - **Mapa de geomorfológico do Município de Arujá**

Fonte: (ROSS; MOROZ, 1997).

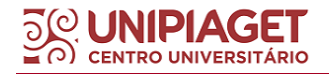
**OBS:** No caso de mapas, quando a legenda não estiver legível, recomenda-se incluir a descrição da legenda em nota explicativa.

## **6.2 Quadro**

**OBS:** Os quadros são fechados nas laterais e caso necessário pode-se dar continuidade na folha seguinte. Neste caso em continuação na página seguinte, o cabeçalho deverá ser repetido.

#### **Quadro 1** – **Componentes essenciais para a formulação de uma boa pergunta clínica**

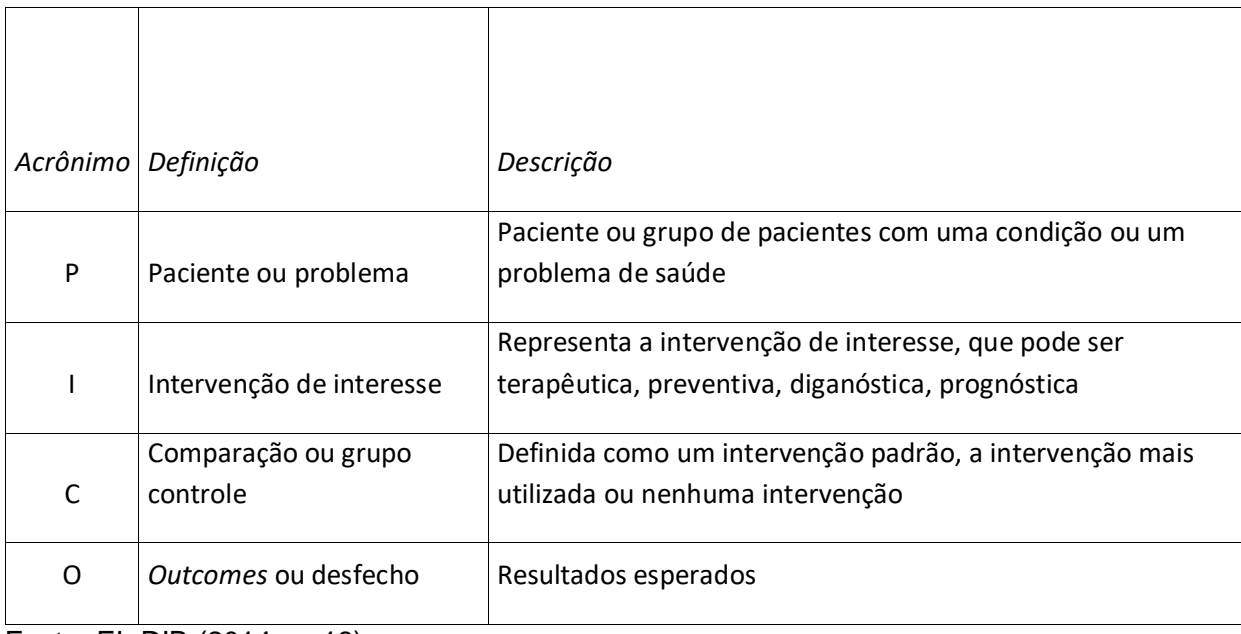

Fonte: EL DIB (2014, p. 18).

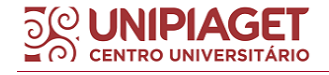

#### **6.3 Gráficos**

**Gráfico 1 - Distribuição proporcional das crianças de 5 e 6 anos de idade, por condição de estudo e trabalho – período março 1996/março 1997**

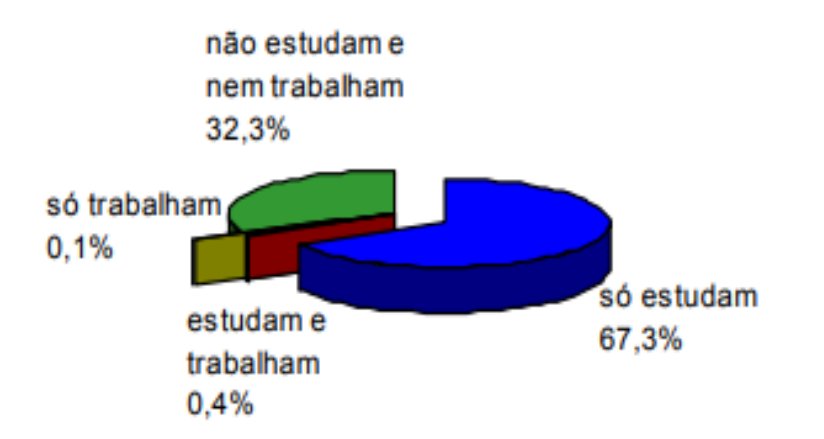

Fonte: INSTITUTO BRASILEIRO DE GEOGRAFIA E ESTATÍSTICA, 1998.

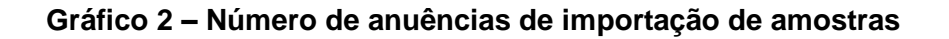

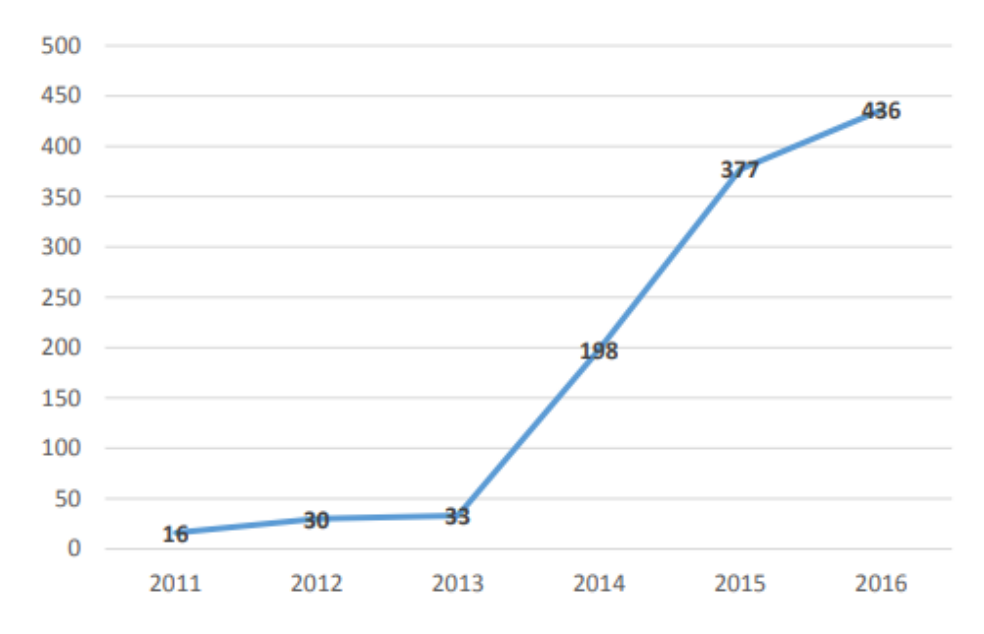

Fonte: AGÊNCIA NACIONAL DE VIGILÂNCIA SANITÁRIA, 2017.

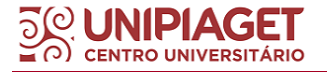

## **6.4 Tabelas**

De acordo com o Instituto Brasileiro de Geografia e Estatística (1993) que padroniza a elaboração de tabelas (indicado pela própria ABNT NBR 14724:2011), tabelas são elementos não discursivos que apresentam informações em que os dados numéricos se destacam como informações principais, podendo apresentar informações tratadas estatisticamente. As regras gerais para a elaboração de tabelas são:

- 1) O título da tabela deve ser indicado acima da tabela, precedido da palavra "Tabela" e seu respectivo número indicativo, seguido do título em negrito, fonte Arial 11 e espaçamento simples entrelinhas, justificado;
- 2) As tabelas **não possuem as laterais fechadas** e **não há divisão entre linhas e colunas.** Importante salientar que as tabelas NÃO podem ser fechadas lateralmente, senão seriam caracterizadas como quadro;
- 3) Caso a tabela tenha continuação na página seguinte, deve-se repetir o cabeçalho e fazer as seguintes indicações: **continua** (na primeira página que dá início a tabela, do lado direito na parte superior da tabela), **continuação** (nas demais folhas em que a tabela aparece) e **conclusão** (na última folha que finaliza a tabela, na parte inferior direita da tabela).
- 4) A indicação de fonte e notas da tabela deve ser feita logo abaixo da linha horizontal que finaliza a tabela.
- 5) As tabelas devem ser digitadas dentro das margens indicadas no trabalho e devem ter sua estrutura formada por colunas e linhas, nas quais possuem o **cabeçalho** – elemento que indicará o conteúdo de cada **coluna**; e a **coluna indicadora –** que se refere ao conteúdo das **linhas da tabela**.

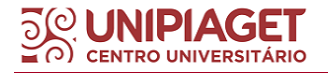

**IMPORTANTE**: Para demais dúvidas, exemplos e orientações sobre tabelas, o aluno deve consultar as **Normas de apresentação tabular** do Instituto Brasileiro de Geografia e Estatística (IBGE,1993) que normatiza as regras sobre o assunto.

## **Modelo de tabela**

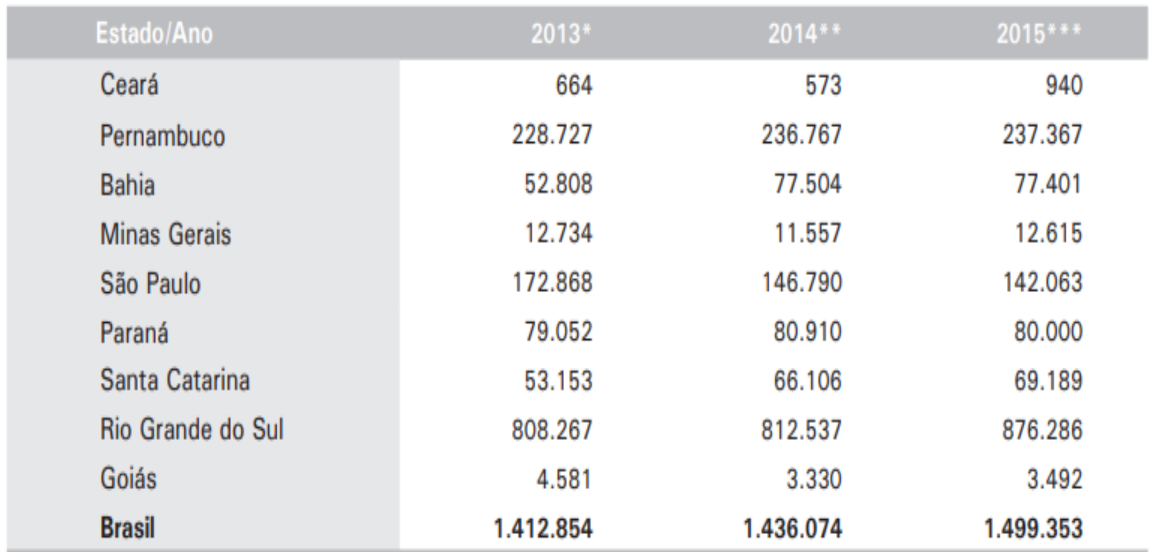

## **Tabela 1 – Produção de uvas no Brasil, em toneladas**

**Fonte:** EMBRAPA, 2016.

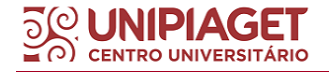

# **7 REFERÊNCIAS**

De acordo com a Associação Brasileira de Normas Técnicas NBR 6023 (2018, p. 2), o termo referência diz respeito a um "conjunto padronizado de elementos descritivos, retirados de um documento, que permite sua identificação individual".

As referências identificam e indicam todos os elementos das publicações utilizadas para a composição do trabalho, sejam elas impressas ou digitais. É muito importante mencioná-las com rigor, conforme as orientações da ABNT indicadas neste capítulo, ademais, **todas as publicações mencionadas no texto devem ser indicadas na seção de referências**.

Conforme esta mesma norma, as referências podem ser indicadas em: notas de rodapé; no fim de texto ou de capítulo; em lista de referências (como indicado nos elementos pós-textuais, por exemplo, da estrutura de Trabalhos Acadêmicos) e antecedendo resumos, resenhas e recensões (ABNT NBR 6023, 2018).

No entanto, é importante salientar que para cada tipo de documento, há indicações para a elaboração e suas regras específicas, conforme ilustramos ainda neste capítulo.

#### **7.1 Regras gerais de elaboração das referências**

A seção de referências no trabalho deve ter seu título REFERÊNCIAS digitada em caixa-alta (maiúsculo), fonte **Arial** ou **Times New Roman 12** e em **negrito**.

Entre o título da seção e a lista de referências, deve-se utilizar um espaço de 1,5 cm, alinhadas à esquerda sem recuo.

**IMPORTANTE**: As referências devem ser elaboradas em **espaçamento simples**, alinhadas à **margem esquerda** do texto e **separadas entre si por uma linha em branco de espaço simples** (ABNT NBR 6023, 2018, p. 5).

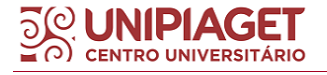

As referências indicadas em notas de rodapé deverão ser alinhadas à margem esquerda do texto e, a partir da segunda linha da mesma referência, abaixo da primeira letra da primeira palavra, de forma a destacar o expoente e sem espaço (ABNT NBR 6023, 2018, p. 5).

Em linhas gerais, os elementos essenciais de uma referência referem-se a autor, título (subtítulo se houver), edição, local de publicação e ano de publicação, e variam conforme o tipo de documento, devendo refletir os dados do documento referenciado (ABNT NBR 6023, 2018).

Já os elementos complementares, quando incluídos na referência, devem ser indicados para as demais referências do mesmo tipo de documento.

Abaixo, seguem as instruções gerais de uso das regrais gerais. Em seguida a esta subseção de instruções, seguem modelos de referências para cada tipo de material e sua respectiva regra.

#### **7.2 Autoria**

O autor deve ser indicado pelo último sobrenome, em letras maiúsculas, seguido do prenome e outros sobrenomes, abreviados ou não, conforme consta no documento (ABNT NBR 6023, 2018).

Convém que se padronizem os prenomes e sobrenomes para o mesmo autor, quando aparecerem de formas diferentes em documentos distintos.

**IMPORTANTE**: a depender da obra, a entrada do autor pode ser o nome de uma instituição, ou no caso de obras com autoria desconhecida à primeira palavra do título. Em casos de obras com órgão governamental como autor, a entrada de autor deve ser pelo nome geográfico do país, por exemplo. Em todos estes exemplos, a entrada de autor deve ser digitada em CAIXA-ALTA (MAIÚSCULO).

Na indicação dos autores de um mesmo documento, utiliza-se ponto e vírgula ( ; ) entre um autor e outro para separá-los. Os nomes e prenomes dos autores nas referências podem ser abreviados, mas, no entanto, caso escolha esta opção, deve-se manter padrão para todas as referências.

As autorias distinguem-se em **pessoa física** ou **jurídica**. A fim de conceituar estes termos apenas com a finalidade de compreensão para normalização de Trabalhos Acadêmicos, em linhas gerais, temos que:

**Pessoa física** diz respeito ao cidadão comum, classificado como pessoa natural, conceito que vale para todo ser humano.

**Pessoa jurídica** pode ser caracterizada por entidades reconhecidas pelo estado em que são registradas, representadas, por exemplo, empresas, tal como por associações, instituições, organizações, ONGs, partidos políticos, igrejas, fundações, etc.

Segue alguns exemplos:

# **PESSOA FÍSICA**

Exemplo:

ALVES, Roque de Brito. **Ciência criminal**. Rio de Janeiro: Forense, 1995.

**PESSOA JURÍDICA**

Exemplo 1:

ASSOCIAÇÃO BRASILEIRA DE NORMAS TÉCNICAS. **ABNT NBR 14724**: informação e documentação: trabalhos acadêmicos: apresentação. Rio de Janeiro: ABNT, 2011.

Exemplo 2:

PETROBRAS. **Biocombustíveis**: 50 perguntas e respostas sobre este novo mercado. Rio de Janeiro: PETROBRAS, 2007.

Exemplo 3:

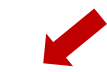

UNIVERSIDADE DE SÃO PAULO. **Catálogo de teses da Universidade de São Paulo, 1992**. São Paulo: USP, 1993. 467 p.

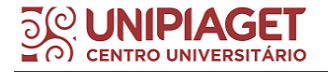

# **7.3 Título**

## 7.3.1 Regras gerais

Os títulos e subtítulos devem ser digitados conforme indicado no documento a ser referenciado.

Os **títulos** devem ser digitados em **negrito**, e nos casos em que houver subtítulo, estes devem ser separados dos títulos por dois pontos ( : ) e se mantêm apenas o **título** em **negrito**.

## Exemplo:

URANI, A. *et al*. **Constituição de uma matriz de contabilidade social para o Brasil**. Brasília, DF: IPEA, 1994.

7.3.2 Títulos e subtítulos muito longos

Para estes casos, "podem-se suprimir as últimas palavras, desde que não seja alterado o sentido. A supressão deve ser indicada por reticências entre colchetes" (ABNT NBR 6023, 2018). Observem os exemplos abaixo:

## Exemplo 1:

ARTE de furtar [...]. Rio de Janeiro: Nova Fronteira, 1992.

## Exemplo 2:

GONSALVES, Paulo Eiró (org.). **A criança**: perguntas e respostas: médicos, psicólogos, professores, técnicos, dentistas [...]. Prefácio do Prof. Dr. Carlos da Silva Lacaz. São Paulo: Cultrix: Ed. da USP, 1971.

## 7.3.3 Título em mais de uma língua

Quando o título aparecer em mais de uma língua, registra-se o primeiro. Podem-se registrar os demais, separando-os pelo sinal de igualdade (ABNT, 2018, p. 40). Exemplos:

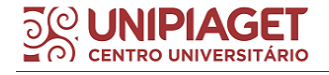

# Exemplo 1:

SÃO PAULO MEDICAL JOURNAL = REVISTA PAULISTA DE MEDICINA. São Paulo: Associação Paulistade Medicina, 1941- . Bimensal. ISSN 0035-0362.

## Exemplo 2:

ELETROPAULO. A cidade da Light,  $1899-1930$  = The city of the Light Company, 1899-1930. São Paulo: Eletropaulo, 1990.

7.3.4 Título inexistente

SIMPÓSIO BRASILEIRO DE AQUICULTURA, 1., 1978, Recife. [**Trabalhos apresentados**]. Rio de Janeiro: Academia Brasileira de Ciências, 1980. ii, 412 p.

# **7.4 Edição**

A edição das obras deve ser digitada de modo abreviado: tanto o número que indica a edição, quanto à palavra edição, seguindo o idioma da obra.

A edição será mencionada apenas quando indicada no documento. Nos casos de primeira edição, não se faz necessário sua menção na referência do documento. Segue modelo:

## Exemplo:

SOBRENOME DO AUTOR, Nome do autor. **Título do documento**. 2. ed. Local de publicação: Editora, data de publicação. Total de páginas.

Indicam-se emendas e acréscimos à edição, de forma abreviada, como consta no documento, caso houver.

## Exemplo:

FRANÇA, Júnia Lessa *et al*. **Manual para normalização de publicações técnico-científicas***.* 3. ed. rev. e aum. Belo Horizonte: Ed. UFMG, 1996.

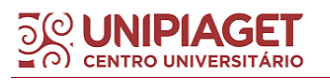

A versão de documentos eletrônicos deve ser considerada equivalente ao elemento Edição e transcrita como consta no documento.

# Exemplo:

ASTROLOGY source. Version 1.0A. Seattle: Multicom Publishing, c1994. 1 CD-ROM.

# **7.5 Local de publicação**

No local de publicação deve ser mencionada a cidade em que a obra foi publicada, conforme estiver indicado no documento. Na ausência do nome da cidade, pode ser indicado o estado ou o país, desde que conste no documento (ABNT NBR 6023, 2018).

## Exemplo:

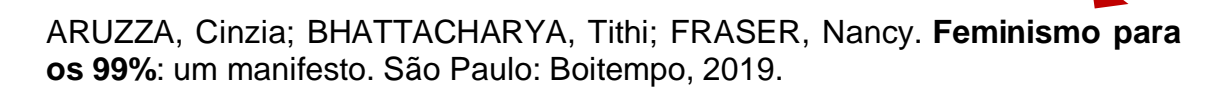

Para as cidades homônimas, na qual a cidade tem a mesma pronúncia e grafia, mas, no entanto, referem-se a cidades em estados ou até mesmo países diferentes acrescentam-se a abreviatura do estado ao qual pertence (sigla), após a indicação da cidade, conforme modelo:

## Exemplo 1:

Viçosa, AL Viçosa, MG Viçosa, RN

## Exemplo 2:

Brasília, DF Brasília, MG

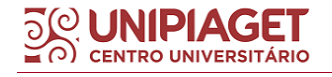

7.5.1 Mais de um local de publicação, para uma só editora

Para estes casos, indica-se apenas o primeiro, ou o mais destacado. No entanto, recomenda-se em nota indicar os demais locais de publicação, conforme modelo a seguir:

## Exemplo:

SWOKOWSKI, E. W.; FLORES, V. R. L. F.; MORENO, M. Q. **Cálculo de geometria analítica**. Tradução de Alfredo Alves de Faria. Revisão técnica Antonio Pertence Júnior. 2. ed. São Paulo: Makron Books do Brasil,1994. 2 v.

NOTA Na obra: São Paulo – Rio de Janeiro – Lisboa – Bogotá – Buenos Aires – Guatemala – México – New York – San Juan – Santiago.

7.5.2 Quando não for possível identificar o local de publicação

Conforme a Associação Brasileira de Normas Técnicas NBR 6023 (2018, p. 42), "utiliza-se a expressão *sine loco*, abreviada, entre colchetes [*s. l*.], caso não seja possível identificar o local de publicação. O s de *sine* deve ser grafado em letra maiúscula quando for o primeiro elemento dos dados de publicação". Seguem exemplos:

## Exemplo 1:

KRIEGER, Gustavo; NOVAES, Luís Antonio; FARIA, Tales. **Todos os sócios do presidente**. 3. ed. [*S. l*.]: Scritta, 1992. 195 p.

# Exemplo 2:

ALEXANDRESCU, D. T. Melanoma costs: a dynamic model comparing estimated overall costs of various clinical stages. **Dermatology Online Journal**, [*s. l*.], v. 15, n. 11, p. 1, nov. 2009. Disponível em: http://dermatology.cdlib.org/1511/origInals/melanoma\_costs/alexandrescu.html. Acesso em: 3 nov. 2009.

7.5.3 Quando o local de publicação não aparece no documento, mas pode ser identificado

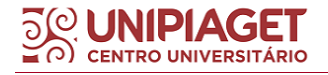

Se possível for identificar o local de publicação de uma obra, mesmo que não esteja indicada no documento, pode-se mencionar o local de publicação identificado entre colchetes, conforme o modelo abaixo:

# Exemplo:

LAZZARINI NETO, Sylvio. **Cria e recria**. [São Paulo]: SDF Editores, 1994. 108 p.

# **7.6 Editora**

A editora diz respeito à "casa publicadora, pessoa(s) ou instituição responsável pela produção editorial", conforme estipula a (ASSOCIAÇÃO BRASILEIRA DE NORMAS TÉCNICAS, 2002, p. 2).

Ainda de acordo com a mesma norma, conforme o tipo de documento, outras denominações podem ser utilizadas para caracterizar a editora, tais como: "[...] produtora (para imagens em movimento), gravadora (para registros sonoros), entre outras" (ABNT, 2002, p. 2).

A editora dos documentos deve ser indicada logo após indicado o local de publicação na referência e deve ser indicado como aparece no documento, suprimindo-se as palavras que designam a natureza jurídica ou comercial (ABNT NBR 6023, 2018). Observe o modelo abaixo:

## Exemplo:

DAGHLIAN, Jacob. **Lógica e álgebra de Boole**. 4. ed. São Paulo: Editora Atlas, 1995. 167 p.

7.6.1 Quando houver mais de uma editora, com locais de publicação diferentes

Quando houver duas editoras com locais diferentes, indicam-se ambas, com seus respectivos locais, separadas por ponto e vírgula. Se forem três editoras ou mais, indica-se a primeira ou a que estiver em destaque (ABNT NBR 6023, 2018). Veja o modelo abaixo:

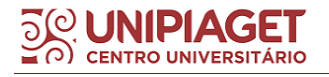

Exemplo:

ALFONSO-GOLDFARB, Ana Maria; MAIA, Carlos A. (coord.) **História da ciência: o mapa do conhecimento**. Rio de Janeiro: Expressão e Cultura; São Paulo: EDUSP, 1995. 968 p. (América 500 anos, 2).

7.6.2 Quando houver duas editoras, com o mesmo local de publicação

Para indicar documentos que possuem mais de uma editora, com o mesmo local de publicação, devem-se mencionar ambas, separadas por dois pontos. Veja o modelo abaixo:

Exemplo:

FULD, Leonard M. **Inteligência competitiva**: como se manter à frente dos movimentos da concorrência e do mercado. Rio de Janeiro: Elsevier: Campus, 2007.

7.6.3 Quando a editora e autor coincidirem (Pessoa Jurídica)

Nestes casos, deve-se mencionar a autoria em caixa-alta (MAIÚSCULO) por extenso, e no campo Editora deve ser preenchido pela forma abreviada (ou sigla) se houver. Segue modelo:

Exemplo 1:

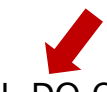

INSTITUTO NACIONAL DO CÂNCER (Brasil). **A situação do tabagismo no Brasil**. Rio de Janeiro: INCA, 2011.

Exemplo 2:

PETROBRAS. **Biocombustíveis**: 50 perguntas e respostas sobre este novo mercado. Rio de Janeiro: PETROBRAS, 2007. 7.6.4 Quando a editora não puder ser identificada:

Já para os casos em que a editora não for mencionada no documento, pode-se fazer uso da expressão *sinenomine* [*s.n*] na referência do documento,

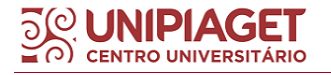

onde deveria ser digitada a editora responsável (indicado à ausência de editora), conforme modelo:

## Exemplo:

FRANCO, I. **Discursos**: de outubro de 1992 a agosto de 1993. Brasília, DF: [s. n.], 1993. 107 p.

7.6.5 Quando editora e local de publicação não for identificado

Quando o local e o editor não puderem ser identificados na publicação, devem-se utilizar as expressões *sine loco* e *sinenomine*, abreviadas, entre colchetes e separadas por dois pontos [*S. l.: s. n*.] (ABNT, 2018, p. 43). Segue modelo:

#### Exemplo:

GONÇALVES, F. B. **A história de Mirador**. [*S. l.: s. n*.], 1993.

## **7.7 Data de publicação**

Elemento essencial na referência, à data de publicação (ou da impressão, ou *coyright*, ou distribuição, ou até mesmo da apresentação (depósito) de um trabalho acadêmico) deve ser digitada em algarismos arábicos.

## Exemplo:

CURI, R. *et al*. Fisiologia básica. Rio de Janeiro: Guanabara Koogan, 2009.

7.7.1 Quando a data de publicação não for possível ser localizada ou for desconhecida

Caso não seja localizado o ano de publicação, deve ser indicado um ano, seja do **copirraite (precedido da letra c em minúsculo e sem espaço)**, da distribuição, da impressão, entre outros, como propõe a Associação de

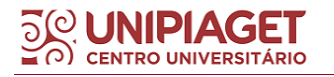

Normas Técnicas (NBR 6023, 2018). A abreviatura "c." tem como origem o termo latino *circa* que significa "aproximadamente".

Em casos em que não é possível encontrar nenhuma "[...] sinalização de algum período de acontecimento do evento, [...] o uso do termo *circa* não pode ser necessário" (VIEIRA FILHO; BORGES, 2021, p. 97). Para estes casos, estes mesmos autores propõe o uso da expressão "sem data". Vejamos alguns modelos a seguir:

# Exemplo 1:

CIPOLLA, Sylvia. **Eu e a escola 2ª série**. São Paulo: Paulinas, c1993.

# Exemplo 2:

No relatório de visão de sustentabilidade da Produções S.A (sem data), podemos encontrar os princípios adotados pela empresa nos últimos cinco anos de atuação.

Para outros casos é possível indicar a data aproximada do documento entre colchetes. Abaixo seguem modelos para cada caso indicação de data de publicação aproximada, de acordo com a ABNT NBR 6023 (2018):

[1971 ou 1972] um ano ou outro

[1969?] data provável

[1973] data certa, não indicada no item

[entre 1906 e 1912] use intervalos menores de 20 anos

[ca. 1960] ano aproximado

[197-] década certa

[197-?] década provável

[18--] século certo

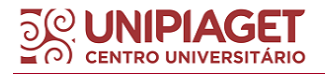

**IMPORTANTE:** Os meses devem ser indicados de forma abreviada e para isso devem-se digitar as três primeiras letras do mês seguido de ponto final, exceto o mês de maio que deve ser digitado por extenso. Para consulta, segue o quadro abaixo com as abreviaturas dos meses em Português, Inglês e Espanhol.

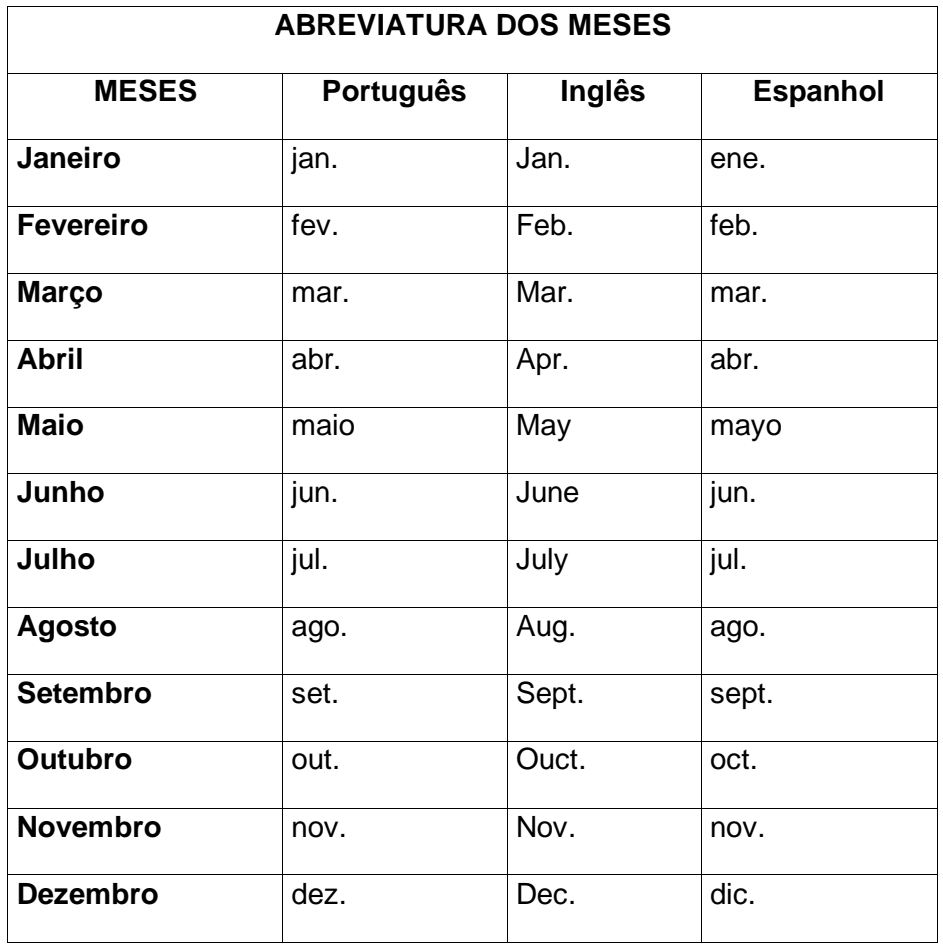

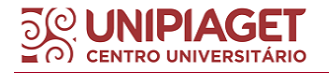

# **8 MODELOS DE REFERÊNCIA**

# **8.1 Modelos de referências por pessoa física**

8.1.1 Livro no todo com um autor

#### Elementos essenciais:

SOBRENOME DO AUTOR, Nome do autor. **Título do livro**. Edição. Local: Editora, data de publicação.

#### Exemplo 1:

QUEIRÓZ, Eça de. **O crime do Padre Amaro**. 25. ed. Rio de Janeiro: Ediouro, 2000.

#### Exemplo 2

BAUMAN, Zygmunt. **Modernidade líquida**. Rio de Janeiro: J. Zahar, 2001. 258 p.

O total de páginas não é obrigatório na referência de monografia no todo, mas pode ser mencionada, pois faz parte dos elementos complementares deste tipo de referência.

Nos livros em que aparece subtítulo, o mesmo deverá ser separado por dois pontos (:) do título e não deve estar em negrito.

## Exemplo:

CALLEGARI-JACQUES, Sidia Maria. **Bioestatística:** princípios e aplicações. Porto Alegre: Artmed, 2003.

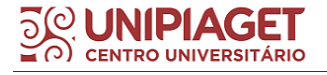

#### 8.1.2 Livro no todo com dois autores

## Elementos essenciais:

SOBRENOME DO 1º AUTOR, Nome do autor; SOBRENOME DO 2º AUTOR, Nome do autor. **Título do livro**. Edição. Local: Editora, data de publicação. Total de páginas.

#### Exemplo:

NIYAMA, Jorge Katsumi; GOMES, Amaro L. Oliveira. **Contabilidade de instituições financeiras**. 4.ed. São Paulo: Atlas, 2012. 218 p.

#### 8.1.3 Livro no todo com três autores

#### Elementos essenciais:

SOBRENOME DO 1º AUTOR, Nome do autor; SOBRENOME DO 2º AUTOR, Nome do autor; SOBRENOME DO 3º AUTOR, Nome do autor. **Título do livro**. Edição. Local: Editora, data de publicação. Total de páginas.

## Exemplo:

CERVO, Amado Luiz; BERVIAN, Pedro Alcino; SILVA, Robertoda. **Metodologia científica**. 6. ed. São Paulo: Pearson Prentice Hall, 2007. 162 p.

8.1.4 Livro no todo com mais de três autores

Conforme indicado pela NBR 6023 (2018), quando houver quatro ou mais autores, convém indicar todos. No entanto, permite-se que possa ser indicado apenas o primeiro autor, seguido da expressão "et al."

#### Elementos essenciais:

SOBRENOME DO 1º AUTOR, Nome do autor *et al.* **Título do livro**. Edição. Local: Editora, data de publicação. Total de páginas.

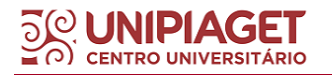

# Exemplo 1

RODRIGUES, Douglas A. *et al*. **Atlas de dermatologia em povos indígenas**. São Paulo: Unifesp, 2010.

## Exemplo 2

TAYLOR, Robert; LEVINE, Denis; MARCELLIN-LITTLE, Denis; MILLIS, Darryl. **Reabilitação e fisioterapia na prática de pequenos animais**. São Paulo: Roca, 2008.

8.1.5 Livro no todo com mais de um volume

Se houver volume(s), registra-se a abreviatura "v.", seguida do número correspondente, como no exemplo abaixo:

## Elementos essenciais:

SOBRENOME(S) DO(S) AUTOR(ES), Nome do autor. **Título do livro**. Edição. Local: Editora, data de publicação. v. número correspondente ao volume

## Exemplo:

CAPOVILLA, Fernando César. RAPHAEL, Walquiria Duarte. **Dicionário enciclopédico ilustrado trilíngüe da língua de sinais brasileira**: libras. São Paulo: Edusp, 2001. v. 2

8.1.6 Autoria com indicação de responsabilidade pelo conjunto da obra (editor, organizador, coordenador, entre outros)

#### Elementos essenciais

SOBRENOME DO AUTOR, Nome do autor. (indicação de responsabilidade abreviado). **Título do livro**. Edição. Local: Editora, data de publicação. Total de páginas.

## Exemplo 1:

Bartucci, Giovanna (org). **Psicanálise, literatura e estéticas de subjetivação**. Rio de Janeiro, Imago, 2001. 409 p.

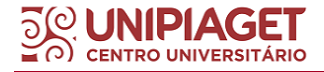

# Exemplo 2:

MARCONDES, E.; LIMA, I. N. de (coord.). **Dietas em pediatria clínica**. 4. ed. São Paulo: Sarvier, 1993.

8.1.7 Autoria com indicação de responsabilidade de tradução

## Elementos essenciais:

SOBRENOME DO AUTOR, Nome do autor. **Título do livro**. Tradução: indicar o nome completo do tradutor. Edição. Local: Editora, data de publicação. Total de páginas.

## Exemplo 1:

McMAHAN, Jeff. **A ética no ato de matar**: problemas às margens da vida. Tradução de Jônadas Techio. Porto Alegre: Artmed, 2011. 540 p.

## Exemplo 2:

CHEVALIER, Jean; GHEERBRANT, Alain. **Dicionário de símbolos**. Tradução Vera da Costa e Silva *et al*.3. ed. rev. e aum. Rio de Janeiro: José Olympio Editora, 1990.

Em documentos traduzidos, o título original, quando mencionado, pode ser indicado, precedido da expressão Título original, seguido por dois pontos.

## Exemplo:

BAUMAN, Zygmunt; MAY, Tim. **Aprendendo a pensar com a sociologia**. Tradução: Alexandre Werneck. Rio de Janeiro: Zahar, 2010. Título original: Thinking Sociologically. Inclui bibliografia.

No caso de tradução feita com base em outra tradução, pode ser indicado, além do idioma do texto traduzido, o do texto original.

Exemplo:

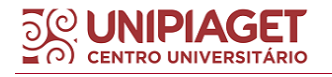

SAADI. **O jardim das rosas** [*.*..]. Tradução de Aurélio Buarque de Holanda. Rio de Janeiro: José Olympio, 1944. 124 p., il. (Coleção Rubaiyat). Versão francesa de Franz Toussaint do original árabe.

8.1.8 Autoria desconhecida

Neste tipo de referência, a entrada é feita pela primeira palavra do título em caixa-alta (MAIÚSCULO). O termo Anônimo ou a expressão Autor desconhecido não podem ser utilizados. Esta regra é válida para todos os tipos de documentos.

Neste caso, não se deve mencionar o título em negrito ou itálico.

# Elementos essenciais:

TÍTULO do livro. Edição. Local: Editora, data de publicação. Total de páginas.

# Exemplo 1:

DIAGNÓSTICO do setor editorial brasileiro. São Paulo: Câmara Brasileira do Livro, 1993. 64 p.

# Exemplo 2:

ONDA de frio: reviravolta traz vento e forte chance de neve. **Zero Hora**, Porto Alegre, ano 47, n. 16.414, 12ago. 2010. Disponível em: http://www.clicbs.com.br/zerohora/jsp/default.jspx?uf=1&action=flip. Acesso em: 12 ago. 2010.

# **8.2 Modelos de referências por pessoa jurídica**

As obras de responsabilidade jurídica, tais como, órgãos governamentais, empresas, associações, entre outros, tem entrada de autor de acordo com a forma conhecida, ou como se destaca no documento, sendo abreviado ou não. Convém padronizar a menção dos sobrenomes e nomes para o mesmo autor quando é mencionado em documentos distintos.

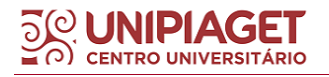

# 8.2.1 Órgão governamental como autor

## Elementos essenciais:

NOME GEOGRÁFICO (PAÍS, ESTADO OU CIDADE). Nome do órgão governamental. **Título do livro**. Edição. Local: Editora, data de publicação.

#### Exemplo 1:

BRASIL. Ministério da Saúde. Secretaria de Políticas de Saúde. **Amamentação e uso de drogas**. Brasília: Ministério da Saúde, 2000.

#### Exemplo 2:

Em casos que, por tratar-se de uma instituição da administração direta, a entrada de autor deve ser indicada pelo órgão superior ou pelo nome da jurisdição ao qual pertence. Veja o modelo:

SÃO PAULO (Estado). Secretaria do Meio Ambiente. **Manjuba (Ancharella lepidentostole) no rio Ribeira de Iguape**. São Paulo: Ibama, 1990.

## Exemplo 3:

Quando estado e município forem homônimos, indicar, entre parênteses, a palavra Estado ou a palavra Município. Veja o modelo:

RIO DE JANEIRO (Município). Secretaria Municipal de Educação e Cultura. **Bibliografia carioca 1977**. Rio de Janeiro: Secretaria Municipal de Educação e Cultura, 1978.

## Exemplo 4:

Quando os municípios forem homônimos, indicar a sigla do estado entre parênteses. Veja o modelo:

VIÇOSA (MG). **Lei nº 2558/2016**. Dispõe sobre o direito ao aleitamento materno e dá outras pro vidências.Viçosa, MG: Sistema de Leis Municipais, 2017. Disponível em: lei smunicipais.com.br. Acesso em: 22 jun. 2017.

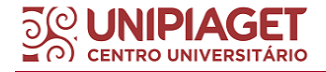

## 8.2.2 Associações como autor

# REGRA

NOME DA ASSOCIAÇÃO COMPLETO. **Título**: subtítulo. Edição. Local: Editora, data de publicação. Total de páginas.

# MODELO

ASSOCIAÇÃO BRASILEIRA DE NORMAS TÉCNICAS. **ABNT NBR 6023**: informação e documentação: referências: elaboração. Rio de Janeiro: ABNT, 2018.

8.2.3 Instituição como autor

#### Elementos essenciais:

NOME DA INSTITUIÇÃO POR EXTENSO. **Título do livro**. Edição. Local: Editora, data de publicação. Total de páginas.

## Exemplo:

UNIVERSIDADE DE SÃO PAULO. **Aquisição de livros e outros materiais não técnicos**: aquisição de periódicos. São Paulo: SIBI/USP, 1987. 39 p.

## **8.3** *E-book* **(Monografia no todo em meio eletrônico)**

#### Elementos essenciais:

SOBRENOME DO AUTOR, Nome do autor. **Título do livro**. Edição. Local de publicação: Editora, data de publicação. *E-book*.

## Exemplo:

GODINHO, Thais. **Vida organizada**: como definir prioridades e transformar seus sonhos em objetivos. São Paulo: Gente, 2014. *E-book*.

8.3.1 *E-book* disponível online

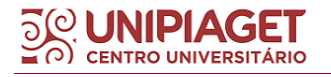

SOBRENOME DO AUTOR, Nome do autor. **Título do livro**. Edição. Local de publicação: Editora, data de publicação. *E-book*. Disponível em: endereço eletrônico. Acesso em: dia mês (abreviado) ano.

## Exemplo 1:

BAVARESCO, Agemir; BARBOSA, Evandro; ETCHEVERRY, Katia Martin (org.). **Projetos de filosofia**. Porto Alegre: EDIPUCRS, 2011*. E-book*. Disponível em: http://ebooks.pucrs.br/edipucrs/projetosdefilosofia.pdf. Acesso em: 21 ago. 2011.

## Exemplo 2:

EL DIB, Regina (org.). **Guia prático de Medicina Baseada em Evidências**. 1 ed. São Paulo: Cultura Acadêmica. 2014. *E-book*. Disponível em: http://www.saudedireta.com.br/docsupload/142322951206 Guia praticode me dicina\_baseada\_em-evidencias.pdf. Acesso em: 02 jan. 2018

Exemplo 3 (O total de páginas, quando mencionado, deve estar indicado entre parênteses, conforme modelo abaixo):

BETIOLI, Antonio Bento. **Introdução ao direito**: lições de propedêutica jurídica tridimensional. 14. ed. rev. e atual. São Paulo: Saraiva, 2015. *E-book*. (219 p.). Disponível em:

https://integrada.minhabiblioteca.com.br/#/books/9788502627109/cfi/0

# **8.4 Capítulo de livro**

Inclui seção, capítulo, volume, fragmento e outras partes de uma obra, com autor e/ou título próprios.

## Elementos essenciais:

SOBRENOME DO AUTOR DO CAPÍTULO, Nome do autor do capítulo. Título do capítulo. *In* ou Separata de: SOBRENOME DO AUTOR DO LIVRO, Nome do autor. **Título do livro**. Edição. Local: Editora, data de publicação. página inicial-página final do capítulo.

Exemplo 1 (Quando o autor de capítulo e do livro coincidir, deve-se repetir a autoria para indicar o capítulo e o livro):

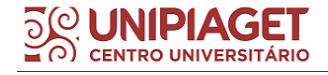

SANTOS, F. R. A colonização da terra do Tucujús. *In*: SANTOS, F. R. **História do Amapá, 1**º **grau**. 2. ed. Macapá: Valcan, 1994. p. 15-24.

# Exemplo 2:

BOOG, Maria Cristina Faber. Histórico da educação alimentar e nutricional no Brasil. *In*: DIEZ-GARCIA, Wanda; CARUSO, Ana Maria Cervato (coord.). **Mudanças alimentares e educação nutricional**. 1. ed. Rio de Janeiro: Guanabara Koogan, 2011. p. 66-73.

# Exemplo 3:

ROMANO, Giovanni. Imagens da juventude na era moderna. *In*: LEVI, G.; SCHMIDT, J. (org.). **História dos jovens 2**: a época contemporânea*.* São Paulo: Companhia das Letras, 1996. p. 7-16.

## 8.4.1 Capítulo de livro em formato eletrônico

## Elementos essenciais:

SOBRENOME DO AUTOR DO CAPÍTULO, Nome do autor do capítulo. Título do capítulo. *In* ou Separata de: SOBRENOME DO AUTOR DO LIVRO, Nome do autor. **Título do livro**. Edição. Local de publicação: Editora, data de publicação. página inicial-página final do capítulo. Disponível em: endereço eletrônico. Acesso em: dia mês ano.

# Exemplo 1:

SÃO PAULO (Estado). Secretaria do Meio Ambiente. Tratados e organizações ambientais em matéria demeio ambiente. *In*: SÃO PAULO (Estado). Secretaria do Meio Ambiente. **Entendendo o meio ambiente**. São Paulo: Secretaria do Meio Ambiente, 1999. v. 1. Disponível em: http://www.bdt.org.br/sma/entendendo/atual.htm. Acesso em: 8 mar. 1999.

# **8.5 Trabalho de conclusão de curso, tese ou dissertação**

Elementos essenciais:

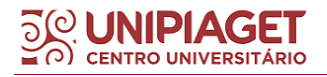

SOBRENOME DO AUTOR, Nome do autor. **Título**. Ano de defesa. Tipo de documento (Grau e área) – Vinculação acadêmica, Local de defesa, ano de publicação.

## Exemplo 1:

MALTA, Marcos. **Síntese e caracterização de nanotubos de óxido de vanádio/polianilina**. 2004. Tese (Doutorado em Físico-Química) - Instituto de Química de São Carlos, Universidade de São Paulo, São Carlos, 2004.

Exemplo 2 (Neste caso, quando quiser mencionar o nome do orientador do trabalho como informação complementar, seguir o modelo abaixo):

RODRIGUES, Ana Lúcia Aquilas. **Impacto de um programa de exercícios no local de trabalho sobre o nível de atividade física e o estágio de prontidão para a mudança de comportamento**. Orientador: Mario Ferreira Junior. 2009. 82 f. Dissertação (Mestrado em Fisiopatologia Experimental) – Faculdade de Medicina, Universidade de São Paulo, São Paulo, 2009.

8.5.1 Capítulo ou parte de trabalho de conclusão de curso, tese ou dissertação

Quando for necessário referenciar uma seção, ou seja, um capítulo da monografia deve-se indicar ao final da referência, iniciando pela abreviação da letra "f." e em seguida, indicando o número da folha inicial e final da parte consultada. Veja o modelo:

RODRIGUES, Ana Lúcia Aquilas. Aspectos éticos. *In*: RODRIGUES, Ana Lúcia Aquilas. **Impacto de um programa de exercícios no local de trabalho sobre o nível de atividade física e o estágio de prontidão para a mudança de comportamento**. 2009. Dissertação (Mestrado em Fisiopatologia Experimental) – Faculdade de Medicina, Universidade de São Paulo, São Paulo, 2009. f. 19-20.

# **8.6 Dicionário (e enciclopédias)**

8.6.1 Com autoria pessoal

Elementos essenciais:

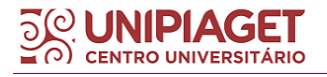

SOBRENOME(S) DO(S)AUTOR(ES), Nome(s) do(s) autor(es). **Título do livro**. Edição. Local: Editora, data de publicação. Total de páginas.

# Exemplo:

FERREIRA, Aurélio Buarque de Holanda; FERREIRA, Baird; ANJOS, Margarida dos (coord). **Dicionário Aurélio da língua portuguesa**. 5. ed.Curitiba: Editora Positivo, 2010.

8.6.2 Com autoria coletiva

## Elementos essenciais:

TÍTULO do livro. Edição. Local: Editora, data de publicação. Total de páginas.

#### Exemplo:

DICIONÁRIO de especialidades farmacêuticas. 32. ed. Rio de Janeiro: Pulbicações científicas, 2003.

8.6.3 Para mencionar parte do dicionário, quando disponível online.

#### Exemplo:

POLÍTICA. *In*: DICIONÁRIO da língua portuguesa. Lisboa: Priberam Informática, 1998. Disponível em:http://www.priberam.pt/dlDLPO. Acesso em: 8 mar. 1999.

## **8.7 Publicações periódicas (inclui revistas, jornais)**

#### Elementos essenciais

**TÍTULO DA PUBLICAÇÃO**. Local de publicação: Editora, Data de início- Data de encerramento (se houver). ISSN (se houver).

## Exemplo 1:

REVISTA BRASILEIRA DE GEOGRAFIA. Rio de Janeiro: IBGE, 1939- . ISSN 0034-723X.

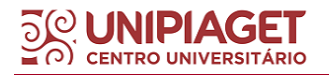

## Exemplo 2:

Quando se referenciam coleções de publicações periódicas, ou quando se referencia integralmente um número ou fascículo, o título deve ser o primeiro elemento da referência, grafado em letras maiúsculas. Veja o modelo:

REVISTA BRASILEIRA DE BIBLIOTECONOMIA E DOCUMENTAÇÃO. São Paulo: FEBAB, 1973-1992.

Exemplo 3:

Neste exemplo, foi acrescentada uma informação complementar para melhor identificar o documento, como por exemplo, a periodicidade. Veja o modelo:

NURSING.Bruxelles: Association Nationale Catholique du Nursing, 1929-1975. ISSN 0029-6457. Bimestral.

Exemplo 4 (Quando for mencionar periódico no todo online, utilizar o modelo abaixo):

ACTA CIRÚRGICA BRASILEIRA. São Paulo: Sociedade Brasileira para o Desenvolvimento da Pesquisa em Cirurgia, 1997- . ISSN 1678-2674 versão *online*. Disponível em: http://www.scielo.br/scielo.php?script=sci\_serial&pid=0102- 8650&lng=pt&nrm=iso. Acesso em: 22 ago. 2013.

8.7.1 Artigo, seção ou matéria de publicação periódica

Este tipo de referência é utilizado para mencionar artigo científico artigo científico de revistas, comunicação, editorial, entrevista, recensão, reportagem, resenhas, ou seja, partes de publicações periódicas.

Elementos essenciais:

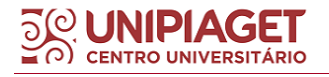

SOBRENOME DO AUTOR(es), Nome do autor(es). Título do artigo. **Título do periódico**, Local, volume, número, página inicial-página final, mês de publicação. ano de publicação.

Exemplo 1 (artigo científico publicado em revista científica):

RIBEIRO, Eliane. Dose unitária: sistema de distribuição de medicamentos em hospitais. **Revista de adm. empres.**, São Paulo , v. 33, n. 6, p. 62- 73, dez. 1993.

Exemplo 2 (artigo científico publicado em revista, publicado em suplemento de revista científica):

DOREA, R. D.; COSTA, J. N.; BATITA, J. M.; FERREIRA, M. M.; MENEZES, R. V.; SOUZA, T. S.Reticuloperitonite traumática associada à esplenite e hepatite em bovino: relato de caso. **Veterinária e Zootecnia**, São Paulo, v. 18, n. 4, p. 199-202, 2011. Supl. 3.

# Exemplo 3:

TEICH, D. H. A solução veio dos emergentes. **Exame**, São Paulo, ano 43, n. 9, ed. 943, p. 66-67, 20 maio 2009.

Exemplo 4 (entrevista publicada em revista. Neste tipo de referência, o primeiro elemento deve ser o entrevistado):

MENDONÇA, Lenny; SUTTON, Robert. Como obter sucesso na era do código aberto. Entrevistado: Mitchekk Baker. **HSM Management**, São Paulo, ano 12, v. 5, n. 70, p. 102-106, set./out. 2008.

# Exemplo 5:

TAVARES, Raul. O combate naval do Monte Santiago. **Revista do Instituto Histórico e Geográfico Brasileiro**, Rio de Janeiro, v. 155, t. 101, p. 168-203, 1953.

Exemplo 6 (O título da publicação periódica pode ser transcrito na forma abreviada, desde que conste na publicação, veja o modelo abaixo):

LEITÃO, D. M. A Informação como insumo estratégico. **Ci. Inf***.*, Brasília, DF, v. 22, n. 2, p. 118-123, maio/ago. 1989.

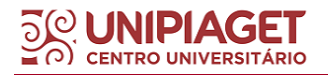

## 8.7.2 Artigo de periódico em meio eletrônico (na internet)

#### Elementos essenciais:

SOBRENOME DO AUTOR, Nome do autor. Título do artigo: Subtítulo do artigo. **Título do periódico**, Local publicação, Volume, Número, Página inicial-Página final, Mês, Ano publicação. Disponível em: endereço eletrônico. Acesso em: dia mês ano.

## Exemplo 1:

PAIVA, Francisco Vieira; SOUZA, Neyliane Costa de; HAANDEL, AdrianusCornelius Van. Identificação de compostos orgânicos e farmacêuticos em esgoto hospitalar utilizando cromatografia gasosa acoplada a espectrometria de massa. **Engenharia Sanitária Ambiental**, Rio de Janeiro, v. 16, n. 1, p. 37-44, mar. 2011. Disponível em: http://www.scielo.br/scielo.php?script=sci\_arttext&pid=S1413-41522011000100007&lng=pt&nrm=iso. Acesso em: 05 mar. 2018.

## Exemplo 2:

DANTAS, José Alves *et al*. Regulação da auditoria em sistemas bancários: análise do cenário internacional e fatores determinantes. **Revista Contabilidade & Finanças**, São Paulo, v. 25, n. 64, p. 7-18, jan./abr. 2014. DOI: http://dx.doi.org/10.1590/S1519-70772014000100002. Disponível em: http://www.scielo.br/scielo.

php?script=sci\_arttext&pid=S1519-70772014000100002&lng=en&nrm=iso. Acesso em: 20 maio 2014.

#### Exemplo 3:

ALEXANDRESCU, D. T. Melanoma costs: a dynamic model comparing estimated overall c osts of various clinical stages. **Dermatology Online Journal**, [*s. l.*], v. 15, n. 11, p. 1, Nov. 2009. Disponível em: http://dermatology.cdlib.org/1511/originals/melanoma\_costs/alexandrescu.html. Acesso em: 3 nov. 2009.

**8.8 Artigo e/ou matéria de jornal**

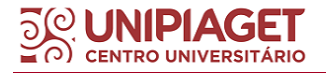

Inclui comunicação, editorial, entrevista, recensão, reportagem, resenha e outros.

## Elementos essenciais:

SOBRENOME DO AUTOR, Nome do autor. Título do artigo. **Título do jornal**, Local publicação, Número e/ou Volume do ano, Número (se houver), data de publicação.Seção, caderno ou parte do jornal e a paginação correspondente.

# Exemplo 1:

NAVES, P. Lagos andinos dão banho de beleza. **Folha de S. Paulo**, São Paulo, 28 jun. 1999. Folha Turismo, Caderno 8, p. 13.

# Exemplo 2:

OTTA, Lu Aiko. Parcela do tesouro nos empréstimos do BNDES cresce 566 % em oito anos. **O Estado de S. Paulo**, São Paulo, ano 131, n. 42656, 1 ago. 2010. Economia & Negócios, p. B1.

Exemplo 3 (este exemplo é para autoria não mencionada, ou desconhecida):

CRÉDITO à agropecuária será de R\$ 156 bilhões até 2015. **Jornal do Commercio**, Rio de Janeiro, ano 97,n. 156, p. A3, 20 maio 2014.

**IMPORTANTE**: Quando não houver seção, caderno ou parte, a paginação do artigo ou matéria irá preceder a data de publicação. Quando necessário, acrescentam-se elementos complementares à referência para melhor identificar o documento.

8.8.1 Artigo de jornal em meio eletrônico (na internet)

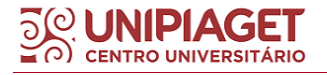

## Elementos essenciais:

SOBRENOME DO AUTOR, Nome do autor. Título do artigo. **Título do jornal**, Local publicação, data de publicação, seção, caderno ou parte do jornal e a paginação correspondente (se houver). Disponível em: <endereço eletrônico>. Acesso em: colocar a data de acesso.

## Exemplo 1:

VERÍSSIMO, L. F. Um gosto pela ironia. **Zero Hora**, Porto Alegre, ano 47, n. 16.414, p. 2, 12 ago. 2010. Disponível em: http://www.clicrbs.com.br/zerohora/jsp/default.jspx?uf=1&action=flip. Acesso em: 12 ago. 2010.

# Exemplo 2:

SILVA, Ives Gandra da. Pena de morte para o nascituro. **O Estado de S. Paulo**, São Paulo, 19 set. 1998. Disponível em: <http://www.providafamilia.org/pena\_ morte\_nascituro.htm>. Acesso em: 19 set. 1998.

## Exemplo 3:

PROFESSORES terão exame para ingressar na carreira. **Diário do Vale**, Volta Redonda, v. 18, n. 5877,27 maio 2010. Caderno Educação, p. 41. Disponível em: http://ww w.bancadigital.com.br/diariodovale/ reader2/Default.aspx?pID=1&eID=495&lP=38&rP=39&lT=page. Acesso em: 29 set. 2010.

## Exemplo 4:

Neste exemplo, O dia deve ser indicado em algarismos arábicos e anteceder o mês, separado por um espaço. Se necessário, indicar a hora de publicação e do acesso ao documento, após as respectivas datas (ABNT NBR 6023, 2018). Veja o modelo:

RODRIGUES, Artur; MANSO, Bruno Paes; ZANCHETTA, Diego. As faces do movimento nas ruas. **Estadão.com.br**, São Paulo, 19 jun. 2013, 23:09.

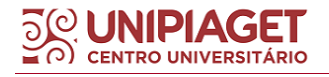

Disponível em: http://www.estadao.com.br/noticias/ cidades,as-faces-domovimento-nas-ruas,1044494,0.htm. Acesso em: 20 jun. 2013, 10:05.

8.8.2 Artigo publicado em página da web

#### Elementos essenciais:

SOBRENOME, Nome do autor. Título da publicação. Local, data (se houver). Disponível em: indicar endereço eletrônico. Acesso em: dia mês ano.

## Exemplo 1:

SAÚDE BRASIL. **Hábitos que podem ajudar a sua saúde mental em tempos de Coronavírus**. 6 jul. 2020. Disponível em: https://saudebrasil.saude.gov.br/eu-quero-me-exercitar-mais/habitos-quepodem-ajudar

#### Exemplo 2:

REIS, Rafaela Barbosa. **Setembro amarelo**: quais os efeitos da pandemia de Covid-19 na saúde mental?. 15 set. 2020. Disponível em: https://pebmed.com.br/setembro-amarelo-quais-os-efeitos-da-pandemia-decovid-19-na-saude-mental/. Acesso em: 18 set. 2020.

#### **8.9 Evento**

Inclui documentos apresentados em eventos, considerado no todo, tais como (atas, anais, *proceedings*, congressos, seminários, entre outros).

#### Elementos essenciais:

NOME DO EVENTO, número do evento (se houver), ano de realização, local de realização. **Título do documento** [...]. Local de publicação: Editora, data de publicação.

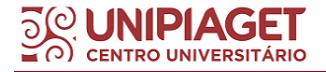

#### 8.9.1 Evento no todo em monografia

## Exemplo 1:

REUNIÃO ANUAL DE PSICOLOGIA, 18., 1988, Rio de Janeiro. **Anais** [...]. Ribeirão Preto: Sociedade de Psicologia de Ribeirão Preto, 1988.

## Exemplo 2:

CONGRESSO INTERNACIONAL DO INES, 8.; SEMINÁRIO NACIONAL DO INES, 14., 2009, Rio de Janeiro. **Anais** [...]. Rio de Janeiro: Instituto Nacional de Educação de Surdos , 2009. 160 p. Tema: Múltiplos Atores e Saberes na Educação de Surdos. Inclui bibliografia.

8.9.2 Evento no todo em publicação periódica

#### Exemplo 1:

CONGRESSO DO CENTRO-OESTE DE CLÍNICOS VETERINÁRIOS DE PEQUENOS ANIMAIS, 3.; FEIRA DO CENTRO-OESTE DO MERCADO PET, 3., 2006, [Brasília, DF]. [Trabalhos científicos e casos clínicos]. **Ciência Animal Brasileira**. Goiânia: UFG, nov. 2006. Suplemento 1.

#### Exemplo 2:

CONGRESSO BRASILEIRO DE OLERICULTURA, 41.; ENCONTRO SOBRE PLANTAS MEDICINAIS, AROMÁTICAS E CONDIMENTARES, 1., 2001, Brasília, DF. Apresentação, artigos, palestras, instruções.... **Horticultura Brasileira**. Brasília, DF: Sociedade de Olericultura do Brasil, v. 19, n. 2, jul. 2001. Suplemento. Tema: Dos orgânicos aos transgênicos.

8.9.3 Evento no todo em meio eletrônico

## Exemplo 1:

CONGRESSO DE INICIAÇÃO CIENTÍFICA DA UFPE, 4., 1996, Recife. **Anais eletrônicos** [...]. Recife: UFPE, 1996. Disponível em: http://www.propesq.ufpe.br/anais/anais.htm. Acesso em: 21 jan. 1997.

## Exemplo 2:

CONGRESSO BRASILEIRO DE SOJA, 5.; CONGRESSO DE SOJA DO MERCOSUL, 2009, Goiânia. **Anais** [...]. Brasília, DF: Embrapa, 2009. 1 CD-

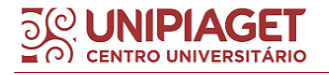

ROM. Siglas dos eventos: CBSOJA e MERCOSOJA. Tema: Soja: fator de desenvolvimento do Cone Sul.

8.9.4 Trabalho apresentado em evento científico

Os trabalhos apresentados em evento científico podem ser publicados em monografias, em publicações periódicas ou em formato eletrônico. Abaixo, seguem os modelos para cada caso.

8.9.4.1 Trabalho apresentado em evento científico publicado em monografia

# Elementos essenciais:

SOBRENOME DO AUTOR, Nome do autor. Título do trabalho. *In*: NOME DO EVENTO, Número do evento., Ano realização, Local de realização. **Título**[...].Local de publicação: Editora, data. Página inicial-página final do trabalho.

## Exemplo 1:

BRAYNER, A. R. A.; MEDEIROS, C. B. Incorporação do tempo em SGBD orientado a o bjetos. *In*: SIMPÓSIO BRASILEIRO DE BANCO DE DADOS, 9., 1994, São Paulo. **Anais** [...]. São Paulo: USP, 1994.p. 16-29.

# Exemplo 2:

AMARAL, Lígia A. Atividade física e diferença significativa/deficiência: algumas questões psicossociais remetidas à inclusão/convívio pleno. *In*: CONGRESSO BARSILEIRO DE ATIVIDADE MOTORA ADAPTADA, 4.,2001, Curitiba. **Anais**  [...]. Curitiba: SOBAMA, 2001. p. 30-31.

## Exemplo 3:

MARTIN NETO, L.; BAYER, C.; MIELNICZUK, J. Alterações qualitativas da matéria orgânica e os fatores determinantes da sua estabilidade num solo podzólico vermelho-e scuro em diferentes sistemas de manejo. *In*: CONGRESSO BRASILEIRO DE CIÊNCIA DO SOLO, 26., 1997, Rio de Janeiro. **Resumos** [...]. Rio de Janeiro: Sociedade Brasileira de Ciência do Solo, 1997. p. 443, ref. 6-141.

Exemplo 4:

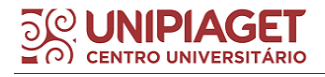

ZUBEN, A. V.; CASANOVA, C.; BALDINI, M. B. D.; RANGEL, O.; ANGERAMI, R. N.; RODRIGUES, R. C. A.;PRESOTTO, D. Vigilância epidemiológica da leishmaniose visceral americana (LVA) em cães no município de Campinas, São Paulo. *In*: REUNIÃO DE PESQUISA APLICADA EM DOENÇAS DE CHAGAS, 26.; REUNIÃO DE PESQUISA APLICADA EM LEISHMANIOSES, 14., 2010, Uberaba. **Anais** [...]. Uberaba: Universidade Federal do Triangulo Mineiro, 2010. p. 135-175.

8.9.4.2 Trabalho apresentado em evento científico apresentado em publicação periódica

#### Elementos essenciais:

SOBRENOME DO AUTOR, Nome do autor. Título do trabalho. **Título do periódico**, Local publicação, Volume, Número, Página inicial-Página final, Mês, Ano publicação. Nota indicando o número e nome do evento., Ano realização, Local de realização.

#### Exemplo:

GONÇALVES, R. P. M. *et al*. Aspectos hematológicos de cães parasitados por *Babesia canis* na cidade de Niterói, RJ entre os anos de 1994 a 2005: parte 1: eritrograma. **Ciência Animal Brasileira**, Goiânia, p. 271-273, nov. 2006. Supl. 1. Trabalho apresentado no 3º Congresso do Centro-Oeste de Clínicos Veterinários de Pequenos Animais, 2006, [Brasília, DF].

8.9.4.3 Trabalho apresentado em evento científico em meio eletrônico (meio eletrônico pode ser considerado em CD, *pen drive* ou online, em que se disponibiliza o link de acesso)

## Elementos essenciais:

SOBRENOME DO AUTOR, Nome do autor. Título do trabalho. *In*: NOME DO EVENTO, Número do evento., Ano realização, Local de realização. **Título**[...].Local de publicação: Editora, data. Página inicial-página final do trabalho (quando houver). Indicar informações relativas à descrição física em que o trabalho está sendo publicado.

## Exemplo 1:

GUNCHO, M. R. A educação à distância e a biblioteca universitária. *In*: SEMINÁRIO DE BIBLIOTECAS UNIVERSITÁRIAS, 10., 1998, Fortaleza. **Anais** [...]. Fortaleza: Tec Treina, 1998. 1 CD-ROM.

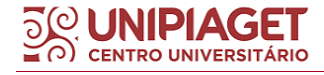

**BIBLIOTECA ANTÓNIO OLIVEIRA CRUZ** <sup>108</sup>
## Exemplo 2:

PALETTA, F. A. C. *et al*. Biblioteca Digital de Teses e Dissertações da Biblioteca do Conjunto das Químicas/USP: digitalização retrospectiva: estudo de caso. *In*: SEMINÁRIO NACIONAL DE BIBLIOTECAS UNIVERSITÁRIAS, 16.; SEMINÁRIO INTERNACIONAL DE BIBLIOTECAS DIGITAIS, 2., 2010, Rio deJaneiro. **Anais** [...]. Rio de Janeiro: UFRJ; São Paulo: CRUESP, 2010. 1 *pen drive*.

# Exemplo 3:

Nesta referência, foram adicionadas informações complementares como Tema e Eixo temático relacionado ao evento e ao trabalho apresentado no mesmo:

GONÇALVES, Carmen Diego. Estilo de pensamento na produção de conhecimento científico. *In*: CONGRESSO PORTUGUÊS DE SOCIOLOGIA, 4., 2000, Coimbra. **Actas do** [...]. Lisboa: Associação Portuguesa de Sociologia, 2000. Tema: Sociedade portuguesa: passados recentes, futuros próximos. Eixo temático: Reorganização dos saberes, ciência e educação, p. 1-1 8. Disponível em: http://aps.pt/wp-content/uploads/2017/08/DPR462de12f4bb03\_1.pdf. Acesso em: 3 maio 2010.

# **8.10 Documentos jurídicos (legislação, jurisprudência e atos administrativos normativos)**

8.10.1 Legislação

Inclui Constituição, Decreto, Decreto-Lei, Emenda Constitucional, Emenda à Lei Orgânica, Lei Complementar, Lei Delegada, Lei Ordinária, Lei Orgânica e Medida Provisória, entre outros.

### Elementos essenciais:

JURISDIÇÃO OU CABEÇALHO DA ENTIDADE. Epígrafe. Ementa transcrita conforme publicada. Dados da publicação.

### Exemplo 1:

RIO GRANDE DO SUL. [Constituição (1989)]. **Constituição do Estado do Rio Grande do Sul**. 4. ed. atual. Porto Alegre: Assembléia Legislativa do Estado do Rio Grande do Sul, 1995.

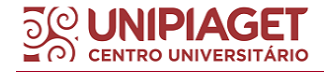

### Exemplo 2:

BRASIL. Lei nº 10.406, de 10 de janeiro de 2002. Institui o Código Civil. **Diário Oficial da União**: seção 1,Brasília, DF, ano 139, n. 8, p. 1-74, 11 jan. 2002. PL 634/1975.

8.10.1.1 Legislação em meio eletrônico

### Exemplo 1:

BRASIL. [Constituição (1988)]. **Constituição da República Federativa do Brasil de 1988**. Brasília,DF: Presidência da República, [2016]. Disponível em: http://www.planalto.gov.br/ccivil\_03/Constituicao/Constituicao.htm. Acesso em: 1 jan. 2017.

### Exemplo 2:

CURITIBA. **Lei nº 12.092, de 21 de dezembro de 2006**. Estima a receita e fixa a despesa do município de Curitiba para o exercício financeiro de 2007. Curitiba: Câmara Municipal, [2007]. Disponível em: http://domino.cmc.pr.gov.br/contlei.nsf/98454e416897038b052568fc004fc180/e 5df879ac6353e7f032572800061df72. Acesso em: 22 mar. 2007.

### Exemplo 3:

BRASIL. **Decreto-lei nº 200, de 25 de fevereiro de 1967**. Dispõe sobre a organização da Administração Federal, estabelece diretrizes para a Reforma Administrativa, e dá outras providências. *In*: VADE mecum. Porto Alegre: Verbo Jurídico, 2007. 1 CD-ROM, p. 1-90.

### 8.10.2 Jurisprudência

Inclui acórdão, decisão interlocutória, despacho, sentença, súmula, entre outros. Em ementas e epígrafes demasiadamente longas, pode-se suprimir parte do texto, desde que não seja alterado o sentido. A supressão deve ser indicada por reticências, entre colchetes.

**IMPORTANTE**: Se a jurisprudência for publicada em fontes de informação oficiais tais como "Diário da Justiça" ou "Lex" deverá ter o nome do

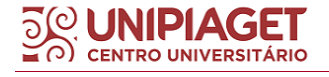

meio de publicação em negrito, e não o título. Além disso, a súmula é publicada em três dias consecutivos. Indicar a data da fonte consultada.

## Elementos essenciais:

NOME GEOGRÁFICO (PAÍS). Jurisdição e órgão judiciário competente. Título (natureza da decisão ou ementa) e número, vara, ofício, cartório, câmara ou outra unidade do tribunal (se houver), partes envolvidas (se houver), relator (precedido da palavra Relator, se houver); data de julgamento (se houver).. Local, data e dados da publicação.

# Exemplo 1

BRASIL. Superior Tribunal de Justiça. Súmula n° 333. Cabe mandado de segurança contra ato praticado em licitação promovida por sociedade de economia mista ou empresa pública. **Diário da Justiça**: seção 1,Brasília, DF, ano 82, n. 32, p. 246, 14 fev. 2007.

### Exemplo 2:

BRASIL. Supremo Tribunal Federal (2. Turma). Recurso Extraordinário 313060/SP. Leis 10.927/91 e 11.262do município de São Paulo. Seguro obrigatório contra furto e roubo de automóveis. Shopping centers, lojas de departamento, supermercados e empresas com estacionamento para mais de cinquenta veículos. Inconstitucionalidade. Recorrente: Banco do Estado de São Paulo S/A – BANESPA. Recorrido: Município de São Paulo. Relatora: Min. Ellen Gracie, 29 de novembro de 20 05. **Lex**: jurisprudência do Supremo Tribunal Federal, São Paulo, v. 28, n. 327, p. 226-230, 2006.

8.10.2.1 Jurisprudência em meio eletrônico

Quando a jurisprudência é publicada em meio eletrônico, o título deverá estar indicado em negrito.

### Exemplo 1:

BRASIL. Supremo Tribunal Federal (2. Turma). **Recurso Extraordinário 313060/SP**. Leis 10.927/91 e11.262 do município de São Paulo. Seguro obrigatório contra furto e roubo de automóveis. Shopping centers, lojas de departamento, supermercados e empresas com estacionamento para mais de cinquenta veículos. Inconstitucionalidade. Recorrente: Banco do Estado de São Paulo S/A – BANESPA. Recorrido: Município de São Paulo. Relatora: Min. Ellen Gracie, 29 de novembro de 2005. Disponível em:

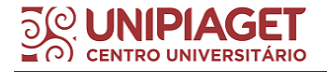

http://redir.stf.jus.br/paginadorpub/paginador.jsp?docTP=AC&docID=260670. Acesso em: 19 ago. 2011.

Exemplo 2:

BRASIL. Superior Tribunal de Justiça. **Súmula n° 333**. Cabe mandado de segurança contra ato praticado em licitação promovida por sociedade de economia mista ou empresa pública. Brasília, DF: Superior Tribunal de Justiça, [2007]. Disponível em: http://www.stj.jus.br/SCON/sumanot/toc.jsp?&b=TEMA&p=true&t =&l=10&i=340#TIT333TEMA0. Acesso em: 19 ago. 2011.

8.10.3 Atos administrativos normativos

Inclui ato normativo, aviso, circular, contrato, decreto, deliberação, despacho, edital, estatuto, instrução, normativa, ofício, ordem de serviço, parecer, parecer normativo, parecer técnico, portaria, regimento, regulamento e resolução, entre outros.

**IMPORTANTE:** Quando necessário, acrescentam-se ao final da referência, como notas, elementos complementares para melhor identificar o documento, como: retificações, ratificações, alterações, revogações, dados referentes ao controle de constitucionalidade, vigência, eficácia, consolidação e atualização.

# Elementos essenciais

JURISDIÇÃO OU CABEÇALHO DA ENTIDADE. Nome, número e data de assinatura do documento. Ementa. Dados da publicação.

# Exemplo 1:

CONSELHO ESTADUAL DE SAÚDE (Rio de Janeiro). Deliberação nº 05/CES/SES, de 6 de junho de 1997. Aprova o Regimento Interno do Conselho Estadual de Saúde. **Diário Oficial [do] Estado do Rio de Janeiro**: parte 1: Poder Executivo, Niterói, ano 23, n. 139, p. 29-31, 30 jul. 1997.

### Exemplo 2:

BANCO CENTRAL DO BRASIL. Diretoria Colegiada. Circular nº 3.348, de 3 de mai o de 2007. Altera o Regulamento do Mercado de Câmbio e Capitais

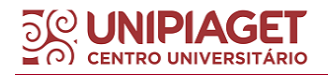

Internacionais (RMC CI). **Diário Oficial da União**: seção 1, Brasília, DF, ano 144, n. 85, p. 32, 4 maio 2007.

### Exemplo 3:

VARGINHA (MG). Edital de licitação nº 189/2007. Pregão nº 151/2007. [Aquisição de leite pasteurizado]. **Varginha**: órgão oficial do município, Varginha, ano 7, n. 494, p. 15, 31 maio 2007.

### Exemplo 4:

RÁDIO ROQUETE PINTO. Estatuto da Rádio Roquete Pinto - ROQUETE. Anexo ao Decreto nº 22.604, de 1 de novembro de 1996, que aprova o estatuto da empresa pública R ádio Roquete Pinto – ROQUETE. **Diário Oficial [do] Estado do Rio de Janeiro**: parte 1: Poder Executivo, Niterói, v. 22, n. 211, p. 3-6, 4 nov. 1996.

### Exemplo 5:

RIO DE JANEIRO (Estado). Corregedoria Geral de Justiça. Aviso nº 309, de 28 de junho de 2005. [Dispõe sobre a suspensão do expediente na 6. Vara de Órfãos e Sucessões da Comarca da Capital nos dias 01, 08, 15, 22 e 29 de julho de 2005]. **Diário Oficial do Estado do Rio de Janeiro**: parte 3: seção 2: Poder Judiciário, Rio de Janeiro, ano 31, n. 19, p. 71, 30 jun. 2005.

8.10.3.1 Atos administrativos normativos em meio eletrônico

### Exemplo1:

BRASIL. Ministério da Fazenda. Secretaria de Acompanhamento Econômico. **Parecer técnico nº 06370/2006/RJ**. Rio de Janeiro: Ministério da Fazenda, 13 set. 2006. Disponív el em:

http://www.cade.gov.br/Plenario/Sessao\_386/Pareceres/ParecerSeae-AC-2006-08012.008423-International\_BusInes\_MachIne.PDF. Acesso em: 4 out. 2010.

### Exemplo 2

UNIVERSIDADE FEDERAL DE UBERLÂNDIA. Conselho Universitário. **Resolução nº 01/2007, de 29 de março de 2007**. Dispõe sobre a criação da modalidade Bacharelado do Curso de Graduação em Educação Física. Uberlândia: Conselho Universitário, 2007. Disponível em: http://www.reitoria.ufu.br/consultaAtaResolucao.php?tipoDocumento=resolucao

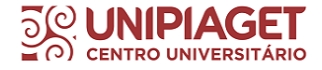

&conselho=TODOS&anoInicioBusca=2007&anoFimBusca=2007&entrada=&pa g=1. Acesso em: 20 set. 2007.

### 8.10.4 Documentos civis e de cartório

### Elementos essenciais:

JURISDIÇÃO. Nome do cartório ou órgão expedidor. **Certidão de nascimento [de**]; data de registro, precedida pela expressão Registro em:. Quando necessário, acrescentam-se elementos complementares à referência para melhor identificar o documento.

### Exemplo 1:

SÃO CARLOS (SP). Cartório de Registro Civil das Pessoas Naturai s do 1º Subdistrito de São Carlos. **Certidão de nascimento [de] Maria da Silva**. Registro em: 9 ago. 1979.

### Exemplo 2:

SÃO CARLOS (SP). Cartório de Registro Civil das Pessoas Naturai s do 1º Subdistrito de São Carlos.**Certidão de nascimento [de] Maria da Silva**. Registro em: 9 ago. 1979. Certidão registrada às fls. 178 do livro n. 243 de assentamento de nascimento n. 54709. Data de nascimento: 7 ago. 1979.

### **8.11 Documento cartográfico**

Inclui atlas, mapas, fotografias aréas, entre outros.

### Elementos essenciais:

SOBRENOME DO AUTOR, Nome do autor. **Título do mapa** (negrito). Edição. Local de publicação: editora, data de publicação. Descrição física. Escala.

### Exemplo 1:

FUNDAÇÃO INSTITUTO BRASILEIRO DE GEOGRAFIA E ESTATÍSTICA. **Mapa de vegetação do Brasil**. 2. ed. Rio de Janeiro, 1995. 1 mapa. Color., 1,08 cm x 1,19 cm. Escala: 1:500.000.

Exemplo 2:

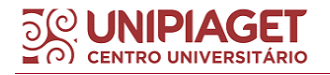

INSTITUTO GEOGRÁFICO E CARTOGRÁFICO (São Paulo). **Regiões de governo do Estado de São Paulo**. São Paulo: IGC, 1994. 1 atlas. Escala 1:2.000.

# Exemplo 3:

BRASIL e parte da América do Sul: mapa político, escolar, rodoviário, turístico e regional. São Paulo: Michalany, 1981. 1 mapa, color., 79 × 95 cm. Escala 1:600.000.

# **8.12 Redes sociais (***Facebook***,** *Twitter***,** *blog***) – documento em meio eletrônico**

### Elementos essenciais

SOBRENOME DO AUTOR, Nome do autor. **Título da informação ou serviço ou produto, versão ou edição (se houver)**. Local, data. Nome da rede social (seguida de dois pontos): nome da conta. Descrição física do meio eletrônico.

### Exemplo 1

### **Facebook**:

FUNDAÇÃO BIBLIOTECA NACIONAL (Brasil). **BNDIGITAL I**: Coleção Casa dos Contos. Rio de Janeiro, 23 fev. 2015. *Facebook*: bibliotecanacional.br. Disponível em:https://www.facebook.com/bibliotecanacional.br/photos/a.24198649916208 0.73699.217561081604622/1023276264366429/?type=1&theater. Acesso em: 26 fev. 2015.

### Exemplo 2

### **Twitter**:

DIRETOR do SciELO, Abel Packer, apresenta hoje palestra na 4ª edição dos Simpósios Temáticos do Programa de Pós-Graduação em Química da UFMG. [São Paulo], 27 f ev. 2015. Twitter: @redescielo. Disponível em: https://twitter.com/redescielo/status/571261986882899969. Acesso em: 5 mar. 2015.

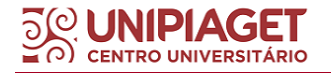

# Exemplo 3

# **Blog**:

CID, Rodrigo. Deus: argumentos da impossibilidade e da incompatibilidade. *In*: CARVALHO, Mário Augusto Queiroz *et al*. **Blog investigação filosófica**. Rio de Janeiro, 23 abr. 2011. Disponível em: http://investigacaofilosofica.blogspot.com/search/label/Postagens. Acesso em: 23 ago. 2011.

# **8.13 Podcast (documento sonoro em meio eletrônico)**

Para os documentos sonoros em meio eletrônico é indicado mencionar o tipo de suporte ou meio eletrônico em que o documento está disponível. Para audiolivros, a indicação do autor do livro (se houver) deve preceder o título.

# Elementos essenciais

TÍTULO: subtítulo. Compositor, intérprete, ledor, entre outros. Local: gravadora, dia mês. ano. *Podcast*. Disponível em: indicar o link de acesso. Acesso em: dia, mês ano.

# Exemplo 1:

PODCAST LXX: Brasil: parte 3: a república. [Locução de]: Christian Gut ner. [S. l.]: Escriba Café, 19 mar.2010. *Podcast*. Disponível em: http://www.escribacafe.com/podcast-lxx-brasil-parte-3-a-republica/. Acesso em: 4 out. 2010.

### Exemplo 2:

ANTICAST 66: as histórias e teorias das cores. Entrevistadores: Ivan Mi zanzuk, Rafael Ancara e Marcos Beccari. Entrevistada: Luciana Martha Silveira. [*S. l.*]: Brainstorm9, 31 jan. 2013. *Podcast*. Disponível em: https://soundcloud.com/anticastdesign/anticast-66-as-hist-rias-e/s-OImz9.

Acesso em: 22 ago. 2014.

# **8.14 Vídeos, filmes, vídeos produzidos pelo** *YouTube* **entre outros (documento audiovisual)**

### Elementos essenciais:

TÍTULO. Diretor e/ou produtor. Local: empresa produtora ou distribuidora, data de publicação. Especificação do suporte em unidades físicas.

# Exemplo 1:

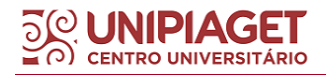

OS PERIGOS do uso de tóxicos. Produção de Jorge Ramos de Andrade. São Paulo: CERAVI, 1983. 1 fita de vídeo (30 min), VHS, son., color.

### Exemplo 2:

CENTRAL do Brasil. Direção: Walter Salles Júnior. Produção: Martire de Clermont-Tonnerre e Arthur Cohn. Intérpretes: Fernanda Montenegro, Marilia Pera, Vinicius de Oliveira, Sônia Lira, Othon Bastos, Matheus Nachtergaele *et al*. Roteiro: Marcos Bernstein, João Emanuel Carneiro e Walter Salles Júnior. [S. l.]: Le Studio Canal; Riofilme; MACT Productions, 1998. 5 rolos de filme (106 min), son., color., 35 mm.

### Exemplo 3

**Vídeo em meio eletrônico**:

BREAKING bad: the complete second season. Creator and executive produced by Vince Gilligan. Executive Producer: Mark Johnson. Washington, DC: Sony Pictures, 2009. 3 discos blu-ray (615 min).

### Exemplo 4

### **Vídeo em meio eletrônico publicado no Youtube**:

UM MANIFESTO 2.0 do bibliotecário. Mash up por Laura Cohen. Tradução: Maria José Vicentini Jorente. [S. l.: s. n.], 2007. 1 vídeo (4 min). Disponível em: http://www.youtube.com/watch?vYj1p0A8DMrE. Acesso em: 12 maio 2010.

### Exemplo 5

**Vídeo em meio eletrônico. Este modelo pode ser utilizado quando o local de publicação ou a editora não puder ser identificado**:

BOOK. [*S. l.*: *s. n.*]*,* 2010. 1 vídeo (3 min). Publicado pelo canal Leerestademoda. Disponível em: http://www.youtube.com/watch?v=iwPj0qqvfls. Acesso em: 25 ago. 2011.

### **8.15 Documento iconográfico**

Inclui pintura, gravura, ilustração, fotografia, desenho técnico, diapositivo, diafilme, material estereográfico, transparência, cartaz, entre outros. OBS: Podemos utilizar esta regra para elaborar referências para SLIDES.

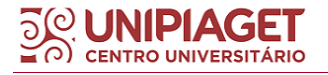

### Elementos essenciais

SOBRENOME DO AUTOR, Nome do autor (se houver). Título. Data de publicação. Especificação do suporte.

# Exemplo 1 (FOTOGRAFIA):

KOBAYASHI, K. **Doença dos xavantes**. 1980. 1 fotografia.

### Exemplo 2:

LEVI, R. **Edifício Columbus de propriedade de Lamberto Ramengoni à Rua da Paz, esquina da Avenida Brigadeiro Luiz Antonio**: n. 1930-1933. 1997. Plantas diversas. 108 f. Originais em papel vegetal.

### Exemplo 3

**Cartaz disponível em meio eletrônico**:

CENTRO DE CAPACITAÇÃO DA JUVENTUDE. **Chega de violência e extermínio de jovens**. [2009]. 1 cartaz, color. Disponível em: http://www.ccj.org.br/site/documentos/Cartaz\_Campanha.jpg. Acesso em: 25 ago. 2011.

### Exemplo 4:

FERRARI, León. [**Sem título**]. 1990. Pintura, pastel e tinta acrílica sobre madeira, 160  $\times$  220  $\times$  5 cm.

### Exemplo 5

### **Slides**:

PACHECO, D., SOUSA, D. **Recursos ergogênicos**. 2012. 15 slides. Disponível em: <http://pt.scribd.com/doc/96023510/recursos-ergogenicos>. Acesso em: 30 abr. 2018.

# **9 FORMAS DE ESTUDO**

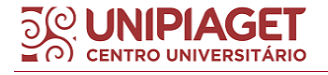

### **9.1 Fichamento**

O Fichamento é uma técnica de trabalho intelectual que consiste no registro sintético e documentado das ideias e/ou informações mais relevantes (para o leitor) de obras científicas, filosófica, literárias ou mesmo de uma matéria jornalística.

Fichar um texto significa sintetizá-lo, o que requer a leitura atenta do texto, sua compreensão, a identificação das ideias principais (tema, problematização, tese e argumentação) e seu registro escrito de modo conciso, coerente e objetivo. Pode-se dizer que esse registro escrito – o fichamento – é um novo texto, cujo autor é o "fichador", seja ele aluno ou professor. A prática do fichamento representa, assim, um importante meio para exercitar a escrita.

A importância do fichamento para a assimilação e produção do conhecimento é dada pela necessidade que tanto o estudante, como o docente e o pesquisador têm de manipular uma considerável quantidade de material bibliográfico, cuja informação teórica ou factual mais significativa deve ser não apenas assimilada, como também registrada e documentada, para utilização posterior em suas produções escritas, sejam elas de iniciação à redação científica (tais como os primeiros trabalhos escritos que o estudante é solicitado a produzir); de textos para aulas, palestras ou conferências, no caso do professor; ou, então, de elaboração da monografia de conclusão de curso do graduando, da dissertação de mestrado ou do relatório de pesquisa do pesquisador.

A principal utilidade da técnica de fichamento, portanto, é aperfeiçoar a leitura, seja na pesquisa científica, seja na aprendizagem dos conteúdos das diversas disciplinas que integram o currículo acadêmico, na Universidade.

O fichamento tem como objetivo:

a) identificar as obras consultadas;

b) registrar o conteúdo das obras;

c) organizar as informações colhidas.

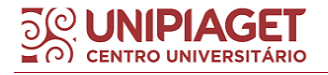

Assim sendo, o fichamento, além de possibilitar a organização dos textos pesquisados e a seleção dos dados mais importantes desses textos, funciona como método de aprendizagem e assimilação dos conteúdos, constituindo-se um instrumento básico para a redação de trabalhos científicos.

#### 9.1.1 Propósitos do fichamento

Seja como técnica auxiliar da pesquisa bibliográfica ou como técnica auxiliar de estudo de obras, artigos e textos teóricos, o fichamento será tanto mais eficiente quanto mais claros forem para o estudante ou para o pesquisador os propósitos deste trabalho.

Dependendo dos seus propósitos, podem ser considerados dois tipos de fichamento:

a) o fichamento que é solicitado ao estudante universitário como exercício acadêmico, com o propósito de desenvolver as habilidades exigidas para o estudo e assimilação de textos teóricos, ou assimilar o conteúdo ou parte do conteúdo de uma disciplina; nesse caso o fichamento consiste, em geral, no registro documentado da síntese do texto indicado pelo professor.

b) o fichamento que é feito pelo estudante, pelo docente ou pelo pesquisador, no contexto de uma pesquisa ou de uma revisão bibliográfica, com o propósito de registrar sistematicamente e documentar as informações teóricas e factuais necessárias à elaboração do seu trabalho, que tanto pode ser uma resenha, um artigo, uma monografia, um seminário ou um relatório de pesquisa.

No primeiro caso – fichamento como exercício acadêmico –, o simples propósito de sintetizar o texto é o propósito dominante. Assim, o critério organizador do fichamento será dado pela própria lógica do texto.

No segundo caso - fichamento no contexto da pesquisa ou da revisão bibliográfica –, o fichamento está a serviço da pesquisa que o estudante, o docente ou o pesquisador se propôs. Ora, como toda e qualquer pesquisa está centrada num tema, a decisão sobre o que retirar de um texto ou de uma obra e registrar sob a forma de síntese ou de citação terá como critério selecionador os propósitos temáticos dados pelo próprio tema da pesquisa e suas ramificações. São esses propósitos temáticos que orientarão a seleção de ideias, conceitos ou fatos que interessam sintetizar ou registrar nos fichamentos que fará das obras selecionadas.

Dessa forma, no primeiro tipo de fichamento (**a**) é o raciocínio (tema, problematização, tese e argumentação) do autor da obra ou do texto que "comanda" o trabalho de síntese do fichador. No segundo tipo (**b**), são os propósitos temáticos de quem estuda as obras consultadas que "comandam" a seleção das ideias, conceitos, elementos teóricos ou factuais que integrarão a síntese.

9.1.2 Procedimentos

São variados os tipos de fichas que podem ser criadas, dependendo das necessidades de quem estuda ou pesquisa.

As fichas, sejam elas de cartolina ou de papel A-4 (que substituíram as de cartolina pelas facilidades oferecidas pela informática), devem conter três elementos:

**a) cabeçalho**: no alto da ficha ou da folha, à direita, um título que indica o assunto ao qual a ficha se refere; pode ser adotado o uso, após o título geral, de um subtítulo;

**b) referência**: o segundo elemento da ficha será a referência bibliográfica completa da obra ou do texto ao qual a ficha se refere, elaborada de acordo com a NBR-6023:2002a da ABNT;

**c) corpo da ficha**, ou seja, o conteúdo propriamente dito, que variará conforme o tipo de **fichamento** que o estudante ou pesquisador pretenda fazer.

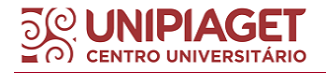

Embora muitos tipos de fichas possam ser elaborados no contexto de uma pesquisa ou de uma revisão bibliográfica, como já foi dito, apenas um tipo de ficha será a seguir apresentado, por ser considerado o mais essencial.

9.1.3 Ficha de leitura (ou Ficha de transcrição)

Destinam-se à reprodução fiel de trechos de artigos, livros ou capítulos.

É importante abrir a ficha com o assunto (tema), as indicações necessárias à identificação da obra, do autor e dos trechos transcritos.

O corpo da ficha consistirá na síntese da obra ou da parte da obra que interessa ao fichador. Assim sendo, deverá apresentar as características de um fichamento de qualidade, ou seja: ser sucinto, seletivo e objetivo; respeitar a ordem das ideias e fatos apresentados; utilizar linguagem clara, objetiva e econômica; apresentar uma sequência corrente de frases concisas, diretas e interligadas.

O corpo da ficha de leitura deve apresentar **a síntese** do conteúdo, e **as citações**, ou seja, **transcrições mais significativas de trechos do conteúdo**, sempre **entre aspas** e com **indicação da respectiva página**, o que tornaria a ficha mais completa.

A organização da ficha deve ser feita de tal modo que permita identificar posteriormente a página da obra onde se localiza esse ou aquele conceito, ideia ou argumento, bem como distinguir as expressões ou palavras do autor da obra – isto é, as citações, que deverão estar sempre entre aspas – das expressões ou palavras próprias do fichador.

É importante salientar que a inclusão de citações no fichamento não significa que este se confunda com um mero exercício de "recorte e colagem" de trechos da obra.

**Exemplo<sup>1</sup> :**

### **Ficha de Leitura ou de Transcrição**

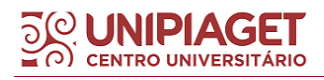

### **RÁPIDA UTOPIA**

### **Significados do século XX**

ECO, Umberto. Rápida Utopia. *Veja 25 anos, reflexões para o futuro*. São Paulo: Abril, p.108-115, 1993

 $1$  Este texto foi adaptado da obra: LEAL, Junchem Machado e FEUERSCHÜTTE, Simone Ghisi. **Elaboração de Trabalhos Acadêmico-Científicos.** Itajaí: Universidade do Vale do Itajaí, 2003

Umberto Eco, em *Rápida Utopia*, discute "os significados do século que agora se encerra" (§ 1) "por meio das metáforas e das realidades que marcaram o século XX, aparece a verdadeira doença do progresso..." (§ 2).

Em função do desenvolvimento tecnológico e científico, constatamos que "as conquistas tecnológicas estão intimamente ligadas ao fato de ter sido, nesse século, que a humanidade colocou mais diretamente em questão a sobrevivência do planeta." (§ 6)

A crise de sobrevivência do planeta é instituída, pois "vivemos no tempo da linha de montagem, no qual cada indivíduo conhece apenas uma fase do trabalho. Privado da satisfação de ver o produto acabado, cada um é também liberado de qualquer responsabilidade. Podem-se produzir, e isso ocorre com frequência, venenos sem que isso seja percebido." (§ 7)

Para demonstrar e argumentar sua tese, o autor apresenta os seguintes dados:

- "A vantagem da linha de montagem é permitir a fabricação de aspirinas em quantidade para o mundo todo. (...) Mas a outra face disso é que se pode destruir o mundo em apenas um dia." (§ 7)
- "O século XX é o da comunicação instantânea." (...) "o século da

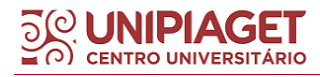

\_\_\_\_\_\_\_\_\_\_\_\_\_\_

comunicação transformou a informação em espetáculo. Arriscamo-nos a confundir a todo instante a atualidade e o divertimento." (§ 8)

- "A perseguição racial e o genocídio não foram uma invenção do século XX, mas o que a torna terrível em nosso tempo é o fato de o genocídio nazista ter sido rápido, tecnologicamente eficaz e ter buscado o consenso, servindo-se das comunicações de massa e do prestígio da ciência." (§ 9)
- "O século do triunfo tecnológico foi também o da descoberta da fragilidade." (...) "Os tempos andam estressados, porque não se sabe de quem se deve defender nem como (...)" (§ 10)
- "Encontramos o meio de eliminar a sujeira, mas não de eliminar os resíduos." (§ 10)

Essas consequências do avanço tecnológico e científico fazem o autor concluir que "o século XX é o do enfarte." (§ 10)

### **9.2 Resumo**

Resumir um texto significa reduzi-lo às ideias principais do assunto abordado, sem perder de vista a essência desse texto. Para que isso aconteça, é necessário organizar alguns elementos significativos para um bom resultado no que se pretende.

Para tanto, há de se hierarquizar alguns passos:

- a) leitura integral do texto, para um primeiro contato;
- b) sublinhar a cada parágrafo lido, a ideia núcleo, ideia principal, ideia central ou tópico frasal;
- c) utilização de um esquema, para que haja um aquecimento do trabalho para o resumo, ou seja, das palavras-chave do texto para que se construa um "esqueleto" do material a ser resumido;

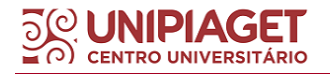

- d) o esquema pode ser organizado na forma horizontal ou vertical, já que o objetivo dele é contemplar as ideias-núcleo com clareza e precisão;
- e) No esquema é comum que o autor faça uso de símbolos diversos como marcas de referência e compreensão para que ele próprio consiga compreender melhor a leitura que pretende resumir, como setas, círculos, chaves, etc.;
- f) Como redigir o resumo?

É necessária uma segunda leitura do material que deverá ser resumido, para uma compreensão mais abrangente do que já havia sido sublinhado antes. Caso seja necessário, recorrer ao dicionário, sobretudo compreender o sentido das palavras que estão relacionadas, pois são elas que estabelecerão o sentido das frases por meio de conectores, elementos esses fundamentais para a coesão e clareza do texto, (tais como mas, no entanto, assim, quando, porque, ora, e, antes, até mesmo, etc).

g) Descrever com palavras próprias, desde que o resumo apresente as principais ideias do texto de forma condensada. Normalmente, não é permitido que o autor do resumo altere a fidelidade do texto original, respeitando assim o ponto de vista do autor, pois o objetivo maior do resumo é sintetizar as informações de um texto e direcionar o leitor para a compreensão e melhor aproveitamento das ideias de seu interesse, já que o intuito de dominar essa técnica, uma dentre tantas outras formas de estudo, colabora muitíssimo para a formação acadêmica/profissional do nosso aluno.

Portanto na redação do resumo deve-se priorizar as ideias relevantes no texto, de maneira organizada e lógica, ou seja, desenvolvê-lo na mesma ordem que se apresenta o texto original, respeitando a sequência de introdução, desenvolvimento e conclusão.

### **Exemplo:**

"Nós, antropólogos sociais, que sistematicamente estudamos sociedades diferentes, fazemos isso quando viajamos. Em contato com sistemas sociais diferentes, tomamos consciência de modalidades de ordenação espacial diversas que surgem aos nossos sentidos de modo insólito, apresentando problemas sérios de orientação (...). E foi curioso e intrigante descobrir em Tóquio que as casas têm um sistema de endereço pessoalizado e não impessoal como o nosso. Tudo muito parecido com as cidades brasileiras no interior onde, não obstante cada casa ter um número e cada rua um nome, as pessoas informam ao estrangeiro a posição das moradias de modo pessoalizado e até mesmo íntimo: 'A casa de Seu Chico fica ali *em cima*... do lado da mangueira... é uma casa com cadeiras de lona na varanda... tem janelas verdes e telhado bem velho... fica logo depois do armazém do Seu Ribeiro...' Aqui, como vemos, o espaço se confunde com a própria ordem social de modo que, sem entender a sociedade com suas redes de relações sociais e valores, não se pode interpretar como o espaço é concebido. Aliás, nesses sistemas, pode-se dizer que o espaço não existe como uma dimensão social independente e individualizada, estando sempre misturado, interligado ou 'embebido' - como diria Karl Polany - em outros valores que servem para orientação geral. No exemplo, sublinhei a expressão 'em cima' para revelar precisamente esse aspecto, dado que a sinalização banalizada no universo social brasileiro do 'em cima' e do 'embaixo' nada tem a ver com altitudes topograficamente assinaladas, mas exprimem regiões sociais convencionais e locais. Às vezes querem indicar antiguidades (a parte mais velha da cidade fica mais 'em cima'), noutros casos pretendem sugerir segmentação social e econômica: quem mora ou trabalha 'embaixo' é mais pobre e tem menos prestígio social e recursos econômicos. Tal era o caso da cidade de Salvador no período colonial, quando a chamada 'cidade baixa', no dizer de um historiador do período, 'era dominada pelo comércio e não pela religião' (dominante, junto com os serviços públicos mais importantes, na 'cidade alta'). 'No cais - continua ele dando razão aos nossos argumentos - marinheiros, escravos e estivadores exerciam controle e a área muito provavelmente fervilhava com a mesma bulha que lá se encontra hoje em dia' (Cf. Schwartz, 1979: 85). Do mesmo modo e pela mesma sorte de lógica social, são muitas as cidades brasileiras que possuem a sua 'rua Direita' mas que jamais terão,

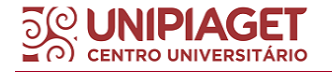

penso eu, uma 'rua esquerda'! Foi assim no caso do Rio de Janeiro, que além de ter a sua certíssima rua Direita, realmente localizada à direita do largo do Paço, possuía também as suas ruas dos Pescadores, Alfândega, Quitanda (onde havia comércio de fazenda), Ourives - dominada por joalheiros e artífices de metais raros - e muitas outras, que denunciavam com seus nomes as atividades que nelas se desenrolavam. Daniel P. Kidder, missionário norteamericano que aqui residiu entre 1837 e 1840, escreveu uma viva e sensível descrição das ruas do Rio de Janeiro e do seu 'movimento', não deixando de ressaltar no seu relato alguma surpresa pelos seus estranhos nomes e sua notável, diria eu, metonímia ou unidade de continentes e conteúdos.

Ora, tudo isso contrata claramente com o modo de assinalar posições das cidades norte-americanas, onde as coordenadas de indicação são positivamente geométricas, decididamente topográficas e, por causa disso mesmo, pretendem-se estar classificadas por um código muito mais universal e racional. Assim, as cidades dos Estados Unidos se orientam muito mais em termos de pontos cardeais - Norte/Sul, Leste/Oeste - e de um sistema numeral para ruas e avenidas, do que qualquer acidente geográfico, ou qualquer episódio histórico, ou - ainda -alguma característica social e/ou política. Nova Iorque, conforme todos sabemos, é o exemplo mais bem-acabado disso que é, porém, comum a todos os Estados Unidos. Se lá então é mais fácil para um brasileiro navegar socialmente nas cidades e estradas, é simplesmente porque ele (ou ela) não está habituado a uma forma de denotar o espaço onde a forma de notação surge de modo muito mais individualizado, quantificado e impessoalizado."

Depois de ler o texto do começo ao fim, vemos que ele trata do modo distinto como cada sistema social organiza o espaço; percebemos o movimento do texto: afirmação de que existem diferentes maneiras de ordenação espacial e, em seguida, ilustração dessas ideias, comparando a maneira de ordenar e denominar o espaço nas cidades brasileiras e a de fazer a mesma operação nas cidades norte-americanas.

O texto divide-se em duas grandes partes: proposição e ilustração. A segunda parte divide-se segundo o critério de oposição espacial: Brasil x Estados Unidos (Tóquio não é levada em conta, porque a observação a respeito dos endereços no Japão serve apenas para introduzir o problema da indicação dos endereços no Brasil). Para facilitar, podemos segmentar o texto em três partes:

- 1) "Nós, antropólogos sociais" até "problemas sérios de orientação";
- 2) "E foi curioso e intrigante" até "unidade de continente e de conteúdo";

3) "Ora, tudo isso contrata" até o fim.

As partes resumem-se da seguinte maneira:

a) existência de uma ordenação espacial peculiar a cada sistema social;

b) Brasil - ordenação e denominação do espaço a partir de critérios pessoais, sociais;

c) Estados Unidos - ordenação e denominação do espaço a partir de critérios impessoais.

\*Texto extraído de Da Matta (1995, p. 421-423).

A redação final do resumo pode ser feita conforme modelo na página seguinte:

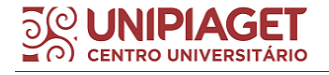

#### **ANTROPOLOGIA SOCIAL**

#### **Diversidade cultural**

DA MATTA, Roberto. *A casa e a rua: espaço, cidadania, mulher e morte no Brasil*. In: FIORIN, J. L.; SAVIOLI, F. P. *Para entender o texto: leitura e redação*. 4. ed. São Paulo: Ática, 1995. (p. 421 - 423)

Cada sistema social concebe a ordenação do espaço de uma maneira típica. No Brasil, o espaço não é concebido como um elemento independente dos valores sociais, mas está embebido neles. Expressões como "em cima" e "embaixo", por exemplo, não exprimem propriamente a noção de altitudes, mas indicam regiões sociais. As avenidas e ruas recebem nomes indicativos de episódios históricos, de acidentes geográficos ou de alguma característica social ou política. Nas cidades norte-americanas, a orientação espacial é feita pelos pontos cardeais e as ruas e avenidas recebem um número e não um nome. Concebe-se, então, o espaço como um elemento dotado de impessoalidade, sem qualquer relação com os valores sociais.

### **9.3 Resenha**

Resenhar significa fazer uma relação das propriedades de um objeto, enumerar cuidadosamente seus aspectos relevantes, descrever as circunstâncias que o envolvem.

O objeto resenhado pode ser um acontecimento qualquer da realidade (um jogo de futebol, uma comemoração solene, uma feira de livros) ou textos e obras culturais (um romance, uma peça de teatro, um filme).

A resenha, como qualquer modalidade de discurso descritivo, nunca pode ser completa e exaustiva, já que são infinitas as propriedades e circunstâncias que envolvem o objeto descrito. O resenhador deve proceder seletivamente, filtrando apenas os aspectos pertinentes do objeto, isto é, apenas aquilo que é funcional em vista de uma intenção previamente definida.

Imaginemos duas resenhas distintas sobre um mesmo objeto, o treinamento de atletas para uma copa mundial de futebol: uma resenha destina-se aos leitores de uma coluna esportiva de um jornal; outra, ao departamento médico que integra a comissão de treinamento. O jornalista, na sua resenha, vai relatar que um certo atleta marcou, durante o treino, um gol olímpico, fez duas coloridas jogadas, encantou a platéia presente e deu vários autógrafos. Esses dados, na resenha destinada ao departamento médico, são simplesmente desprezíveis.

Com efeito, a importância do que se vai relatar numa resenha depende da finalidade a que se presta.

Numa resenha de livros para o grande público leitor de jornal, não tem o menor sentido descrever com pormenores os custos de cada etapa de produção do livro, o percentual de direito autoral que caberá ao escritor e coisas desse tipo.

A resenha pode ser puramente descritiva, isto é, sem nenhum julgamento ou apreciação do resenhador, ou crítica, pontuada de apreciações, notas e correlações estabelecidas pelo juízo crítico de quem a elaborou. Texto adaptado de (FORIN; SAVIOLI, 1995, p. 426)<sup>2</sup>.

### A **RESENHA DESCRITIVA** é composta de:

a) uma parte descritiva em que se dão informações sobre o texto (ou acontecimento):

Título e subtítulo

 $\overline{\phantom{a}}$  , where  $\overline{\phantom{a}}$  , where  $\overline{\phantom{a}}$ 

Referência Bibliográfica Completa

Pode-se fazer, nessa parte, uma descrição sumária da estrutura da obra (divisão em capítulos, assunto dos capítulos, índices, etc.). No caso de uma obra estrangeira, é útil informar também a língua da versão original e o nome do tradutor (se se tratar de tradução).

b) uma parte com a síntese do conteúdo da obra:

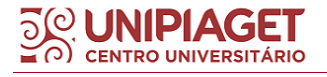

<sup>2</sup>Este texto foi adaptado da obra: FIORIN, J. L.; SAVIOLI, F. P. *Para entender o texto: leitura e redação*. 4. ed. São Paulo: Ática, 1995.

Indicação sucinta do assunto geral da obra (assunto tratado) e do ponto de vista adotado pelo autor (perspectiva teórica, gênero, método, tom, etc.);

Exemplo:

### **GOLPE MILITAR**

O ano de 1964 no Brasil

SCLIAR, Moacir *et al*. *Vozes do golpe*. São Paulo: Companhia das Letras, 2004, 336 p.

[Por meio de relatos pessoais e histórias de ficção, Carlos Heitor Cony, Zuenir](about:blank)  [Ventura, Luis Fernando Verissimo e Moacyr Scliar relembram o golpe militar de 1964.](about:blank)  [Refazem o clima da época, reconstituindo os últimos momentos do governo João](about:blank)  [Goulart e recordando um dos períodos da história do Brasil.](about:blank)

# A **RESENHA CRÍTICA** é composta de:

a) uma parte descritiva em que se dão informações sobre o texto (ou acontecimento):

### Título e subtítulo

# Referência Bibliográfica Completa

Pode-se fazer, nessa parte, uma descrição sumária da estrutura da obra (divisão em capítulos, assunto dos capítulos, índices, etc.). No caso de uma obra estrangeira, é útil informar também a língua da versão original e o nome do tradutor (se se tratar de tradução).

b) Síntese do conteúdo da obra (indicação sucinta do assunto tratado e do ponto de vista do autor);

c) Comentários e julgamentos do resenhador sobre as ideias do autor, o valor de sua obra, etc. A avaliação ou crítica do resenhador pode ser desenvolvida ao longo da própria resenha.

Segue exemplo:

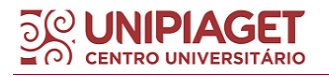

### **GOLPE MILITAR**

O ano de 1964 no Brasil

SCLIAR, Moacir *et al*. *Vozes do golpe*. São Paulo: Companhia das Letras, 2004, 336 p.

Por Sérgio Amaral Silva

A renúncia do presidente Jânio Quadros, em agosto de 1961, inaugurou uma grave crise político-institucional no País. No curto prazo, ela foi contornada com a posse de João Goulart, o Jango, vice de Jânio. Para viabilizar essa transição, foi aprovado às pressas um regime parlamentarista que durou apenas dezesseis meses, derrubado no plebiscito de janeiro de 1963.

Todavia, as raízes da crise eram bem mais profundas. Jango tentou conciliar seus compromissos históricos com as chamadas "reformas de base" pregadas pelas esquerdas, em especial a agrária; e a necessidade de apoio dos setores mais conservadores. Sua estratégia mostrou-se inviável, pois as forças políticas se radicalizavam, mais dispostas ao confronto que ao entendimento. Assim, no início de 1964 a ruptura da ordem institucional parecia quase inevitável.

A queda de Jango e a instauração do regime autoritário que se prolongaria por vinte e um anos, seriam marcadas pelo golpe de 31 de março, acontecimento de triste, mas obrigatória memória, que completa 40 anos. Se para os mais jovens este espaço de tempo pode começar a sugerir "distância", é necessário saber que seus reflexos continuam presentes na vida de todos os brasileiros.

Daí a importância e oportunidade deste lançamento, [Vozes do Golpe,](about:blank) reunião de quatro narrativas sobre aqueles duros dias, criadas por quatro consagrados escritores e jornalistas brasileiros contemporâneos: [Zuenir Ventura,](about:blank) [CarIos Heitor](about:blank)  [Cony,](about:blank) [Moacyr Scliar e Luis Fernando Verissimo.](about:blank) São dois relatos pessoais e duas histórias de ficção.

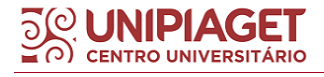

# **REFERÊNCIAS**

ANDRADE, Maria Margarida de. **Introdução à metodologia do trabalho científico**: elaboração de trabalhos na graduação. 10. ed. São Paulo: Atlas, 2010. *E-book*. Disponível em:

[https://integrada.minhabiblioteca.com.br/#/books/9788522478392.](https://integrada.minhabiblioteca.com.br/#/books/9788522478392) Acesso em: 22 mar. 2023.

ASSOCIAÇÃO BRASILEIRA DE NORMAS TÉCNICAS. **NBR 6023 Referências**: elaboração. Rio de Janeiro, ABNT, 2018.

ASSOCIAÇÃO BRASILEIRA DE NORMAS TÉCNICAS. **NBR 6024 Numeração progressiva das seções de um documento**: apresentação. Rio de Janeiro, ABNT, 2012.

ASSOCIAÇÃO BRASILEIRA DE NORMAS TÉCNICAS. **NBR 6027 Sumário**: apresentação. Rio de Janeiro: ABNT, 2012.

ASSOCIAÇÃO BRASILEIRA DE NORMAS TÉCNICAS. **NBR 6028 Resumo**: apresentação. Rio de Janeiro: ABNT, 2021.

ASSOCIAÇÃO BRASILEIRA DE NORMAS TÉCNICAS. **NBR 6034 Índice**: apresentação. Rio de Janeiro: ABNT, 2004.

ASSOCIAÇÃO BRASILEIRA DE NORMAS TÉCNICAS. **NBR 10520 Citações em documentos**: apresentação. Rio de Janeiro: ABNT, 2002.

ASSOCIAÇÃO BRASILEIRA DE NORMAS TÉCNICAS. **NBR 12225 Lombada**: apresentação. Rio de Janeiro: ABNT, 2004.

ASSOCIAÇÃO BRASILEIRA DE NORMAS TÉCNICAS. **NBR 14724 Trabalhos acadêmicos**: apresentação. Rio de Janeiro: ABNT, 2011.

CERVO, Amado Luiz; BERVIAN, Pedro Alcino; SILVA, Roberto da Metodologia **científica**. São Paulo: Pearson Prentice Hall, 2007.

DA MATTA, Roberto. A casa e a rua: espaço, cidadania, mulher e morte no Brasil. In: FIORIN, José Luiz; SAVIOLI, Francisco Platão. **Para entender o texto**: leitura e redação. 4. ed. São Paulo: Ática, 1995. p. 421 – 423.

FIORIN, José Luiz; SAVIOLI, Francisco Platão. **Para entender o texto**: leitura e redação. 4. ed. São Paulo: Ática, 1995.

GIL, Antônio Carlos. **Como elaborar projetos de pesquisa**. 5.ed. São Paulo: Atlas, 2017.

LEAL, Junchem Machado; FEUERSCHÜTTE, Simone Ghisi. **Elaboração de Trabalhos Acadêmico-Científicos.** Itajaí: Universidade do Vale do Itajaí, 2003.

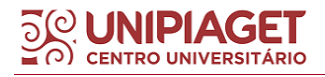

MARCONI, Marina de Andrade; LAKATOS, Eva Maria. **Metodologia científica.** 5. ed. São Paulo, SP: Atlas, 2003.

MANZANO, André Luiz N.G; MANZANO, Maria Isabel N. G. **TCC**: Trabalho de Conclusão de Curso utilizando o Microsoft Word 2013. São Paulo: Érica, 2014.

MEDEIROS, João Bosco. **Redação científica**: a prática de fichamentos, resumos e resenhas. 12. ed. São Paulo: Editora Atlas, 2014.

OLIVEIRA, Maria Marly de. **Como fazer projetos, relatórios, monografias, dissertações e teses**. 5. ed. Rio de Janeiro: Elsevier, 2011.

SEVERINO, Antônio Joaquim. **Metodologia do trabalho científico**. 23. ed. Ver. E atualizada. São Paulo: Cortez, 2007.

SPECTOR, Nelson. **Manual para redação de teses, projetos de pesquisa e artigos científicos**. 2. ed. Rio de Janeiro: Guanabara Koogan, 2001.

VIEIRA FILHO, Antonio Gracias; BORGES, Valterlei. **Manual prático para trabalhos acadêmicos**: introdução às técnicas de pesquisa e normas ABNT. Rio de Janeiro: PPPC, 2021. *E-book*.

XAVIER, Maria Cristina Alves Silva. **Infraestrutura para Medicina Baseada em Evidências**: contribuições e desafios da Ciência da Informação. 2016. 97f. Trabalho de Conclusão de Curso (Graduação em Biblioteconomia e Documentação) – Universidade de São Paulo, Escola de Comunicação e Artes da Universidade de São Paulo, 2016.

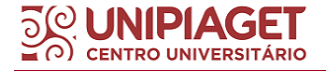

# **APÊNDICE A – MODELO DE LOMBADA**

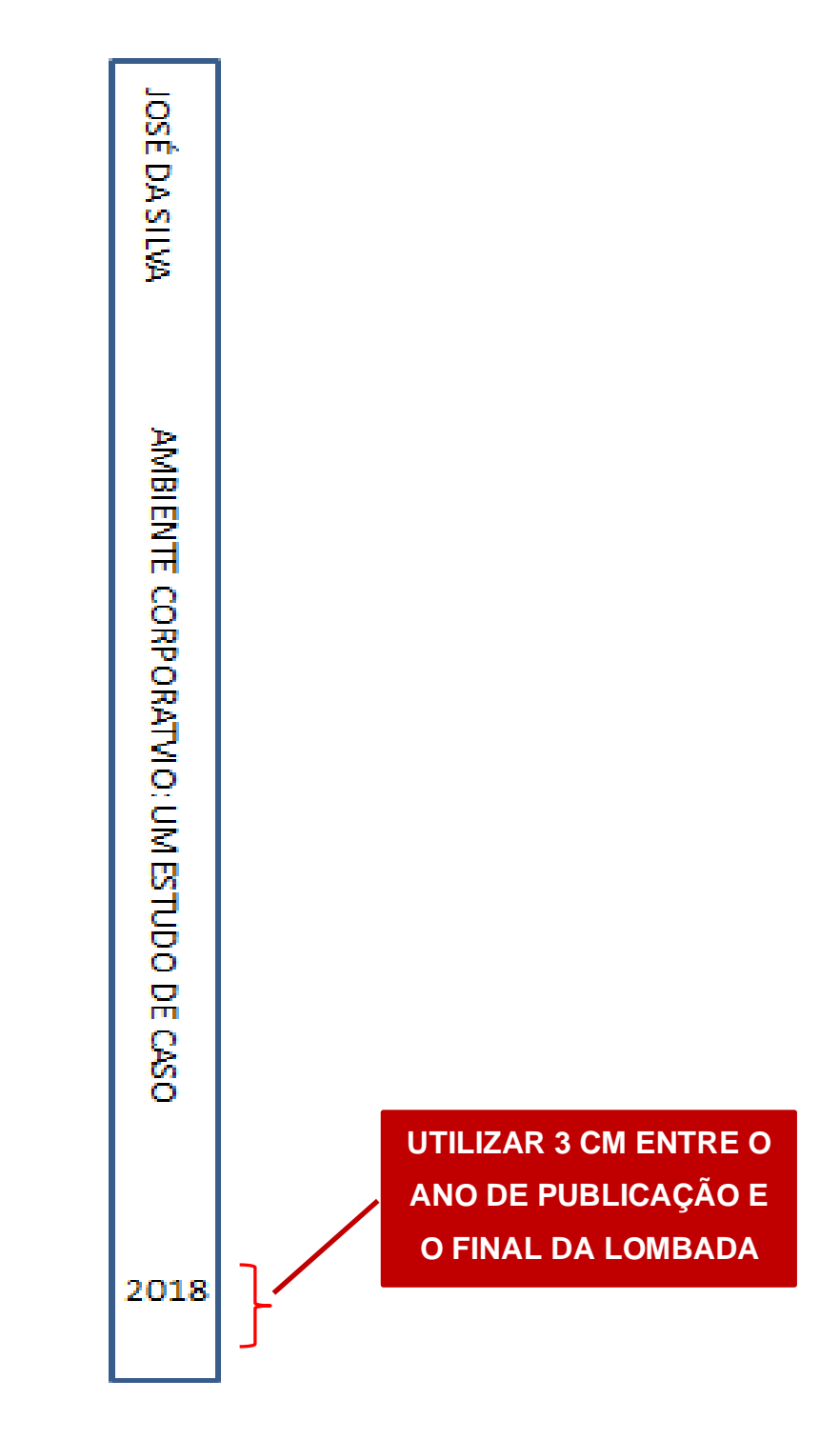

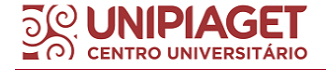